Routing Area Working Group G. Enyedi, Ed. Internet-Draft A. Csaszar Intended status: Standards Track Ericsson Expires: April 17, 2016 **A. Atlas, Ed.** A. Atlas, Ed.

 C. Bowers Juniper Networks A. Gopalan University of Arizona October 15, 2015

# **Algorithms for computing Maximally Redundant Trees for IP/LDP Fast-Reroute draft-ietf-rtgwg-mrt-frr-algorithm-06**

#### Abstract

 A complete solution for IP and LDP Fast-Reroute using Maximally Redundant Trees is presented in [I-D.ietf-rtgwg-mrt-frr architecture]. This document defines the associated MRT Lowpoint algorithm that is used in the default MRT profile to compute both the necessary Maximally Redundant Trees with their associated next-hops and the alternates to select for MRT-FRR.

Status of This Memo

 This Internet-Draft is submitted in full conformance with the provisions of [BCP 78](https://datatracker.ietf.org/doc/html/bcp78) and [BCP 79.](https://datatracker.ietf.org/doc/html/bcp79)

 Internet-Drafts are working documents of the Internet Engineering Task Force (IETF). Note that other groups may also distribute working documents as Internet-Drafts. The list of current Internet- Drafts is at <http://datatracker.ietf.org/drafts/current/>.

 Internet-Drafts are draft documents valid for a maximum of six months and may be updated, replaced, or obsoleted by other documents at any time. It is inappropriate to use Internet-Drafts as reference material or to cite them other than as "work in progress."

This Internet-Draft will expire on April 17, 2016.

#### Copyright Notice

 Copyright (c) 2015 IETF Trust and the persons identified as the document authors. All rights reserved.

This document is subject to [BCP 78](https://datatracker.ietf.org/doc/html/bcp78) and the IETF Trust's Legal Provisions Relating to IETF Documents

Enyedi, et al. Expires April 17, 2016 [Page 1]

[\(http://trustee.ietf.org/license-info](http://trustee.ietf.org/license-info)) in effect on the date of publication of this document. Please review these documents carefully, as they describe your rights and restrictions with respect to this document. Code Components extracted from this document must include Simplified BSD License text as described in Section 4.e of the Trust Legal Provisions and are provided without warranty as described in the Simplified BSD License.

## Table of Contents

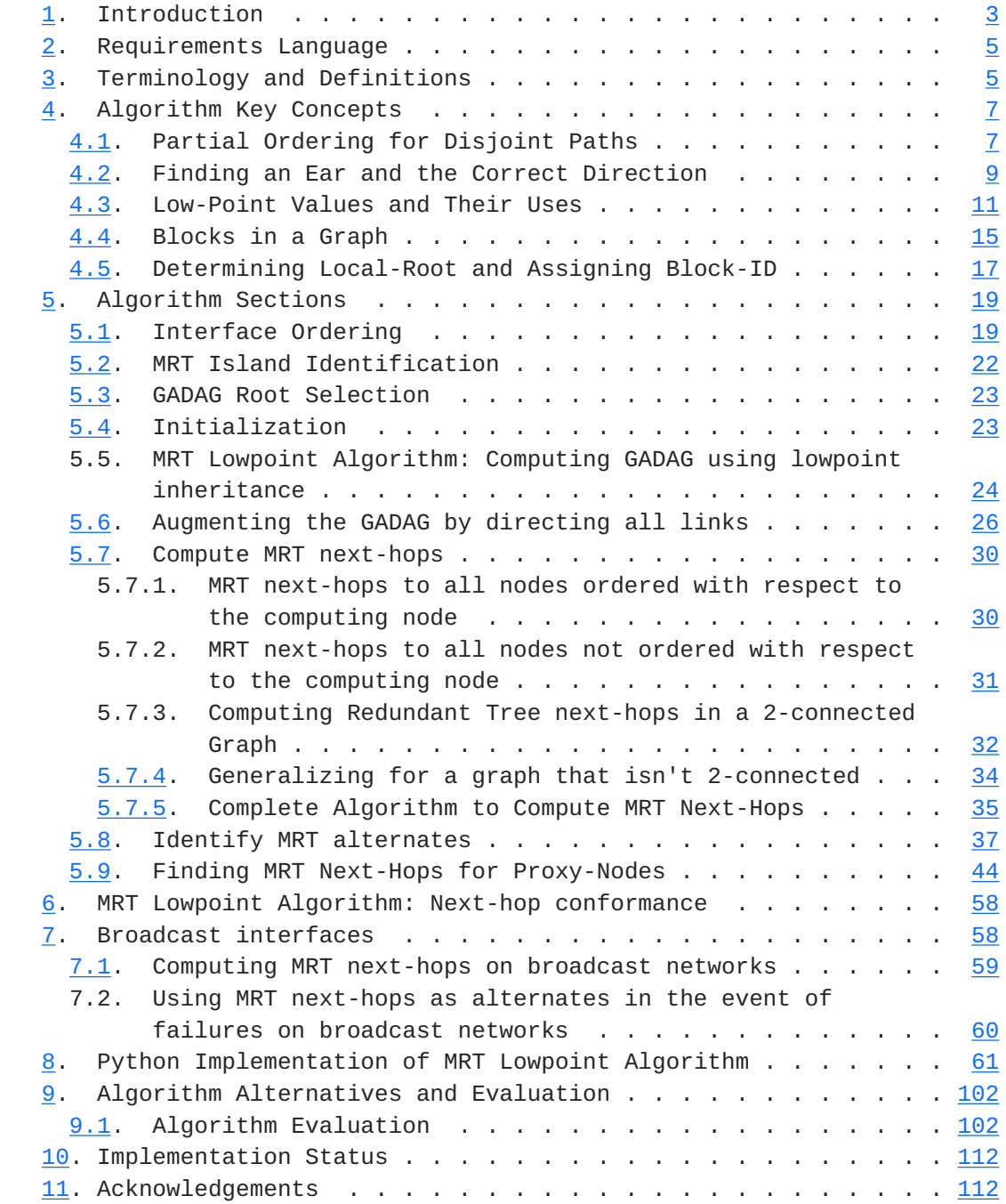

<span id="page-3-1"></span>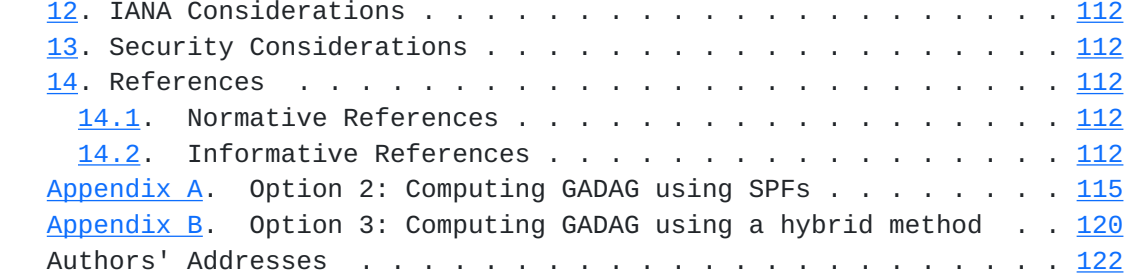

### <span id="page-3-0"></span>**[1.](#page-3-0) Introduction**

 MRT Fast-Reroute requires that packets can be forwarded not only on the shortest-path tree, but also on two Maximally Redundant Trees (MRTs), referred to as the MRT-Blue and the MRT-Red. A router which experiences a local failure must also have pre-determined which alternate to use. This document defines how to compute these three things for use in MRT-FRR and describes the algorithm design decisions and rationale. The algorithm is based on those presented in [[MRTLinear\]](#page-225-0) and expanded in [[EnyediThesis](#page-221-8)]. The MRT Lowpoint algorithm is required for implementation when the default MRT profile is implemented.

 Just as packets routed on a hop-by-hop basis require that each router compute a shortest-path tree which is consistent, it is necessary for each router to compute the MRT-Blue next-hops and MRT-Red next-hops in a consistent fashion. This document defines the MRT Lowpoint algorithm to be used as a standard in the default MRT profile for MRT-FRR.

 As now, a router's FIB will contain primary next-hops for the current shortest-path tree for forwarding traffic. In addition, a router's FIB will contain primary next-hops for the MRT-Blue for forwarding received traffic on the MRT-Blue and primary next-hops for the MRT- Red for forwarding received traffic on the MRT-Red.

 What alternate next-hops a point-of-local-repair (PLR) selects need not be consistent - but loops must be prevented. To reduce congestion, it is possible for multiple alternate next-hops to be selected; in the context of MRT alternates, each of those alternate next-hops would be equal-cost paths.

 This document defines an algorithm for selecting an appropriate MRT alternate for consideration. Other alternates, e.g. LFAs that are downstream paths, may be prefered when available and that policy based alternate selection process[I-D.ietf-rtgwg-lfa-manageability] is not captured in this document.

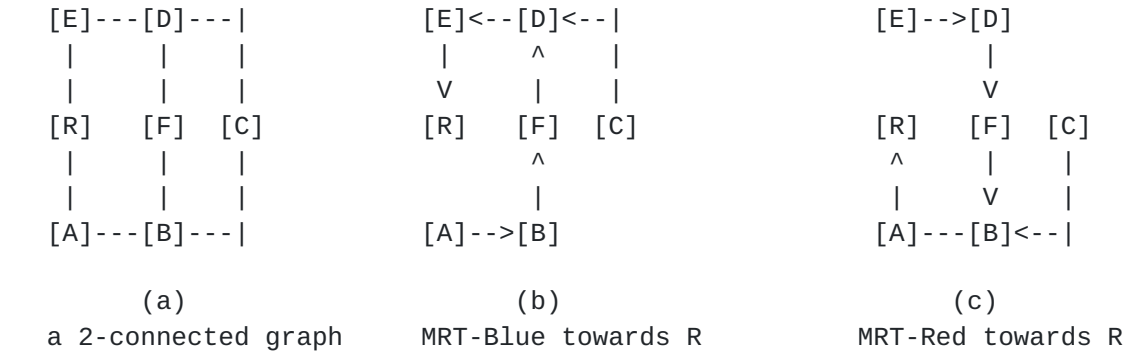

### Figure 1

 Algorithms for computing MRTs can handle arbitrary network topologies where the whole network graph is not 2-connected, as in Figure 2, as well as the easier case where the network graph is 2-connected (Figure 1). Each MRT is a spanning tree. The pair of MRTs provide two paths from every node X to the root of the MRTs. Those paths share the minimum number of nodes and the minimum number of links. Each such shared node is a cut-vertex. Any shared links are cut links.

 [E]---[D]---| |---[J] | | | | | | | | | | [R] [F] [C]---[G] | | | | | | | | | | | [A]---[B]---| |---[H]

(a) a graph that isn't 2-connected

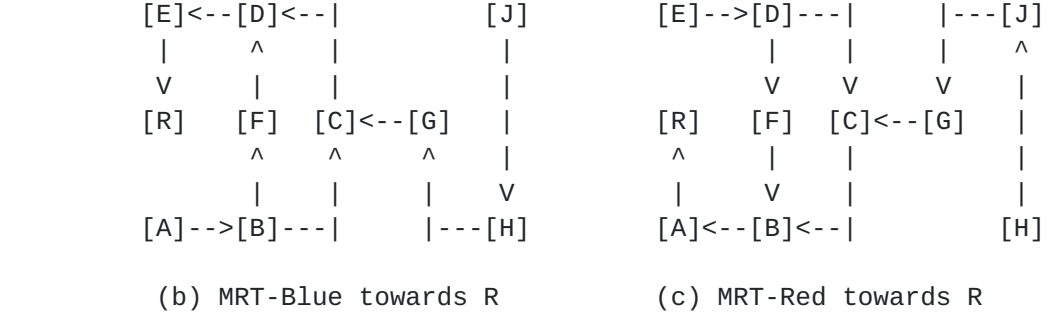

Figure 2

### <span id="page-7-1"></span><span id="page-7-0"></span>**[2.](#page-7-0) Requirements Language**

 The key words "MUST", "MUST NOT", "REQUIRED", "SHALL", "SHALL NOT", "SHOULD", "SHOULD NOT", "RECOMMENDED", "MAY", and "OPTIONAL" in this document are to be interpreted as described in [\[RFC2119](https://datatracker.ietf.org/doc/html/rfc2119)]

#### <span id="page-7-2"></span>**[3.](#page-7-2) Terminology and Definitions**

- network graph: A graph that reflects the network topology where all links connect exactly two nodes and broadcast links have been transformed into a pseudonode representation (e.g. in OSPF, viewing a Network LSA as representing a pseudonode).
- Redundant Trees (RT): A pair of trees where the path from any node X to the root R on the first tree is node-disjoint with the path from the same node X to the root along the second tree. These can be computed in 2-connected graphs.
- Maximally Redundant Trees (MRT): A pair of trees where the path from any node X to the root R along the first tree and the path from the same node X to the root along the second tree share the minimum number of nodes and the minimum number of links. Each such shared node is a cut-vertex. Any shared links are cut-links. Any RT is an MRT but many MRTs are not RTs.
- MRT Island: From the computing router, the set of routers that support a particular MRT profile and are connected.
- MRT-Red: MRT-Red is used to describe one of the two MRTs; it is used to describe the associated forwarding topology and MT-ID. Specifically, MRT-Red is the decreasing MRT where links in the GADAG are taken in the direction from a higher topologically ordered node to a lower one.
- MRT-Blue: MRT-Blue is used to describe one of the two MRTs; it is used to describe the associated forwarding topology and MT-ID. Specifically, MRT-Blue is the increasing MRT where links in the GADAG are taken in the direction from a lower topologically ordered node to a higher one.

cut-vertex: A vertex whose removal partitions the network.

 cut-link: A link whose removal partitions the network. A cut-link by definition must be connected between two cut-vertices. If there are multiple parallel links, then they are referred to as cut-links in this document if removing the set of parallel links would partition the network.

- 2-connected: A graph that has no cut-vertices. This is a graph that requires two nodes to be removed before the network is partitioned.
- spanning tree: A tree containing links that connects all nodes in the network graph.
- back-edge: In the context of a spanning tree computed via a depth first search, a back-edge is a link that connects a descendant of a node x with an ancestor of x.
- 2-connected cluster: A maximal set of nodes that are 2-connected. In a network graph with at least one cut-vertex, there will be multiple 2-connected clusters.
- block: Either a 2-connected cluster, a cut-link, or an isolated vertex.
- DAG: Directed Acyclic Graph a digraph containing no directed cycle.
- ADAG: Almost Directed Acyclic Graph a digraph that can be transformed into a DAG with removing a single node (the root node).
- partial ADAG: A subset of an ADAG that doesn't yet contain all the nodes in the block. A partial ADAG is created during the MRT algorithm and then expanded until all nodes in the block are included and it is an ADAG.
- GADAG: Generalized ADAG a digraph, which has only ADAGs as all of its blocks. The root of such a block is the node closest to the global root (e.g. with uniform link costs).
- DFS: Depth-First Search
- DFS ancestor: A node n is a DFS ancestor of x if n is on the DFS tree path from the DFS root to x.
- DFS descendant: A node n is a DFS descendant of  $x$  if  $x$  is on the DFS-tree path from the DFS root to n.
- ear: A path along not-yet-included-in-the-GADAG nodes that starts at a node that is already-included-in-the-GADAG and that ends at a node that is already-included-in-the-GADAG. The starting and ending nodes may be the same node if it is a cut-vertex.

- <span id="page-11-1"></span> X >> Y or Y << X: Indicates the relationship between X and Y in a partial order, such as found in a GADAG. X >> Y means that X is higher in the partial order than Y. Y << X means that Y is lower in the partial order than X.
- $X > Y$  or  $Y < X$ : Indicates the relationship between X and Y in the total order, such as found via a topological sort.  $X > Y$  means that X is higher in the total order than Y.  $Y < X$  means that Y is lower in the total order than X.
- proxy-node: A node added to the network graph to represent a multi homed prefix or routers outside the local MRT-fast-reroute supporting island of routers. The key property of proxy-nodes is that traffic cannot transit them.
- UNDIRECTED: In the GADAG, each link is marked as OUTGOING, INCOMING or both. Until the directionality of the link is determined, the link is marked as UNDIRECTED to indicate that its direction hasn't been determined.
- OUTGOING: A link marked as OUTGOING has direction in the GADAG from the interface's router to the remote end.
- INCOMING: A link marked as INCOMING has direction in the GADAG from the remote end to the interface's router.

### <span id="page-11-0"></span>**[4.](#page-11-0) Algorithm Key Concepts**

 There are five key concepts that are critical for understanding the MRT Lowpoint algorithm and other algorithms for computing MRTs. The first is the idea of partially ordering the nodes in a network graph with regard to each other and to the GADAG root. The second is the idea of finding an ear of nodes and adding them in the correct direction. The third is the idea of a Low-Point value and how it can be used to identify cut-vertices and to find a second path towards the root. The fourth is the idea that a non-2-connected graph is made up of blocks, where a block is a 2-connected cluster, a cut-link or an isolated node. The fifth is the idea of a local-root for each node; this is used to compute ADAGs in each block.

### <span id="page-11-2"></span>**[4.1.](#page-11-2) Partial Ordering for Disjoint Paths**

 Given any two nodes X and Y in a graph, a particular total order means that either  $X < Y$  or  $X > Y$  in that total order. An example would be a graph where the nodes are ranked based upon their unique IP loopback addresses. In a partial order, there may be some nodes for which it can't be determined whether  $X \ll Y$  or  $X \gg Y$ . A partial order can be captured in a directed graph, as shown in Figure 3. In

 a graphical representation, a link directed from X to Y indicates that X is a neighbor of Y in the network graph and  $X \ll Y$ .

 $[A] \le - - [R]$   $[E]$   $R \le A \le A \le B \le C \le D \le E$ | ^ R << A << B << F << G << H << D << E | | V | Unspecified Relationships:  $[B]$ ---> $[C]$ ---> $[D]$  C and F | ^ C and G | | C and H  $\vee$   $\qquad$   $\qquad$  $[F]$ ---> $[G]$ ---> $[H]$ 

Figure 3: Directed Graph showing a Partial Order

 To compute MRTs, the root of the MRTs is at both the very bottom and the very top of the partial ordering. This means that from any node X, one can pick nodes higher in the order until the root is reached. Similarly, from any node X, one can pick nodes lower in the order until the root is reached. For instance, in Figure 4, from G the higher nodes picked can be traced by following the directed links and are H, D, E and R. Similarly, from G the lower nodes picked can be traced by reversing the directed links and are F, B, A, and R. A graph that represents this modified partial order is no longer a DAG; it is termed an Almost DAG (ADAG) because if the links directed to the root were removed, it would be a DAG.

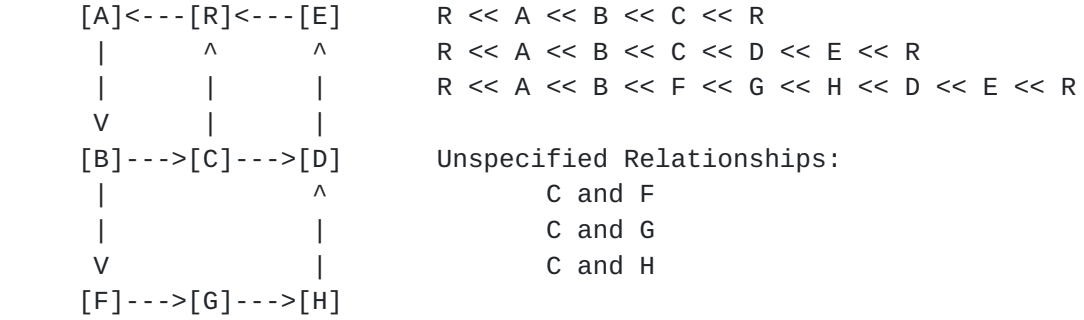

Figure 4: ADAG showing a Partial Order with R lowest and highest

Most importantly, if a node  $Y \gg X$ , then  $Y$  can only appear on the increasing path from X to the root and never on the decreasing path. Similarly, if a node  $Z \ll X$ , then Z can only appear on the decreasing path from X to the root and never on the inceasing path.

<span id="page-15-1"></span> When following the increasing paths, it is possible to pick multiple higher nodes and still have the certainty that those paths will be disjoint from the decreasing paths. E.g. in the previous example node B has multiple possibilities to forward packets along an increasing path: it can either forward packets to C or F.

### <span id="page-15-0"></span>**[4.2.](#page-15-0) Finding an Ear and the Correct Direction**

 For simplicity, the basic idea of creating a GADAG by adding ears is described assuming that the network graph is a single 2-connected cluster so that an ADAG is sufficient. Generalizing to multiple blocks is done by considering the block-roots instead of the GADAG root - and the actual algorithm is given in [Section 5.5](#page-45-1).

 In order to understand the basic idea of finding an ADAG, first suppose that we have already a partial ADAG, which doesn't contain all the nodes in the block yet, and we want to extend it to cover all the nodes. Suppose that we find a path from a node X to Y such that X and Y are already contained by our partial ADAG, but all the remaining nodes along the path are not added to the ADAG yet. We refer to such a path as an ear.

 Recall that our ADAG is closely related to a partial order. More precisely, if we remove root R, the remaining DAG describes a partial order of the nodes. If we suppose that neither X nor Y is the root, we may be able to compare them. If one of them is definitely lesser with respect to our partial order (say X<<Y), we can add the new path to the ADAG in a direction from X to Y. As an example consider Figure 5.

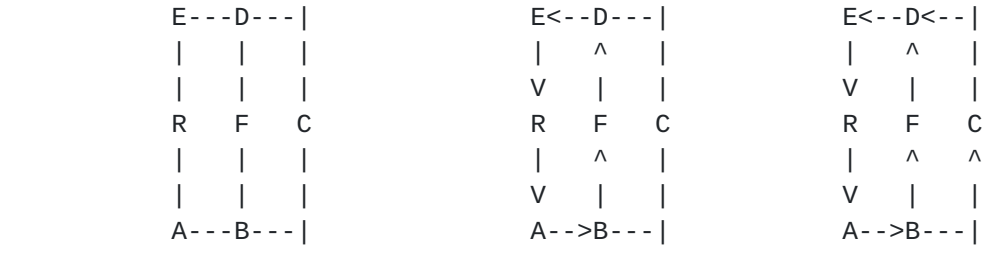

 $(a)$  (b) (c)

 (a) A 2-connected graph (b) Partial ADAG (C is not included) (c) Resulting ADAG after adding path (or ear) B-C-D

Figure 5

 In this partial ADAG, node C is not yet included. However, we can find path B-C-D, where both endpoints are contained by this partial

 ADAG (we say those nodes are "ready" in the following text), and the remaining node (node C) is not contained yet. If we remove R, the remaining DAG defines a partial order, and with respect to this partial order we can say that B<<D, so we can add the path to the ADAG in the direction from B to D (arcs B- $>$ C and C- $>$ D are added). If B >> D, we would add the same path in reverse direction.

If in the partial order where an ear's two ends are X and Y,  $X \ll Y$ , then there must already be a directed path from X to Y in the ADAG. The ear must be added in a direction such that it doesn't create a cycle; therefore the ear must go from X to Y.

 In the case, when X and Y are not ordered with each other, we can select either direction for the ear. We have no restriction since neither of the directions can result in a cycle. In the corner case when one of the endpoints of an ear, say X, is the root (recall that the two endpoints must be different), we could use both directions again for the ear because the root can be considered both as smaller and as greater than Y. However, we strictly pick that direction in which the root is lower than Y. The logic for this decision is explained in **[Section 5.7](#page-57-0)** 

 A partial ADAG is started by finding a cycle from the root R back to itself. This can be done by selecting a non-ready neighbor N of R and then finding a path from N to R that doesn't use any links between R and N. The direction of the cycle can be assigned either way since it is starting the ordering.

 Once a partial ADAG is already present, it will always have a node that is not the root R in it. As a brief proof that a partial ADAG can always have ears added to it: just select a non-ready neighbor N of a ready node Q, such that Q is not the root R, find a path from N to the root R in the graph with Q removed. This path is an ear where the first node of the ear is  $Q$ , the next is N, then the path until the first ready node the path reached (that ready node is the other endpoint of the path). Since the graph is 2-connected, there must be a path from N to R without Q.

 It is always possible to select a non-ready neighbor N of a ready node Q so that Q is not the root R. Because the network is 2-connected, N must be connected to two different nodes and only one can be R. Because the initial cycle has already been added to the ADAG, there are ready nodes that are not R. Since the graph is 2-connected, while there are non-ready nodes, there must be a non ready neighbor N of a ready node that is not R.

<span id="page-19-1"></span>

 Generic\_Find\_Ears\_ADAG(root) Create an empty ADAG. Add root to the ADAG. Mark root as IN\_GADAG. Select an arbitrary cycle containing root. Add the arbitrary cycle to the ADAG. Mark cycle's nodes as IN\_GADAG. Add cycle's non-root nodes to process\_list. while there exists connected nodes in graph that are not IN\_GADAG Select a new ear. Let its endpoints be X and Y. if Y is root or  $(Y \ll X)$  add the ear towards X to the ADAG else // (a) X is root or (b)X  $\ll$  Y or (c) X, Y not ordered Add the ear towards Y to the ADAG

 Figure 6: Generic Algorithm to find ears and their direction in 2-connected graph

 Algorithm Figure 6 merely requires that a cycle or ear be selected without specifying how. Regardless of the way of selecting the path, we will get an ADAG. The method used for finding and selecting the ears is important; shorter ears result in shorter paths along the MRTs. The MRT Lowpoint algorithm's method using Low-Point Inheritance is defined in **[Section 5.5](#page-45-1)**. Other methods are described in the Appendices (Appendix A and [Appendix B](#page-237-0)).

 As an example, consider Figure 5 again. First, we select the shortest cycle containing R, which can be R-A-B-F-D-E (uniform link costs were assumed), so we get to the situation depicted in Figure 5 (b). Finally, we find a node next to a ready node; that must be node C and assume we reached it from ready node B. We search a path from C to R without B in the original graph. The first ready node along this is node D, so the open ear is  $B-C-D$ . Since  $B<, we add arc$  B->C and C->D to the ADAG. Since all the nodes are ready, we stop at this point.

#### <span id="page-19-0"></span>**[4.3.](#page-19-0) Low-Point Values and Their Uses**

 A basic way of computing a spanning tree on a network graph is to run a depth-first-search, such as given in Figure 7. This tree has the important property that if there is a link  $(x, n)$ , then either n is a DFS ancestor of x or n is a DFS descendant of x. In other words, either  $n$  is on the path from the root to  $x$  or  $x$  is on the path from the root to n.

 global\_variable: dfs\_number DFS\_Visit(node x, node parent)  $D(x) = dfs_number$ dfs number  $+= 1$  $x.dfs\_parent = parent$  for each link (x, w) if D(w) is not set DFS\_Visit(w, x) Run\_DFS(node gadag\_root)

 $dfs_number = 0$ DFS\_Visit(gadag\_root, NONE)

Figure 7: Basic Depth-First Search algorithm

 Given a node x, one can compute the minimal DFS number of the neighbours of x, i.e. min( $D(w)$  if  $(x,w)$  is a link). This gives the earliest attachment point neighbouring x. What is interesting, though, is what is the earliest attachment point from x and x's descendants. This is what is determined by computing the Low-Point value.

 In order to compute the low point value, the network is traversed using DFS and the vertices are numbered based on the DFS walk. Let this number be represented as  $DFS(x)$ . All the edges that lead to already visited nodes during DFS walk are back-edges. The back-edges are important because they give information about reachability of a node via another path.

The low point number is calculated by finding:

 $Low(x) = Minimum of (DFS(x)),$  Lowest DFS(n, x->n is a back-edge), Lowest Low(n, x->n is tree edge in DFS walk) ).

 A detailed algorithm for computing the low-point value is given in Figure 8. Figure 9 illustrates how the lowpoint algorithm applies to a example graph.

```
 global_variable: dfs_number
Lowpoint_Visit(node x, node parent, interface p_to_x)
  D(x) = dfs_numberL(x) = D(x) dfs_number += 1
  x.dfs\_parent = parent x.dfs_parent_intf = p_to_x.remote_intf
   x.lowpoint_parent = NONE
   for each ordered_interface intf of x
     if D(intf.remote_node) is not set
       Lowpoint_Visit(intf.remote_node, x, intf)
      if L(intf.remote\_node) < L(x)L(x) = L(intf.remote\_node) x.lowpoint_parent = intf.remote_node
          x.lowpoint_parent_intf = intf
     else if intf.remote_node is not parent
      if D(intf.remote\_node) < L(x)L(x) = D(intf.remote\_node) x.lowpoint_parent = intf.remote_node
          x.lowpoint_parent_intf = intf
Run_Lowpoint(node gadag_root)
  dfs_number = 0 Lowpoint_Visit(gadag_root, NONE, NONE)
```
Figure 8: Computing Low-Point value

 $[E]$ --- $[J]$ -------- $[I]$   $[P]$ --- $[0]$  | | | | | | | | | | | |  $[R] [D]$ --- $[C]$ -- $[F] [H]$ --- $[K] [N]$  | | | | | | | | | | | |  $[A]$ --------[B]  $[G]$ ---|  $[L]$ ---[M] (a) a non-2-connected graph  $[E]$ ----| [J]---------[I] [P]------[0]  $(5, )$  |  $(10, )$   $(9, )$   $(16, )$   $(15, )$  | | | | | | | | | | | | [R] [D]---[C]---[F] [H]----[K] [N] (0, ) (4, ) (3, ) (6, ) (8, ) (11, ) (14, ) | | | | | | | | | | | |  $[A]$ ---------[B] [G]----| [L]------[M]  $(1, )$   $(2, ) (7, )$   $(12, ) (13, )$ (b) with DFS values assigned  $(D(x), L(x))$  $[E]$ ----| [J]---------[I] [P]------[0]  $(5,0)$  |  $(10,3)$   $(9,3)$   $(16,11)$   $(15,11)$  | | | | | | | | | | | |  $[R] [D] \cdots [C] \cdots [F] [H] \cdots [K]$   $[N]$  (0,0) (4,0) (3,0) (6,3) (8,3) (11,11) (14,11) | | | | | | | | | | | |  $[A]$ --------[B]  $[G]$ ----|  $[L]$ ------[M]  $(1,0)$   $(2,0)$   $(7,3)$   $(12,11)$   $(13,11)$ 

(c) with low-point values assigned  $(D(x), L(x))$ 

Figure 9: Example lowpoint value computation

 From the low-point value and lowpoint parent, there are three very useful things which motivate our computation.

First, if there is a child c of x such that  $L(c) \geq D(x)$ , then there are no paths in the network graph that go from c or its descendants to an ancestor of  $x$  - and therefore  $x$  is a cut-vertex. In Figure 9, this can be seen by looking at the DFS children of C. C has two children - D and F and  $L(F) = 3 = D(C)$  so it is clear that C is a cut-vertex and F is in a block where C is the block's root.  $L(D) = 0$ 

<span id="page-27-1"></span> $<$  3 = D(C) so D has a path to the ancestors of C; in this case, D can go via E to reach R. Comparing the low-point values of all a node's DFS-children with the node's DFS-value is very useful because it allows identification of the cut-vertices and thus the blocks.

 Second, by repeatedly following the path given by lowpoint\_parent, there is a path from x back to an ancestor of x that does not use the link [x, x.dfs\_parent] in either direction. The full path need not be taken, but this gives a way of finding an initial cycle and then ears.

Third, as seen in Figure 9, even if  $L(x) < D(x)$ , there may be a block that contains both the root and a DFS-child of a node while other DFS-children might be in different blocks. In this example, C's child D is in the same block as R while F is not. It is important to realize that the root of a block may also be the root of another block.

#### <span id="page-27-0"></span>**[4.4.](#page-27-0) Blocks in a Graph**

 A key idea for an MRT algorithm is that any non-2-connected graph is made up by blocks (e.g. 2-connected clusters, cut-links, and/or isolated nodes). To compute GADAGs and thus MRTs, computation is done in each block to compute ADAGs or Redundant Trees and then those ADAGs or Redundant Trees are combined into a GADAG or MRT.

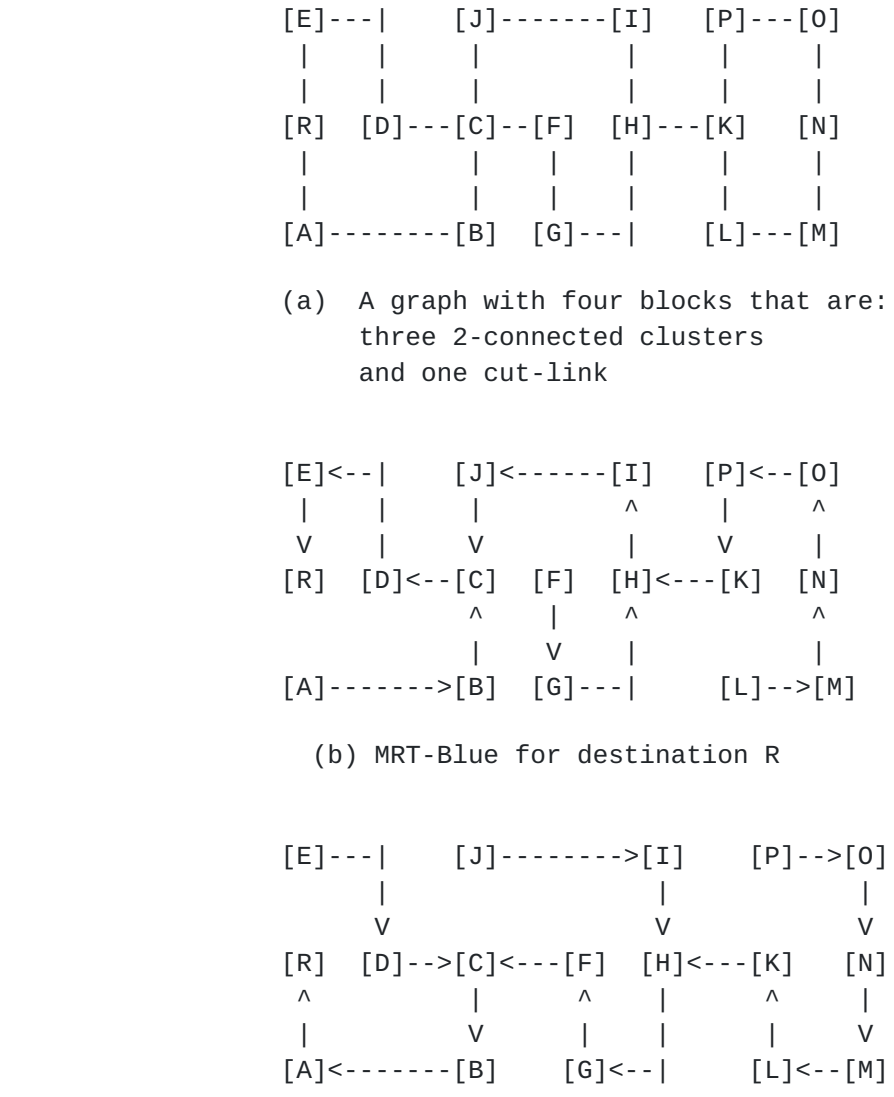

(c) MRT-Red for destionation R

### Figure 10

 Consider the example depicted in Figure 10 (a). In this figure, a special graph is presented, showing us all the ways 2-connected clusters can be connected. It has four blocks: block 1 contains R, A, B, C, D, E, block 2 contains C, F, G, H, I, J, block 3 contains K, L, M, N, O, P, and block 4 is a cut-link containing H and K. As can be observed, the first two blocks have one common node (node C) and blocks 2 and 3 do not have any common node, but they are connected through a cut-link that is block 4. No two blocks can have more than one common node, since two blocks with at least two common nodes would qualify as a single 2-connected cluster.

<span id="page-31-1"></span> Moreover, observe that if we want to get from one block to another, we must use a cut-vertex (the cut-vertices in this graph are C, H, K), regardless of the path selected, so we can say that all the paths from block 3 along the MRTs rooted at R will cross K first. This observation means that if we want to find a pair of MRTs rooted at R, then we need to build up a pair of RTs in block 3 with K as a root. Similarly, we need to find another pair of RTs in block 2 with C as a root, and finally, we need the last pair of RTs in block 1 with R as a root. When all the trees are selected, we can simply combine them; when a block is a cut-link (as in block 4), that cut-link is added in the same direction to both of the trees. The resulting trees are depicted in Figure 10 (b) and (c).

 Similarly, to create a GADAG it is sufficient to compute ADAGs in each block and connect them.

 It is necessary, therefore, to identify the cut-vertices, the blocks and identify the appropriate local-root to use for each block.

#### <span id="page-31-0"></span>**[4.5.](#page-31-0) Determining Local-Root and Assigning Block-ID**

 Each node in a network graph has a local-root, which is the cut vertex (or root) in the same block that is closest to the root. The local-root is used to determine whether two nodes share a common block.

> Compute\_Localroot(node x, node localroot) x.localroot = localroot for each DFS child node c of x if  $L(c) < D(x)$  //x is not a cut-vertex Compute Localroot(c, x.localroot) else mark x as cut-vertex Compute\_Localroot(c, x)

Compute\_Localroot(gadag\_root, gadag\_root)

Figure 11: A method for computing local-roots

 There are two different ways of computing the local-root for each node. The stand-alone method is given in Figure 11 and better illustrates the concept; it is used by the MRT algorithms given in the Appendices [Appendix A](#page-227-0) and [Appendix B.](#page-237-0) The MRT Lowpoint algorithm computes the local-root for a block as part of computing the GADAG using lowpoint inheritance; the essence of this computation is given in Figure 12. Both methods for computing the local-root produce the same results.

 Get the current node, s. Compute an ear(either through lowpoint inheritance or by following dfs parents) from s to a ready node e. (Thus, s is not e, if there is such ear.) if s is e for each node x in the ear that is not s  $x.$ localroot = s else for each node x in the ear that is not s or e x.localroot = e.localroot

Figure 12: Ear-based method for computing local-roots

 Once the local-roots are known, two nodes X and Y are in a common block if and only if one of the following three conditions apply.

- o Y's local-root is X's local-root : They are in the same block and neither is the cut-vertex closest to the root.
- o Y's local-root is X: X is the cut-vertex closest to the root for Y's block
- o Y is X's local-root: Y is the cut-vertex closest to the root for X's block

 Once we have computed the local-root for each node in the network graph, we can assign for each node, a block id that represents the block in which the node is present. This computation is shown in Figure 13.

> global\_var: max\_block\_id Assign\_Block\_ID(x, cur\_block\_id)  $x.block$   $id$  = cur block  $id$  foreach DFS child c of x if (c.local\_root is x)  $max_block_id += 1$  Assign\_Block\_ID(c, max\_block\_id) else Assign\_Block\_ID(c, cur\_block\_id)  $max$  block id = 0 Assign\_Block\_ID(gadag\_root, max\_block\_id)

Figure 13: Assigning block id to identify blocks

<span id="page-35-1"></span>

#### <span id="page-35-0"></span>**[5.](#page-35-0) Algorithm Sections**

 This algorithm computes one GADAG that is then used by a router to determine its MRT-Blue and MRT-Red next-hops to all destinations. Finally, based upon that information, alternates are selected for each next-hop to each destination. The different parts of this algorithm are described below. These work on a network graph after its interfaces have been ordered as per Figure 14.

- 1. Compute the local MRT Island for the particular MRT Profile. [See <u>Section 5.2</u>.]
- 2. Select the root to use for the GADAG. [See [Section 5.3.](#page-43-0)]
- 3. Initialize all interfaces to UNDIRECTED. [See [Section 5.4](#page-43-2).]
- 4. Compute the DFS value, e.g.  $D(x)$ , and lowpoint value,  $L(x)$ . [See Figure 8.]
- 5. Construct the GADAG. [See [Section 5.5](#page-45-1)]
- 6. Assign directions to all interfaces that are still UNDIRECTED. [See <u>Section 5.6</u>.]
- 7. From the computing router x, compute the next-hops for the MRT- Blue and MRT-Red. [See [Section 5.7.](#page-57-0)]
- 8. Identify alternates for each next-hop to each destination by determining which one of the blue MRT and the red MRT the computing router x should select. [See [Section 5.8](#page-71-0).]

#### <span id="page-35-2"></span>**[5.1.](#page-35-2) Interface Ordering**

 To ensure consistency in computation, all routers MUST order interfaces identically down to the set of links with the same metric to the same neighboring node. This is necessary for the DFS in Lowpoint\_Visit in [Section 4.3](#page-19-0), where the selection order of the interfaces to explore results in different trees. Consistent interface ordering is also necessary for computing the GADAG, where the selection order of the interfaces to use to form ears can result in different GADAGs. It is also necessary for the topological sort described in [Section 5.8,](#page-71-0) where different topological sort orderings can result in undirected links being added to the GADAG in different directions.

 The required ordering between two interfaces from the same router x is given in Figure 14.
```
 Interface_Compare(interface a, interface b)
  if a.metric < b.metric
      return A_LESS_THAN_B
  if b.metric < a.metric
      return B_LESS_THAN_A
  if a.neighbor.mrt_node_id < b.neighbor.mrt_node_id
      return A_LESS_THAN_B
  if b.neighbor.mrt_node_id < a.neighbor.mrt_node_id
      return B_LESS_THAN_A
  // Same metric to same node, so the order doesn't matter for
  // interoperability.
   return A_EQUAL_TO_B
```

```
 Figure 14: Rules for ranking multiple interfaces. Order is from low
                               to high.
```
 In Figure 14, if two interfaces on a router connect to the same remote router with the same metric, the Interface\_Compare function returns A\_EQUAL\_TO\_B. This is because the order in which those interfaces are initially explored does not affect the final GADAG produced by the algorithm described here. While only one of the links will be added to the GADAG in the initial traversal, the other parallel links will be added to the GADAG with the same direction assigned during the procedure for assigning direction to UNDIRECTED links described in **[Section 5.6](#page-49-0)**. An implementation is free to apply some additional criteria to break ties in interface ordering in this situation, but that criteria is not specified here since it will not affect the final GADAG produced by the algorithm.

 The Interface\_Compare function in Figure 14 relies on the interface.metric and the interface.neighbor.mrt\_node\_id values to order interfaces. The exact source of these values for different IGPs (or flooding protocol in the case of ISIS-PCR [\[I-D.ietf-isis-pcr\]](#page-223-0)) and applications is specified in Figure 15. The metric and mrt\_node\_id values for OSPFv2, OSPFv3, and IS-IS provided here is normative. The metric and mrt\_node\_id values for ISIS-PCR should be considered informational.

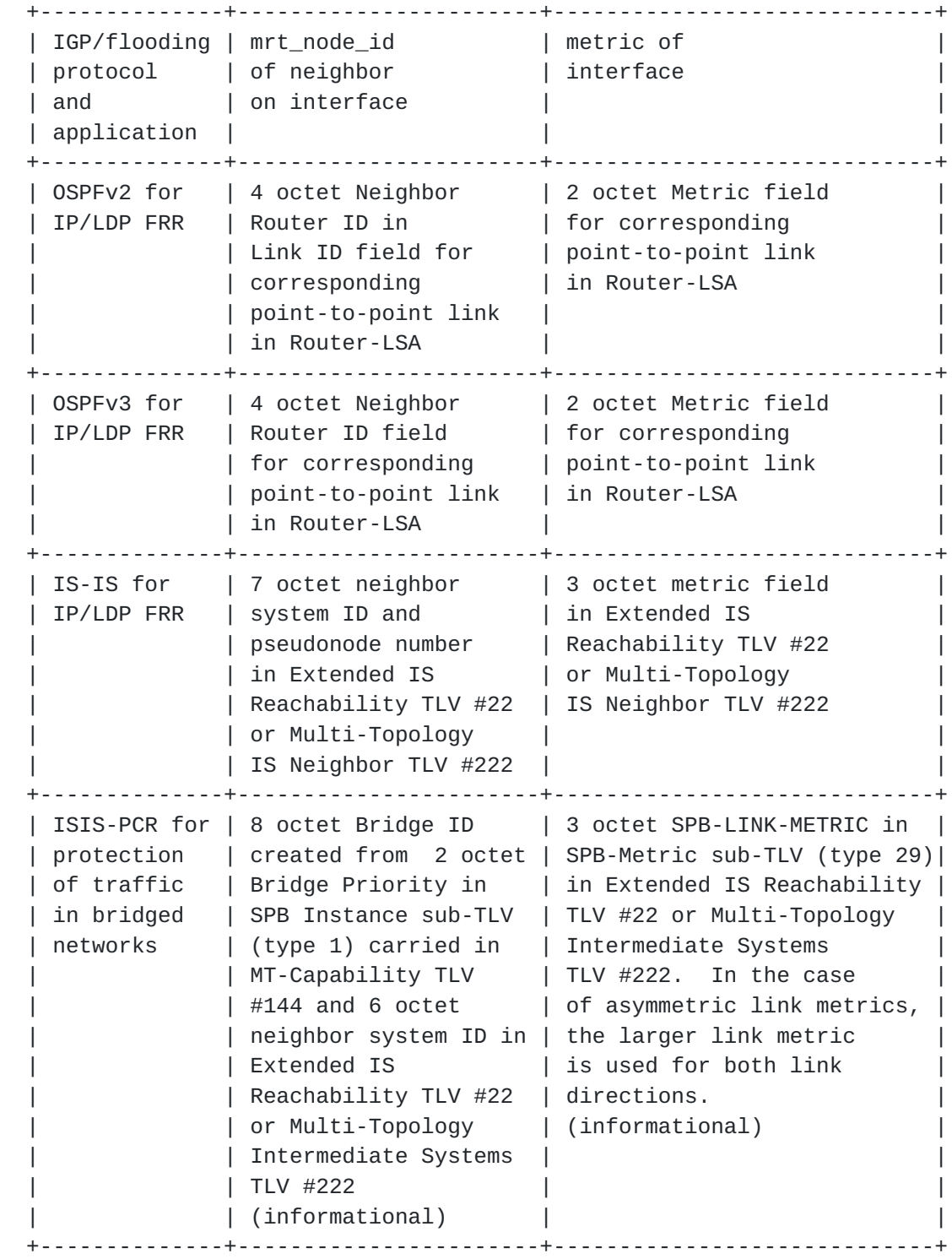

 Figure 15: value of interface.neighbor.mrt\_node\_id and interface.metric to be used for ranking interfaces, for different flooding protocols and applications

 The metrics are unsigned integers and MUST be compared as unsigned integers. The results of mrt node id comparisons MUST be the same as would be obtained by converting the mrt\_node\_ids to unsigned integers using network byte order and performing the comparison as unsigned integers. In the case of IS-IS for IP/LDP FRR with point-to-point links, the pseudonode number (the 7th octet) is zero. Broadcast interfaces will be discussed in [Section 7](#page-113-0).

 In the case of IS-IS for IP/LDP FRR, this specification allows for the use of Multi-Topology routing. [[RFC5120](https://datatracker.ietf.org/doc/html/rfc5120)] requires that information related to the standard/default topology  $(MT-ID = 0)$  be carried in the Extended IS Reachability TLV #22, while it requires that the Multi-Topology IS Neighbor TLV #222 only be used to carry topology information related to non-default topologies (with non-zero MT-IDs). [[RFC5120\]](https://datatracker.ietf.org/doc/html/rfc5120) enforces this by requiring an implementation to ignore TLV#222 with MT-ID =  $0$ . The current document also requires that TLV#222 with  $MT-ID = 0$  MUST be ignored.

## <span id="page-41-0"></span>**[5.2.](#page-41-0) MRT Island Identification**

 The local MRT Island for a particular MRT profile can be determined by starting from the computing router in the network graph and doing a breadth-first-search (BFS). The BFS explores only links that are in the same area/level, are not IGP-excluded, and are not MRT ineligible. The BFS explores only nodes that are are not IGP excluded, and that support the particular MRT profile. See section 7 of  $[I-D.iett-rtgwg-mrt-frr-architecture]$  for more precise definitions of these criteria.

```
 MRT_Island_Identification(topology, computing_rtr, profile_id, area)
  for all routers in topology
       rtr.IN_MRT_ISLAND = FALSE
   computing_rtr.IN_MRT_ISLAND = TRUE
  explore\_list = { computing_rtr} while (explore_list is not empty)
      next_rtr = remove_head(explore_list)
      for each intf in next_rtr
         if (not intf.MRT-ineligible
            and not intf.remote_intf.MRT-ineligible
            and not intf.IGP-excluded and (intf in area)
            and (intf.remote_node supports profile_id) )
            intf.IN_MRT_ISLAND = TRUE
            intf.remote_node.IN_MRT_ISLAND = TRUE
            if (not intf.remote_node.IN_MRT_ISLAND))
               intf.remote_node.IN_MRT_ISLAND = TRUE
               add_to_tail(explore_list, intf.remote_node)
                 Figure 16: MRT Island Identification
```
## <span id="page-43-0"></span>**[5.3.](#page-43-0) GADAG Root Selection**

 In Section 8.3 of [[I-D.ietf-rtgwg-mrt-frr-architecture\]](#page-221-0), the GADAG Root Selection Policy is described for the MRT default profile. In [\[I-D.ietf-ospf-mrt\]](#page-223-1) and [[I-D.ietf-isis-mrt](#page-223-2)], a mechanism is given for routers to advertise the GADAG Root Selection Priority and consistently select a GADAG Root inside the local MRT Island. The MRT Lowpoint algorithm simply requires that all routers in the MRT Island MUST select the same GADAG Root; the mechanism can vary based upon the MRT profile description. Before beginning computation, the network graph is reduced to contain only the set of routers that support the specific MRT profile whose MRTs are being computed.

As noted in [Section 7](#page-113-0), pseudonodes MUST NOT be considered for GADAG root selection.

 Analysis has shown that the centrality of a router can have a significant impact on the lengths of the alternate paths computed. Therefore, it is RECOMMENDED that off-line analysis that considers the centrality of a router be used to help determine how good a choice a particular router is for the role of GADAG root.

#### <span id="page-43-1"></span>**[5.4.](#page-43-1) Initialization**

 Before running the algorithm, there is the standard type of initialization to be done, such as clearing any computed DFS-values, lowpoint-values, DFS-parents, lowpoint-parents, any MRT-computed next-hops, and flags associated with algorithm.

 It is assumed that a regular SPF computation has been run so that the primary next-hops from the computing router to each destination are known. This is required for determining alternates at the last step.

 Initially, all interfaces MUST be initialized to UNDIRECTED. Whether they are OUTGOING, INCOMING or both is determined when the GADAG is constructed and augmented.

 It is possible that some links and nodes will be marked as unusable using standard IGP mechanisms (see section 7 of [\[I-D.ietf-rtgwg-mrt-frr-architecture](#page-221-0)]). Due to FRR manageability considerations [\[I-D.ietf-rtgwg-lfa-manageability](#page-223-3)], it may also be desirable to administratively configure some interfaces as ineligible to carry MRT FRR traffic. This constraint MUST be consistently flooded via the IGP [\[I-D.ietf-ospf-mrt\]](#page-223-1) [\[I-D.ietf-isis-mrt\]](#page-223-2) by the owner of the interface, so that links are known to be MRT-ineligible and not explored or used in the MRT algorithm. When a either interface on a link is advertised as MRT-ineligible, the link MUST NOT be included in the MRT Island, and will thus be excluded from the

 GADAG. Computation of MRT next-hops will therefore not use any MRT ineligible links. The MRT algorithm does still need to consider MRT ineligible links when computing FRR alternates, because an MRT ineligible link can still be the shortest-path next-hop to reach a destination.

 When a broadcast interface is advertised as MRT-ineligible, then the pseudo-node representing the entire broadcast network MUST NOT be included in the MRT Island. This is equivalent to excluding all of the broadcast interfaces on that broadcast network from the MRT Island.

#### <span id="page-45-0"></span>**[5.5.](#page-45-0) MRT Lowpoint Algorithm: Computing GADAG using lowpoint inheritance**

 As discussed in [Section 4.2,](#page-15-0) it is necessary to find ears from a node x that is already in the GADAG (known as IN\_GADAG). Two different methods are used to find ears in the algorithm. The first is by going to a not IN\_GADAG DFS-child and then following the chain of low-point parents until an IN\_GADAG node is found. The second is by going to a not IN\_GADAG neighbor and then following the chain of DFS parents until an IN\_GADAG node is found. As an ear is found, the associated interfaces are marked based on the direction taken. The nodes in the ear are marked as IN\_GADAG. In the algorithm, first the ears via DFS-children are found and then the ears via DFS-neighbors are found.

 By adding both types of ears when an IN\_GADAG node is processed, all ears that connect to that node are found. The order in which the IN\_GADAG nodes is processed is, of course, key to the algorithm. The order is a stack of ears so the most recent ear is found at the top of the stack. Of course, the stack stores nodes and not ears, so an ordered list of nodes, from the first node in the ear to the last node in the ear, is created as the ear is explored and then that list is pushed onto the stack.

 Each ear represents a partial order (see Figure 4) and processing the nodes in order along each ear ensures that all ears connecting to a node are found before a node higher in the partial order has its ears explored. This means that the direction of the links in the ear is always from the node x being processed towards the other end of the ear. Additionally, by using a stack of ears, this means that any unprocessed nodes in previous ears can only be ordered higher than nodes in the ears below it on the stack.

 In this algorithm that depends upon Low-Point inheritance, it is necessary that every node have a low-point parent that is not itself. If a node is a cut-vertex, that may not yet be the case. Therefore, any nodes without a low-point parent will have their low-point parent

 set to their DFS parent and their low-point value set to the DFS value of their parent. This assignment also properly allows an ear between two cut-vertices.

 Finally, the algorithm simultaneously computes each node's local root, as described in Figure 12. This is further elaborated as follows. The local-root can be inherited from the node at the end of the ear unless the end of the ear is x itself, in which case the local-root for all the nodes in the ear would be x. This is because whenever the first cycle is found in a block, or an ear involving a bridge is computed, the cut-vertex closest to the root would be x itself. In all other scenarios, the properties of lowpoint/dfs parents ensure that the end of the ear will be in the same block, and thus inheriting its local-root would be the correct local-root for all newly added nodes.

 The pseudo-code for the GADAG algorithm (assuming that the adjustment of lowpoint for cut-vertices has been made) is shown in Figure 17.

```
 Construct_Ear(x, Stack, intf, ear_type)
  ear\_list = emptycur node = intf.remote node
  cur\_intf = intf not_done = true
   while not_done
       cur_intf.UNDIRECTED = false
       cur_intf.OUTGOING = true
       cur_intf.remote_intf.UNDIRECTED = false
       cur_intf.remote_intf.INCOMING = true
       if cur_node.IN_GADAG is false
         cur node.ID GADAG = true
          add_to_list_end(ear_list, cur_node)
          if ear_type is CHILD
             cur_intf = cur_node.lowpoint_parent_intf
             cur_node = cur_node.lowpoint_parent
          else // ear_type must be NEIGHBOR
            cur int f = cur node.dfs parent int f cur_node = cur_node.dfs_parent
       else
          not_done = false
    if (ear_type is CHILD) and (cur_node is x)
       // x is a cut-vertex and the local root for
       // the block in which the ear is computed
       x.IS_CUT_VERTEX = true
      localroot = x
```

```
 else
       // Inherit local-root from the end of the ear
       localroot = cur_node.localroot
   while ear_list is not empty
       y = remove_end_item_from_list(ear_list)
       y.localroot = localroot
       push(Stack, y)
 Construct_GADAG_via_Lowpoint(topology, gadag_root)
   gadag_root.IN_GADAG = true
   gadag_root.localroot = None
   Initialize Stack to empty
   push gadag_root onto Stack
  while (Stack is not empty)
     x = pop(Stack) foreach ordered_interface intf of x
        if ((intf.remote node.IN GADAG == false) and
             (intf.remote_node.dfs_parent is x))
             Construct_Ear(x, Stack, intf, CHILD)
      foreach ordered_interface intf of x
         if ((intf.remote_node.IN_GADAG == false) and
             (intf.remote_node.dfs_parent is not x))
             Construct_Ear(x, Stack, intf, NEIGHBOR)
```
Construct\_GADAG\_via\_Lowpoint(topology, gadag\_root)

Figure 17: Low-point Inheritance GADAG algorithm

## <span id="page-49-0"></span>**[5.6.](#page-49-0) Augmenting the GADAG by directing all links**

 The GADAG, regardless of the algorithm used to construct it, at this point could be used to find MRTs, but the topology does not include all links in the network graph. That has two impacts. First, there might be shorter paths that respect the GADAG partial ordering and so the alternate paths would not be as short as possible. Second, there may be additional paths between a router x and the root that are not included in the GADAG. Including those provides potentially more bandwidth to traffic flowing on the alternates and may reduce congestion compared to just using the GADAG as currently constructed.

 The goal is thus to assign direction to every remaining link marked as UNDIRECTED to improve the paths and number of paths found when the MRTs are computed.

 To do this, we need to establish a total order that respects the partial order described by the GADAG. This can be done using Kahn's topological sort[Kahn\_1962\_topo\_sort] which essentially assigns a number to a node x only after all nodes before it (e.g. with a link

 incoming to x) have had their numbers assigned. The only issue with the topological sort is that it works on DAGs and not ADAGs or GADAGs.

 To convert a GADAG to a DAG, it is necessary to remove all links that point to a root of block from within that block. That provides the necessary conversion to a DAG and then a topological sort can be done. When adding undirected links to the GADAG, links connecting the block root to other nodes in that block need special handling because the topological order will not always give the right answer for those links. There are three cases to consider. If the undirected link in question has another parallel link between the same two nodes that is already directed, then the direction of the undirected link can be inherited from the previously directed link. In the case of parallel cut links, we set all of the parallel links to both INCOMING and OUTGOING. Otherwise, the undirected link in question is set to OUTGOING from the block root node. A cut-link can then be identified by the fact that it will be directed both INCOMING and OUTGOING in the GADAG. The exact details of this whole process are captured in Figure 18

```
 Add_Undirected_Block_Root_Links(topo, gadag_root)
     foreach node x in topo
         if x.IS_CUT_VERTEX or x is gadag_root
             foreach interface i of x
                  if (i.remote_node.localroot is not x
                                      or i.PROCESSED )
                      continue
                  Initialize bundle_list to empty
                 bundle.UNDIRECTED = true
                  bundle.OUTGOING = false
                bundle.INCOMING = false
                  foreach interface i2 in x
                      if i2.remote_node is i.remote_node
                          add_to_list_end(bundle_list, i2)
                          if not i2.UNDIRECTED:
                              bundle.UNDIRECTED = false
                              if i2.INCOMING:
                                  bundle.INCOMING = true
                              if i2.OUTGOING:
                                  bundle.OUTGOING = true
                  if bundle.UNDIRECTED
                      foreach interface i3 in bundle_list
                          i3.UNDIRECTED = false
                         i3.remote intf.UNDIRECTED = false
                          i3.PROCESSED = true
                          i3.remote_intf.PROCESSED = true
                          i3.OUTGOING = true
```
 i3.remote\_intf.INCOMING = true else if (bundle.OUTGOING and bundle.INCOMING) foreach interface i3 in bundle\_list i3.UNDIRECTED = false i3.remote\_intf.UNDIRECTED = false i3.PROCESSED = true i3.remote\_intf.PROCESSED = true i3.OUTGOING = true i3.INCOMING = true i3.remote\_intf.INCOMING = true i3.remote\_intf.OUTGOING = true else if bundle.OUTGOING foreach interface i3 in bundle\_list i3.UNDIRECTED = false i3.remote\_intf.UNDIRECTED = false i3.PROCESSED = true i3.remote\_intf.PROCESSED = true i3.OUTGOING = true i3.remote\_intf.INCOMING = true else if bundle.INCOMING foreach interface i3 in bundle\_list i3.UNDIRECTED = false i3.remote\_intf.UNDIRECTED = false i3.PROCESSED = true i3.remote\_intf.PROCESSED = true i3.INCOMING = true i3.remote\_intf.OUTGOING = true Modify\_Block\_Root\_Incoming\_Links(topo, gadag\_root) foreach node x in topo if x.IS\_CUT\_VERTEX or x is gadag\_root foreach interface i of x if i.remote\_node.localroot is x if i.INCOMING: i.INCOMING = false i.INCOMING\_STORED = true i.remote\_intf.OUTGOING = false i.remote\_intf.OUTGOING\_STORED = true Revert\_Block\_Root\_Incoming\_Links(topo, gadag\_root) foreach node x in topo if x.IS\_CUT\_VERTEX or x is gadag\_root foreach interface i of x if i.remote\_node.localroot is x if i.INCOMING\_STORED i.INCOMING = true i.remote\_intf.OUTGOING = true

```
 i.INCOMING_STORED = false
                          i.remote_intf.OUTGOING_STORED = false
 Run_Topological_Sort_GADAG(topo, gadag_root)
    Modify Block Root Incoming Links(topo, gadag root)
     foreach node x in topo
        node.unvisited = 0
         foreach interface i of x
             if (i.INCOMING)
                 node.unvisited += 1
     Initialize working_list to empty
     Initialize topo_order_list to empty
     add_to_list_end(working_list, gadag_root)
     while working_list is not empty
         y = remove_start_item_from_list(working_list)
         add_to_list_end(topo_order_list, y)
         foreach ordered_interface i of y
             if intf.OUTGOING
                i.remote node.unvisited -1 if i.remote_node.unvisited is 0
                     add_to_list_end(working_list, i.remote_node)
    next\_topo\_order = 1while topo order list is not empty
         y = remove_start_item_from_list(topo_order_list)
         y.topo_order = next_topo_order
         next_topo_order += 1
     Revert_Block_Root_Incoming_Links(topo, gadag_root)
 def Set_Other_Undirected_Links_Based_On_Topo_Order(topo)
     foreach node x in topo
         foreach interface i of x
             if i.UNDIRECTED:
                 if x.topo_order < i.remote_node.topo_order
                     i.OUTGOING = true
                     i.UNDIRECTED = false
                     i.remote_intf.INCOMING = true
                     i.remote_intf.UNDIRECTED = false
                 else
                     i.INCOMING = true
                     i.UNDIRECTED = false
                     i.remote_intf.OUTGOING = true
                     i.remote_intf.UNDIRECTED = false
 Add_Undirected_Links(topo, gadag_root)
    Add Undirected Block Root Links(topo, gadag root)
    Run Topological Sort GADAG(topo, gadag root)
     Set_Other_Undirected_Links_Based_On_Topo_Order(topo)
```
Add\_Undirected\_Links(topo, gadag\_root)

Figure 18: Assigning direction to UNDIRECTED links

 Proxy-nodes do not need to be added to the network graph. They cannot be transited and do not affect the MRTs that are computed. The details of how the MRT-Blue and MRT-Red next-hops are computed for proxy-nodes and how the appropriate alternate next-hops are selected is given in [Section 5.9.](#page-85-0)

## <span id="page-57-0"></span>**[5.7.](#page-57-0) Compute MRT next-hops**

As was discussed in [Section 4.1,](#page-11-0) once a ADAG is found, it is straightforward to find the next-hops from any node X to the ADAG root. However, in this algorithm, we will reuse the common GADAG and find not only the one pair of MRTs rooted at the GADAG root with it, but find a pair rooted at each node. This is useful since it is significantly faster to compute.

 The method for computing differently rooted MRTs from the common GADAG is based on two ideas. First, if two nodes X and Y are ordered with respect to each other in the partial order, then an SPF along OUTGOING links (an increasing-SPF) and an SPF along INCOMING links (a decreasing-SPF) can be used to find the increasing and decreasing paths. Second, if two nodes X and Y aren't ordered with respect to each other in the partial order, then intermediary nodes can be used to create the paths by increasing/decreasing to the intermediary and then decreasing/increasing to reach Y.

 As usual, the two basic ideas will be discussed assuming the network is two-connected. The generalization to multiple blocks is discussed in [Section 5.7.4](#page-65-0). The full algorithm is given in [Section 5.7.5](#page-67-0).

# <span id="page-57-1"></span>**[5.7.1](#page-57-1). MRT next-hops to all nodes ordered with respect to the computing node**

 To find two node-disjoint paths from the computing router X to any node Y, depends upon whether Y >> X or Y << X. As shown in Figure 19, if  $Y \gg X$ , then there is an increasing path that goes from X to Y without crossing R; this contains nodes in the interval [X,Y]. There is also a decreasing path that decreases towards R and then decreases from R to Y; this contains nodes in the interval [X,R-small] or [R-great,Y]. The two paths cannot have common nodes other than X and Y.

 $[Y]$ <---(Cloud 2)<---  $[X]$  $\wedge$  | |  $\mathsf{V}$  and  $\mathsf{V}$  and  $\mathsf{V}$  and  $\mathsf{V}$  are  $\mathsf{V}$  and  $\mathsf{V}$  and  $\mathsf{V}$  and  $\mathsf{V}$  and  $\mathsf{V}$  and  $\mathsf{V}$  and  $\mathsf{V}$  and  $\mathsf{V}$  and  $\mathsf{V}$  and  $\mathsf{V}$  and  $\mathsf{V}$  and  $\mathsf{V}$  and  $\mathsf{V}$  and  $(Cloud 3)$ ---> $[R]$ ---> $(Cloud 1)$  MRT-Blue path: X->Cloud 2->Y MRT-Red path: X->Cloud 1->R->Cloud 3->Y Figure 19: Y >> X

Similar logic applies if  $Y \ll X$ , as shown in Figure 20. In this case, the increasing path from X increases to R and then increases from R to Y to use nodes in the intervals [X,R-great] and [R-small, Y]. The decreasing path from X reaches Y without crossing R and uses nodes in the interval [Y,X].

 [X]<---(Cloud 2)<--- [Y] | ^ | | V | (Cloud 3)--->[R]--->(Cloud 1) MRT-Blue path: X->Cloud 3->R->Cloud 1->Y MRT-Red path: X->Cloud 2->Y

Figure 20: Y << X

# <span id="page-59-0"></span>**[5.7.2](#page-59-0). MRT next-hops to all nodes not ordered with respect to the computing node**

 When X and Y are not ordered, the first path should increase until we get to a node G, where G >> Y. At G, we need to decrease to Y. The other path should be just the opposite: we must decrease until we get to a node H, where H << Y, and then increase. Since R is smaller and greater than Y, such G and H must exist. It is also easy to see that these two paths must be node disjoint: the first path contains nodes in interval [X,G] and [Y,G], while the second path contains nodes in interval [H,X] and [H,Y]. This is illustrated in Figure 21. It is necessary to decrease and then increase for the MRT-Blue and increase and then decrease for the MRT-Red; if one simply increased for one and decreased for the other, then both paths would go through the root R.

```
 (Cloud 6)<---[Y]<---(Cloud 5)<------------|
 | |
 | |
\vee \vee \vee \vee \vee \vee \vee \vee \vee \vee \vee \vee \vee \vee \vee \vee \vee \vee \vee \vee \vee \vee \vee \vee \vee \vee \vee \vee \vee \vee \vee \vee \vee \vee \vee \vee \vee[G]--->(Cload 4)--->[R]--->(Cload 1)--->[H]\wedge | |
 | |
              (Cloud 3)<---[X]<---(Cloud 2)<-----------|
           MRT-Blue path: decrease to H and increase to Y
               X->Cloud 2->H->Cloud 5->Y
           MRT-Red path: increase to G and decrease to Y
               X->Cloud 3->G->Cloud 6->Y
```
Figure 21: X and Y unordered

 This gives disjoint paths as long as G and H are not the same node. Since G  $\gg$  Y and H << Y, if G and H could be the same node, that would have to be the root R. This is not possible because there is only one incoming interface to the root R which is created when the initial cycle is found. Recall from Figure 6 that whenever an ear was found to have an end that was the root R, the ear was directed from R so that the associated interface on R is outgoing and not incoming. Therefore, there must be exactly one node M which is the largest one before R, so the MRT-Red path will never reach R; it will turn at M and decrease to Y.

## <span id="page-61-0"></span>**[5.7.3](#page-61-0). Computing Redundant Tree next-hops in a 2-connected Graph**

 The basic ideas for computing RT next-hops in a 2-connected graph were given in [Section 5.7.1](#page-57-1) and [Section 5.7.2.](#page-59-0) Given these two ideas, how can we find the trees?

 If some node X only wants to find the next-hops (which is usually the case for IP networks), it is enough to find which nodes are greater and less than X, and which are not ordered; this can be done by running an increasing-SPF and a decreasing-SPF rooted at X and not exploring any links from the ADAG root.

 In principle, an traversal method other than SPF could be used to traverse the GADAG in the process of determining blue and red next hops that result in maximally redundant trees. This will be the case as long as one traversal uses the links in the direction specified by the GADAG and the other traversal uses the links in the direction opposite of that specified by the GADAG. However, a different traversal algorithm will generally result in different blue and red next-hops. Therefore, the algorithm specified here requires the use

 of SPF to traverse the GADAG to generate MRT blue and red next-hops, as described below.

 An increasing-SPF rooted at X and not exploring links from the root will find the increasing next-hops to all  $Y \gg X$ . Those increasing next-hops are X's next-hops on the MRT-Blue to reach Y. A decreasing-SPF rooted at X and not exploring links from the root will find the decreasing next-hops to all  $Z \ll X$ . Those decreasing next hops are X's next-hops on the MRT-Red to reach Z. Since the root R is both greater than and less than X, after this increasing-SPF and decreasing-SPF, X's next-hops on the MRT-Blue and on the MRT-Red to reach R are known. For every node Y >> X, X's next-hops on the MRT- Red to reach Y are set to those on the MRT-Red to reach R. For every node Z << X, X's next-hops on the MRT-Blue to reach Z are set to those on the MRT-Blue to reach R.

 For those nodes which were not reached by either the increasing-SPF or the decreasing-SPF, we can determine the next-hops as well. The increasing MRT-Blue next-hop for a node which is not ordered with respect to X is the next-hop along the decreasing MRT-Red towards R, and the decreasing MRT-Red next-hop is the next-hop along the increasing MRT-Blue towards R. Naturally, since R is ordered with respect to all the nodes, there will always be an increasing and a decreasing path towards it. This algorithm does not provide the complete specific path taken but just the appropriate next-hops to use. The identities of G and H are not determined by the computing node X.

 The final case to consider is when the GADAG root R computes its own next-hops. Since the GADAG root R is << all other nodes, running an increasing-SPF rooted at R will reach all other nodes; the MRT-Blue next-hops are those found with this increasing-SPF. Similarly, since the GADAG root R is >> all other nodes, running a decreasing-SPF rooted at R will reach all other nodes; the MRT-Red next-hops are those found with this decreasing-SPF.

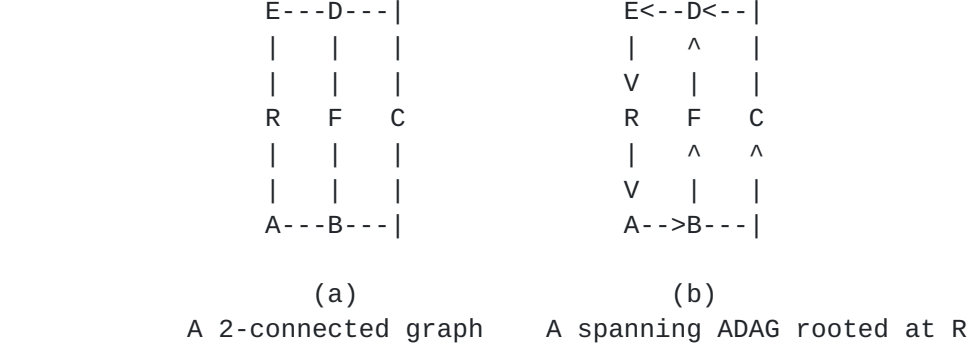

 As an example consider the situation depicted in Figure 22. Node C runs an increasing-SPF and a decreasing-SPF on the ADAG. The increasing-SPF reaches D, E and R and the decreasing-SPF reaches B, A and R. E>>C. So towards E the MRT-Blue next-hop is D, since E was reached on the increasing path through D. And the MRT-Red next-hop towards E is B, since R was reached on the decreasing path through B. Since E>>D, D will similarly compute its MRT-Blue next-hop to be E, ensuring that a packet on MRT-Blue will use path C-D-E. B, A and R will similarly compute the MRT-Red next-hops towards E (which is ordered less than B, A and R), ensuring that a packet on MRT-Red will use path C-B-A-R-E.

 C can determine the next-hops towards F as well. Since F is not ordered with respect to C, the MRT-Blue next-hop is the decreasing one towards R (which is B) and the MRT-Red next-hop is the increasing one towards R (which is D). Since F>>B, for its MRT-Blue next-hop towards F, B will use the real increasing next-hop towards F. So a packet forwarded to B on MRT-Blue will get to F on path C-B-F. Similarly, D will use the real decreasing next-hop towards F as its MRT-Red next-hop, a packet on MRT-Red will use path C-D-F.

## <span id="page-65-0"></span>**[5.7.4](#page-65-0). Generalizing for a graph that isn't 2-connected**

 If a graph isn't 2-connected, then the basic approach given in [Section 5.7.3](#page-61-0) needs some extensions to determine the appropriate MRT next-hops to use for destinations outside the computing router X's blocks. In order to find a pair of maximally redundant trees in that graph we need to find a pair of RTs in each of the blocks (the root of these trees will be discussed later), and combine them.

 When computing the MRT next-hops from a router X, there are three basic differences:

- 1. Only nodes in a common block with X should be explored in the increasing-SPF and decreasing-SPF.
- 2. Instead of using the GADAG root, X's local-root should be used. This has the following implications:
	- A. The links from X's local-root should not be explored.
	- B. If a node is explored in the outgoing SPF so Y >> X, then X's MRT-Red next-hops to reach Y uses X's MRT-Red next-hops to reach X's local-root and if Z << X, then X's MRT-Blue next hops to reach Z uses X's MRT-Blue next-hops to reach X's local-root.

- C. If a node W in a common block with X was not reached in the increasing-SPF or decreasing-SPF, then W is unordered with respect to X. X's MRT-Blue next-hops to W are X's decreasing (aka MRT-Red) next-hops to X's local-root. X's MRT-Red next hops to W are X's increasing (aka MRT-Blue) next-hops to X's local-root.
- 3. For nodes in different blocks, the next-hops must be inherited via the relevant cut-vertex.

 These are all captured in the detailed algorithm given in [Section 5.7.5.](#page-67-0)

## <span id="page-67-0"></span>**[5.7.5](#page-67-0). Complete Algorithm to Compute MRT Next-Hops**

 The complete algorithm to compute MRT Next-Hops for a particular router X is given in Figure 23. In addition to computing the MRT- Blue next-hops and MRT-Red next-hops used by X to reach each node Y, the algorithm also stores an "order\_proxy", which is the proper cut vertex to reach Y if it is outside the block, and which is used later in deciding whether the MRT-Blue or the MRT-Red can provide an acceptable alternate for a particular primary next-hop.

```
 In_Common_Block(x, y)
   if ( (x.block_id is y.block_id)
        or (x is y.localroot) or (y is x.localroot) )
      return true
   return false
 Store_Results(y, direction)
    if direction is FORWARD
       y.higher = true
      v.blue next hops = v.next hops
    if direction is REVERSE
      y.lower = true y.red_next_hops = y.next_hops
 SPF_No_Traverse_Block_Root(spf_root, block_root, direction)
    Initialize spf_heap to empty
    Initialize nodes' spf_metric to infinity and next_hops to empty
   spf root.spf metric = 0 insert(spf_heap, spf_root)
    while (spf_heap is not empty)
        min_node = remove_lowest(spf_heap)
        Store_Results(min_node, direction)
        if ((min_node is spf_root) or (min_node is not block_root))
           foreach interface intf of min_node
                 if ( ( ((direction is FORWARD) and intf.OUTGOING) or
```

```
 ((direction is REVERSE) and intf.INCOMING) )
                     and In_Common_Block(spf_root, intf.remote_node) )
                 path_metric = min_node.spf_metric + intf.metric
                 if path_metric < intf.remote_node.spf_metric
                    intf.remote_node.spf_metric = path_metric
                    if min_node is spf_root
                      intf.remote_node.next_hops = make_list(intf)
                    else
                      intf.remote_node.next_hops = min_node.next_hops
                    insert_or_update(spf_heap, intf.remote_node)
                 else if path_metric == intf.remote_node.spf_metric
                    if min_node is spf_root
                       add_to_list(intf.remote_node.next_hops, intf)
                    else
                       add_list_to_list(intf.remote_node.next_hops,
                                         min_node.next_hops)
 SetEdge(y)
   if y.blue_next_hops is empty and y.red_next_hops is empty
      SetEdge(y.localroot)
      y.blue_next_hops = y.localroot.blue_next_hops
      y.red_next_hops = y.localroot.red_next_hops
      y.order_proxy = y.localroot.order_proxy
 Compute_MRT_NextHops(x, gadag_root)
   foreach node y
      y.higher = y.lower = false
      clear y.red_next_hops and y.blue_next_hops
      y.order_proxy = y
   SPF_No_Traverse_Block_Root(x, x.localroot, FORWARD)
   SPF_No_Traverse_Block_Root(x, x.localroot, REVERSE)
   // red and blue next-hops are stored to x.localroot as different
   // paths are found via the SPF and reverse-SPF.
   // Similarly any nodes whose local-root is x will have their
   // red_next_hops and blue_next_hops already set.
   // Handle nodes in the same block that aren't the local-root
   foreach node y
      if (y.IN_MRT_ISLAND and (y is not x) and
           (y.block_id is x.block_id) )
         if y.higher
            y.red_next_hops = x.localroot.red_next_hops
         else if y.lower
            y.blue_next_hops = x.localroot.blue_next_hops
         else
            y.blue_next_hops = x.localroot.red_next_hops
           y.red next hops = x.localroot.blue next hops
```

```
 // Inherit next-hops and order_proxies to other components
 if (x is not gadag_root) and (x.localroot is not gadag_root)
    gadag_root.blue_next_hops = x.localroot.blue_next_hops
    gadag_root.red_next_hops = x.localroot.red_next_hops
    gadag_root.order_proxy = x.localroot
 foreach node y
    if (y is not gadag_root) and (y is not x) and y.IN_MRT_ISLAND
      SetEdge(y)
```

```
max block id = 0
 Assign_Block_ID(gadag_root, max_block_id)
 Compute_MRT_NextHops(x, gadag_root)
```
Figure 23

## <span id="page-71-0"></span>**[5.8.](#page-71-0) Identify MRT alternates**

 At this point, a computing router S knows its MRT-Blue next-hops and MRT-Red next-hops for each destination in the MRT Island. The primary next-hops along the SPT are also known. It remains to determine for each primary next-hop to a destination D, which of the MRTs avoids the primary next-hop node F. This computation depends upon data set in Compute\_MRT\_NextHops such as each node y's y.blue\_next\_hops, y.red\_next\_hops, y.order\_proxy, y.higher, y.lower and topo\_orders. Recall that any router knows only which are the nodes greater and lesser than itself, but it cannot decide the relation between any two given nodes easily; that is why we need topological ordering.

 For each primary next-hop node F to each destination D, S can call Select Alternates(S, D, F, primary intf) to determine whether to use the MRT-Blue or MRT-Red next-hops as the alternate next-hop(s) for that primary next hop. The algorithm is given in Figure 24 and discussed afterwards.

```
 Select_Alternates_Internal(D, F, primary_intf,
                                  D_lower, D_higher, D_topo_order):
     if D_higher and D_lower
         if F.HIGHER and F.LOWER
             if F.topo_order < D_topo_order
                  return USE_RED
             else
                  return USE_BLUE
         if F.HIGHER
             return USE_RED
         if F.LOWER
             return USE_BLUE
         //F unordered wrt S
```
```
 return USE_RED_OR_BLUE
 else if D_higher
     if F.HIGHER and F.LOWER
         return USE_BLUE
     if F.LOWER
         return USE_BLUE
     if F.HIGHER
         if (F.topo_order > D_topo_order)
              return USE_BLUE
         if (F.topo_order < D_topo_order)
             return USE_RED
     //F unordered wrt S
     return USE_RED_OR_BLUE
 else if D_lower
     if F.HIGHER and F.LOWER
         return USE_RED
     if F.HIGHER
         return USE_RED
     if F.LOWER
         if F.topo_order > D_topo_order
              return USE_BLUE
         if F.topo_order < D_topo_order
              return USE_RED
     //F unordered wrt S
     return USE_RED_OR_BLUE
 else //D is unordered wrt S
     if F.HIGHER and F.LOWER
         if primary_intf.OUTGOING and primary_intf.INCOMING
              return USE_RED_OR_BLUE
         if primary_intf.OUTGOING
             return USE_BLUE
         if primary_intf.INCOMING
             return USE_RED
         //primary_intf not in GADAG
         return USE_RED
     if F.LOWER
         return USE_RED
     if F.HIGHER
         return USE_BLUE
     //F unordered wrt S
     if F.topo_order > D_topo_order:
         return USE_BLUE
     else:
         return USE_RED
```

```
 Select_Alternates(D, F, primary_intf)
     if not In_Common_Block(F, S)
         return PRIM_NH_IN_DIFFERENT_BLOCK
     if (D is F) or (D.order_proxy is F)
         return PRIM_NH_IS_D_OR_OP_FOR_D
     D_lower = D.order_proxy.LOWER
     D_higher = D.order_proxy.HIGHER
     D_topo_order = D.order_proxy.topo_order
     return Select_Alternates_Internal(D, F, primary_intf,
                                        D_lower, D_higher, D_topo_order)
```
Figure 24: Select\_Alternates() and Select\_Alternates\_Internal()

 It is useful to first handle the case where where F is also D, or F is the order proxy for D. In this case, only link protection is possible. The MRT that doesn't use the failed primary next-hop is used. If both MRTs use the primary next-hop, then the primary next hop must be a cut-link, so either MRT could be used but the set of MRT next-hops must be pruned to avoid the failed primary next-hop interface. To indicate this case, Select\_Alternates returns PRIM\_NH\_IS\_D\_OR\_OP\_FOR\_D. Explicit pseudo-code to handle the three sub-cases above is not provided.

 The logic behind Select\_Alternates\_Internal is described in Figure 25. As an example, consider the first case described in the table, where the D>>S and D<<S. If this is true, then either S or D must be the block root, R. If F>>S and F<<S, then S is the block root. So the blue path from S to D is the increasing path to D, and the red path S to D is the decreasing path to D. If the F.topo\_order<D.topo\_order, then either F is ordered higher than D or F is unordered with respect to D. Therefore, F is either on a decreasing path from S to D, or it is on neither an increasing nor a decreasing path from S to D. In either case, it is safe to take an increasing path from S to D to avoid F. We know that when S is R, the increasing path is the blue path, so it is safe to use the blue path to avoid F.

 If instead F.topo\_order>D.topo\_order, then either F is ordered lower than D, or F is unordered with respect to D. Therefore, F is either on an increasing path from S to D, or it is on neither an increasing nor a decreasing path from S to D. In either case, it is safe to take a decreasing path from S to D to avoid F. We know that when S is R, the decreasing path is the red path, so it is safe to use the red path to avoid F.

 If F>>S or F<<S (but not both), then D is the block root. We then know that the blue path from S to D is the increasing path to R, and the red path is the decreasing path to R. When F>>S, we deduce that

 F is on an increasing path from S to R. So in order to avoid F, we use a decreasing path from S to R, which is the red path. Instead, when F<<S, we deduce that F is on a decreasing path from S to R. So in order to avoid F, we use an increasing path from S to R, which is the blue path.

 All possible cases are systematically described in the same manner in the rest of the table.

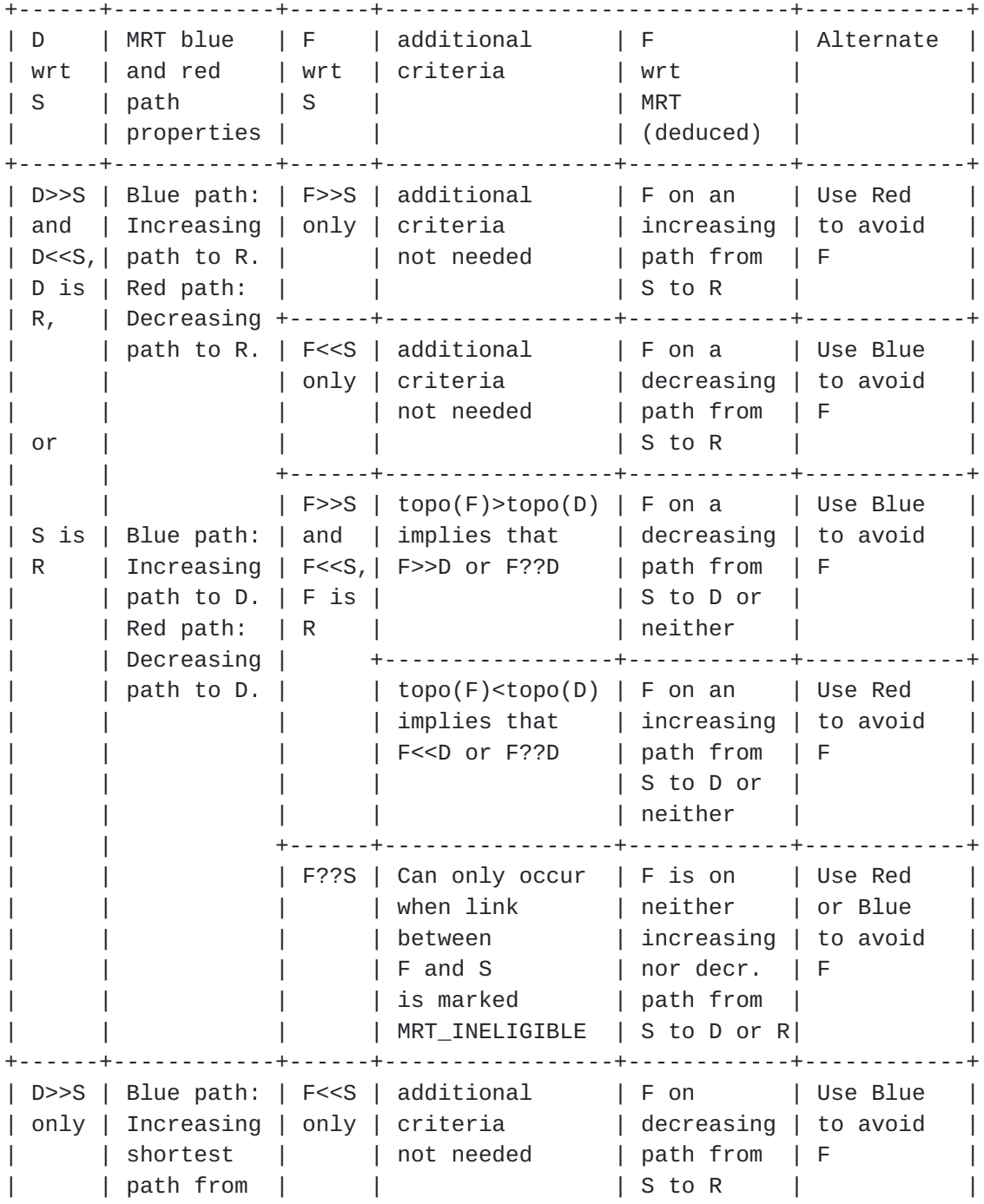

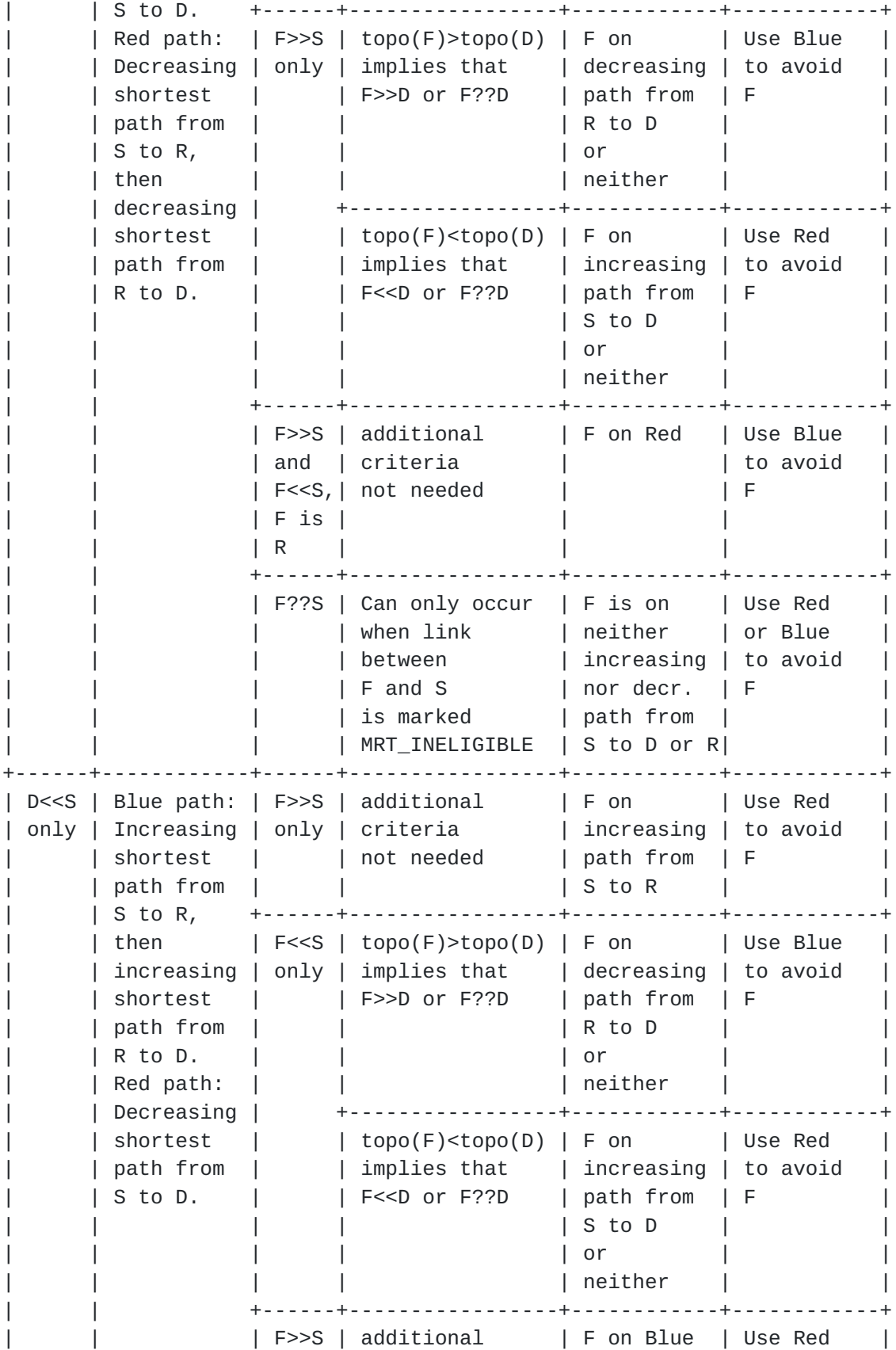

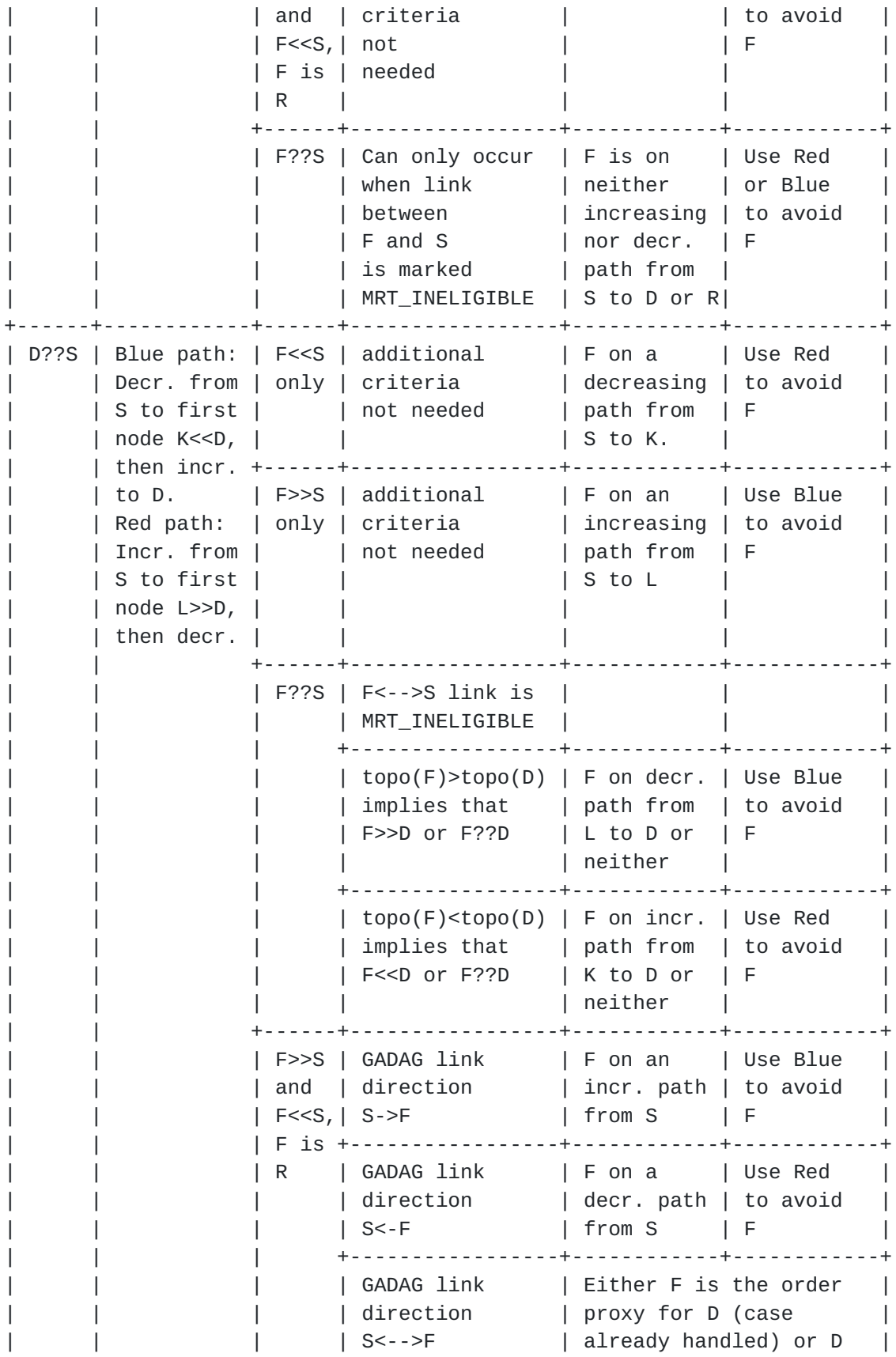

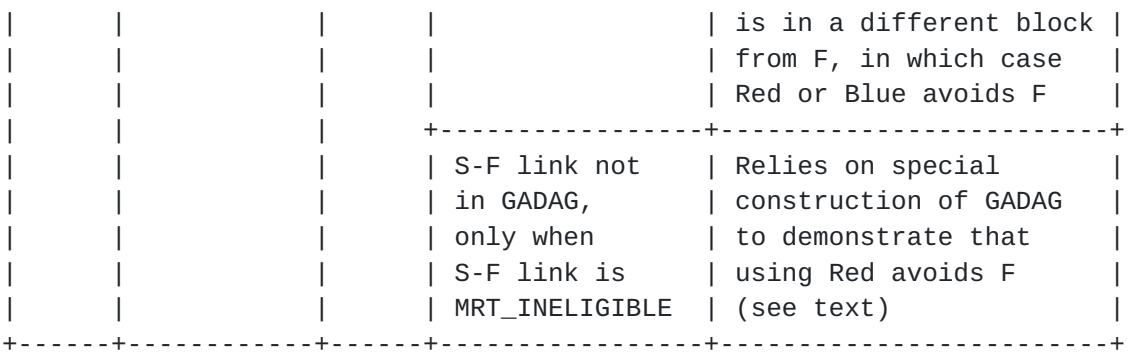

 Figure 25: determining MRT next-hops and alternates based on the partial order and topological sort relationships between the source(S), destination(D), primary next-hop(F), and block root(R). topo(N) indicates the topological sort value of node N. X??Y indicates that node X is unordered with respect to node Y. It is assumed that the case where F is D, or where F is the order proxy for D, has already been handled.

 The last case in Figure 25 requires additional explanation. The fact that the red path from S to D in this case avoids F relies on a special property of the GADAGs that we have constructed in this algorithm, a property not shared by all GADAGs in general. When D is unordered with respect to S, and F is the localroot for S, it can occur that the link between S and F is not in the GADAG only when that link has been marked MRT\_INELIGIBLE. For an arbitrary GADAG, S doesn't have enough information based on the computed order relationships to determine if the red path or blue path will hit F (which is also the localroot) before hitting K or L, and making it safely to D. However, the GADAGs that we construct using the algorithm in this document are not arbitrary GADAGs. They have the additional property that incoming links to a localroot come from only one other node in the same block. This is a result of the method of construction. This additional property guarantees that the red path from S to D will never pass through the localroot of S. (That would require the localroot to play the role of L, the first node in the path ordered higher than D, which would in turn require the localroot to have two incoming links in the GADAG, which cannot happen.) Therefore it is safe to use the red path to avoid F with these specially constructed GADAGs.

 As an example of how to Select\_Alternates\_Internal() operates, consider the ADAG depicted in Figure 26 and first suppose that G is the source, D is the destination and H is the failed next-hop. Since D>>G, we need to compare H.topo order and D.topo order. Since D.topo order>H.topo order, D must be either higher than H or unordered with respect to H, so we should select the decreasing path towards the root. If, however, the destination were instead J, we

 must find that H.topo\_order>J.topo\_order, so we must choose the increasing Blue next-hop to J, which is I. In the case, when instead the destination is C, we find that we need to first decrease to avoid using H, so the Blue, first decreasing then increasing, path is selected.

 $[E]$  < -  $[D]$  < -  $[H]$  < -  $[J]$  | ^ ^ ^  $V$  | | | [R] [C] [G]->[I] | ^ ^ ^  $V$  | | |  $[A]$ ->[B]->[F]---| (a)ADAG rooted at R for a 2-connected graph

Figure 26

## <span id="page-85-0"></span>**[5.9.](#page-85-0) Finding MRT Next-Hops for Proxy-Nodes**

As discussed in Section 11.2 of

 [\[I-D.ietf-rtgwg-mrt-frr-architecture](#page-221-0)], it is necessary to find MRT- Blue and MRT-Red next-hops and MRT-FRR alternates for a named proxy nodes. An example use case is for a router that is not part of that local MRT Island, when there is only partial MRT support in the domain.

 The proxy-node is connected to at most two nodes in the GADAG. Section 11.2 of  $[I-D.ietf-rtgwg-mrt-frr-architecture]$  defines how the proxy-node attachment routers MUST be determined. The degenerate case where the proxy-node is attached to only one node in the GADAG is trivial as all needed information can be derived from that proxy node attachment router. If there are multiple interfaces connecting the proxy node to the single proxy node attachment router, then some canbe assigned to MRT-Red and others to MRT\_Blue.

 Now, consider the proxy-node P that is attached to two proxy-node attachment routers. The pseudo-code for Select\_Proxy\_Node\_NHs(P,S) in Figure 27 specifies how a computing-router S MUST compute the MRT red and blue next-hops to reach proxy-node P. The proxy-node attachment router with the lower value of mrt\_node\_id (as defined in Figure 15) is assigned to X, and the other proxy-node attachment router is assigned to Y. We will be using the relative order of  $X, Y$ , and S in the partial order defined by the GADAG to determine the MRT red and blue next-hops to reach P, so we also define A and B as the order proxies for X and Y, respectively, with respect to S. The

```
 order proxies for all nodes with respect to S were already computed
   in Compute_MRT_NextHops().
 def Select_Proxy_Node_NHs(P,S):
    if P.pnar1.node.node id < P.pnar2.node.node id:
        X = P.pnar1.nodeY = P.pnar2.node else:
        X = P.pnar2.nodeY = P.pnar1.nodeP.pnar_X = XP.pnar_Y = Y A = X.order_proxy
    B = Y.order_proxy
     if (A is S.localroot
         and B is S.localroot):
         #print("1.0")
         Copy_List_Items(P.blue_next_hops, X.blue_next_hops)
         Copy_List_Items(P.red_next_hops, Y.red_next_hops)
         return
     if (A is S.localroot
         and B is not S.localroot):
         #print("2.0")
         if B.LOWER:
             #print("2.1")
             Copy_List_Items(P.blue_next_hops, X.blue_next_hops)
             Copy_List_Items(P.red_next_hops, Y.red_next_hops)
             return
         if B.HIGHER:
             #print("2.2")
             Copy_List_Items(P.blue_next_hops, X.red_next_hops)
             Copy_List_Items(P.red_next_hops, Y.blue_next_hops)
             return
         else:
             #print("2.3")
             Copy_List_Items(P.blue_next_hops, X.red_next_hops)
             Copy_List_Items(P.red_next_hops, Y.red_next_hops)
             return
     if (A is not S.localroot
         and B is S.localroot):
         #print("3.0")
         if A.LOWER:
             #print("3.1")
             Copy_List_Items(P.blue_next_hops, X.red_next_hops)
             Copy_List_Items(P.red_next_hops, Y.blue_next_hops)
             return
         if A.HIGHER:
             #print("3.2")
```

```
 Copy_List_Items(P.blue_next_hops, X.blue_next_hops)
         Copy_List_Items(P.red_next_hops, Y.red_next_hops)
         return
     else:
         #print("3.3")
         Copy_List_Items(P.blue_next_hops, X.red_next_hops)
         Copy_List_Items(P.red_next_hops, Y.red_next_hops)
         return
 if (A is not S.localroot
     and B is not S.localroot):
     #print("4.0")
     if (S is A.localroot or S is B.localroot):
         #print("4.05")
         if A.topo_order < B.topo_order:
             #print("4.05.1")
             Copy_List_Items(P.blue_next_hops, X.blue_next_hops)
             Copy_List_Items(P.red_next_hops, Y.red_next_hops)
             return
         else:
             #print("4.05.2")
             Copy_List_Items(P.blue_next_hops, X.red_next_hops)
             Copy_List_Items(P.red_next_hops, Y.blue_next_hops)
             return
     if A.LOWER:
         #print("4.1")
         if B.HIGHER:
             #print("4.1.1")
             Copy_List_Items(P.blue_next_hops, X.red_next_hops)
             Copy_List_Items(P.red_next_hops, Y.blue_next_hops)
             return
         if B.LOWER:
             #print("4.1.2")
             if A.topo_order < B.topo_order:
                 #print("4.1.2.1")
                 Copy_List_Items(P.blue_next_hops, X.blue_next_hops)
                 Copy_List_Items(P.red_next_hops, Y.red_next_hops)
                 return
             else:
                 #print("4.1.2.2")
                 Copy_List_Items(P.blue_next_hops, X.red_next_hops)
                 Copy_List_Items(P.red_next_hops, Y.blue_next_hops)
                 return
         else:
             #print("4.1.3")
             Copy_List_Items(P.blue_next_hops, X.red_next_hops)
             Copy_List_Items(P.red_next_hops, Y.red_next_hops)
             return
     if A.HIGHER:
```

```
 #print("4.2")
         if B.HIGHER:
             #print("4.2.1")
             if A.topo_order < B.topo_order:
                  #print("4.2.1.1")
                 Copy_List_Items(P.blue_next_hops, X.blue_next_hops)
                  Copy_List_Items(P.red_next_hops, Y.red_next_hops)
                  return
             else:
                  #print("4.2.1.2")
                  Copy_List_Items(P.blue_next_hops, X.red_next_hops)
                 Copy_List_Items(P.red_next_hops, Y.blue_next_hops)
                  return
         if B.LOWER:
             #print("4.2.2")
             Copy_List_Items(P.blue_next_hops, X.blue_next_hops)
             Copy_List_Items(P.red_next_hops, Y.red_next_hops)
             return
         else:
             #print("4.2.3")
             Copy_List_Items(P.blue_next_hops, X.blue_next_hops)
             Copy_List_Items(P.red_next_hops, Y.blue_next_hops)
             return
     else:
         #print("4.3")
         if B.LOWER:
             #print("4.3.1")
             Copy_List_Items(P.blue_next_hops, X.red_next_hops)
             Copy_List_Items(P.red_next_hops, Y.red_next_hops)
             return
         if B.HIGHER:
             #print("4.3.2")
             Copy_List_Items(P.blue_next_hops, X.blue_next_hops)
             Copy_List_Items(P.red_next_hops, Y.blue_next_hops)
             return
         else:
             #print("4.3.3")
             if A.topo_order < B.topo_order:
                  #print("4.3.3.1")
                 Copy_List_Items(P.blue_next_hops, X.blue_next_hops)
                  Copy_List_Items(P.red_next_hops, Y.red_next_hops)
                  return
             else:
                  #print("4.3.3.2")
                  Copy_List_Items(P.blue_next_hops, X.red_next_hops)
                 Copy_List_Items(P.red_next_hops, Y.blue_next_hops)
                  return
 assert(False)
```
## Figure 27: Select\_Proxy\_Node\_NHs()

 It is useful to understand up front that the blue next-hops to reach proxy-node P produced by Select\_Proxy\_Node\_NHs() will always be the next-hops that reach proxy-node attachment router X, while the red next-hops to reach proxy-node P will always be the next-hops that reach proxy-node attachment router Y. This is different from the red and blue next-hops produced by Compute\_MRT\_NextHops() where, for example, blue next-hops to a destination that is ordered with respect to the source will always correspond to an INCREASING next-hop on the GADAG. The exact choice of which next-hops chosen by Select\_Proxy\_Node\_NHs() as the blue next-hops to reach P (which will necessarily go through X on its way to P) does depend on the GADAG, but the relationship is more complex than was the case with Compute\_MRT\_NextHops().

 There are twenty-one different relative order relationships between A, B and S that Select\_Proxy\_Node\_NHs() uses to determine red and blue next-hops to P. This document does not attempt to provide an exhaustive description of each case considered in Select\_Proxy\_Node\_NHs(). Instead we provide a high level overview of the different cases, and we consider a few cases in detail to give an example of the reasoning that can be used to understand each case.

 At the highest level, Select\_Proxy\_Node\_NHs() distinguishes between four different cases depending on whether or not A or B is the localroot for S. For example, for case 4.0, neither A nor B is the localroot for S. Case 4.05 addresses the case where S is the localroot for either A or B, while cases 4.1, 4.2, and 4.3 address the cases where A is ordered lower than S, A is ordered higher than S, or A is unordered with respect to S on the GADAG. In general, each of these cases is then further subdivided into whether or not B is ordered lower than S, B is ordered higher than S, or B is unordered with respect to S. In some cases we also need a further level of discrimination, where we use the topological sort order of A with respect to B.

 As a detailed example, let's consider case 4.1 and all of its sub cases, and explain why the red and blue next-hops to reach P are chosen as they are in Select\_Proxy\_Node\_NHs(). In case 4.1, neither A nor B is the localroot for S, S is not the localroot for A or B, and A is ordered lower than S on the GADAG. In this situation, we know that the red path to reach X (as computed in Compute\_MRT\_NextHops()) will follow DECREASING next-hops towards A, while the blue path to reach X will follow INCREASING next-hops to the localroot, and then INCREASING next-hops to A.

Internet-Draft MRT FRR Algorithm October 2015

 Now consider sub-case 4.1.1 where B is ordered higher than S. In this situation, we know that the blue path to reach Y will follow INCREASING next-hops towards B, while the red next-hops to reach Y will follow DECREASING next-hops to the localroot, and then DECREASING next-hops to B. So to reach X and Y by two disjoint paths, we can choose the red next-hops to X and the blue next-hops to Y. We have chosen the convention that blue next-hops to P are those that pass through X, and red next-hops to P are those that pass through Y, so we can see that case 4.1.1 produces the desired result. Choosing blue to X and red to Y does not produce disjoint paths because the paths intersect at least at the localroot.

 Now consider sub-case 4.1.2 where B is ordered lower than S. In this situation, we know that the red path to reach Y will follow DECREASING next-hops towards B, while the BLUE next-hops to reach Y will follow INCREASING next-hops to the localroot, and then INCREASING next-hops to A. The choice here is more difficult than in 4.1.1 because A and B are both on the DECREASING path from S towards the localroot. We want to use the direct DECREASING(red) path to the one that is nearer to S on the GADAG. We get this extra information by comparing the topological sort order of A and B. If A.topo\_order<B.topo\_order, then we use red to Y and blue to X, since the red path to Y will DECREASE to B without hitting A, and the blue path to X will INCREASE to A without hitting B. Instead, if A.topo\_order>B.topo\_order, then we use red to X and blue to Y.

 Note that when A is unordered with respect to B, the result of comparing A.topo\_order with B.topo\_order could be greater than or less than. In this case, the result doesn't matter because either choice (red to Y and blue to X or red to X and blue to Y) would work. What is required is that all nodes in the network give the same result when comparing A.topo\_order with B.topo\_order. This is guarantee by having all nodes run the same algorithm (Run\_Topological\_Sort\_GADAG()) to compute the topological sort order.

 Finally we consider case 4.1.3, where B is unordered with respect to S. In this case, the blue path to reach Y will follow the DECREASING next-hops towards the localroot until it reaches some node (K) which is ordered less than B, after which it will take INCREASING next-hops to B. The red path to reach Y will follow the INCREASING next-hops towards the localroot until it reaches some node (L) which is ordered greater than B, after which it will take DECREASING next-hops to B. Both K and A are reached by DECREASING from S, but we don't have information about whether or not that DECREASING path will hit K or A first. Instead, we do know that the INCREASING path from S will hit L before reaching A. Therefore, we use the red path to reach Y and the red path to reach X.

Internet-Draft MRT FRR Algorithm October 2015

 Similar reasoning can be applied to understand the other seventeen cases used in Select\_Proxy\_Node\_NHs(). However, cases 2.3 and 3.3 deserve special attention because the correctness of the solution for these two cases relies on a special property of the GADAGs that we have constructed in this algorithm, a property not shared by all GADAGs in general. Focusing on case 2.3, we consider the case where A is the localroot for S, while B is not, and B is unordered with respect to S. The red path to X DECREASES from S to the localroot A, while the blue path to X INCREASES from S to the localroot A. The blue path to Y DECREASES towards the localroot A until it reaches some node (K) which is ordered less than B, after which the path INCREASES to B. The red path to Y INCREASES towards the localroot A until it reaches some node (L) which is ordered greater than B, after which the path DECREASES to B. It can be shown that for an arbitrary GADAG, with only the ordering relationships computed so far, we don't have enough information to choose a pair of paths to reach X and Y that are guaranteed to be disjoint. In some topologies, A will play the role of K, the first node ordered less than B on the blue path to Y. In other topologies, A will play the role of L, the first node ordered greater than B on the red path to Y. The basic problem is that we cannot distinguish between these two cases based on the ordering relationships.

 As discussed [Section 5.8,](#page-71-0) the GADAGs that we construct using the algorithm in this document are not arbitrary GADAGs. They have the additional property that incoming links to a localroot come from only one other node in the same block. This is a result of the method of construction. This additional property guarantees that localroot A will never play the role of L in the red path to  $Y$ , since L must have at least two incoming links from different nodes in the same block in the GADAG. This in turn allows Select\_Proxy\_Node\_NHs() to choose the red path to Y and the red path to X as the disjoint MRT paths to reach P.

 After finding the red and the blue next-hops for a given proxy-node P, it is necessary to know which one of these to use in the case of failure. This can be done by Select\_Alternates\_Proxy\_Node(), as shown in the pseudo-code in Figure 28.

def Select\_Alternates\_Proxy\_Node(P,F,primary\_intf):

 S = primary\_intf.local\_node  $X = P.pnar_X$  $Y = P.pnar_Y$  A = X.order\_proxy  $B = Y$ .order proxy if F is A and F is B: return 'PRIM\_NH\_IS\_OP\_FOR\_BOTH\_X\_AND\_Y' if F is A:

```
 return 'USE_RED'
 if F is B:
     return 'USE_BLUE'
if not In Common Block(A, B):
     if In_Common_Block(F, A):
         return 'USE_RED'
     elif In_Common_Block(F, B):
         return 'USE_BLUE'
     else:
         return 'USE_RED_OR_BLUE'
 if (not In_Common_Block(F, A)
     and not In_Common_Block(F, A) ):
     return 'USE_RED_OR_BLUE'
alt_to_X = Select\_Alternates(X, F, primary_info) alt_to_Y = Select_Alternates(Y, F, primary_intf)
 if (alt_to_X == 'USE_RED_OR_BLUE'
     and alt_to_Y == 'USE_RED_OR_BLUE'):
     return 'USE_RED_OR_BLUE'
 if alt_to_X == 'USE_RED_OR_BLUE':
     return 'USE_BLUE'
 if alt_to_Y == 'USE_RED_OR_BLUE':
     return 'USE_RED'
 if (A is S.localroot
     and B is S.localroot):
     #print("1.0")
    if (alt_to_X == 'USE_BLUE' and alt_to_Y == 'USE_RED'):
         return 'USE_RED_OR_BLUE'
    if alt_to_X == 'USE_BLUE': return 'USE_BLUE'
    if alt_to_Y == 'USE\_RED': return 'USE_RED'
     assert(False)
 if (A is S.localroot
     and B is not S.localroot):
     #print("2.0")
     if B.LOWER:
         #print("2.1")
        if (alt_to_X == 'USE_BLUE' and alt_to_Y == 'USE_RED'):
             return 'USE_RED_OR_BLUE'
        if alt_to_X == 'USE_BLUE':
             return 'USE_BLUE'
         if alt_to_Y == 'USE_RED':
             return 'USE_RED'
         assert(False)
```

```
 if B.HIGHER:
         #print("2.2")
        if (alt_to_X == 'USE\_RED' and alt_to_Y == 'USE_BLUE'):
              return 'USE_RED_OR_BLUE'
        if alt_to_X == 'USE_RED':
              return 'USE_BLUE'
        if alt_to_Y == 'USE_BLUE':
              return 'USE_RED'
         assert(False)
     else:
         #print("2.3")
        if (alt_to_X == 'USE\_RED' and alt_to_Y == 'USE\_RED'):
              return 'USE_RED_OR_BLUE'
        if alt to X == 'USE RED': return 'USE_BLUE'
         if alt_to_Y == 'USE_RED':
              return 'USE_RED'
         assert(False)
 if (A is not S.localroot
     and B is S.localroot):
     #print("3.0")
     if A.LOWER:
         #print("3.1")
        if (alt_to_X == 'USE\_RED' and alt_to_Y == 'USE\_BLE'):
              return 'USE_RED_OR_BLUE'
        if alt_to_X == 'USE\_RED': return 'USE_BLUE'
        if alt_to_Y == 'USE_BLUE': return 'USE_RED'
         assert(False)
     if A.HIGHER:
         #print("3.2")
        if (alt_to_X == 'USE_BLUE' and alt_to_Y == 'USE_RED'):
              return 'USE_RED_OR_BLUE'
        if alt_to_X == 'USE_BLUE':
              return 'USE_BLUE'
         if alt_to_Y == 'USE_RED':
              return 'USE_RED'
         assert(False)
     else:
         #print("3.3")
        if (alt_to_X == 'USE\_RED' and alt_to_Y == 'USE\_RED'):
              return 'USE_RED_OR_BLUE'
        if alt_to_X == 'USE_RED':
              return 'USE_BLUE'
         if alt_to_Y == 'USE_RED':
              return 'USE_RED'
         assert(False)
```

```
 if (A is not S.localroot
     and B is not S.localroot):
     #print("4.0")
     if (S is A.localroot or S is B.localroot):
         #print("4.05")
         if A.topo_order < B.topo_order:
              #print("4.05.1")
             if (alt_to_X == 'USE_BLUE' and alt_to_Y == 'USE_RED'):
                  return 'USE_RED_OR_BLUE'
            if alt_to_X == 'USE_BLUE':
                  return 'USE_BLUE'
            if alt_to_Y == 'USE\_RED': return 'USE_RED'
             assert(False)
         else:
             #print("4.05.2")
            if (alt_to_X == 'USE\_RED' and alt_to_Y == 'USE_BLUE'):
                  return 'USE_RED_OR_BLUE'
            if alt_to_X == 'USE\_RED': return 'USE_BLUE'
             if alt_to_Y == 'USE_BLUE':
                  return 'USE_RED'
             assert(False)
     if A.LOWER:
         #print("4.1")
         if B.HIGHER:
             #print("4.1.1")
            if (alt_to_X == 'USE\_RED' and alt_to_Y == 'USE\_BLE'):
                  return 'USE_RED_OR_BLUE'
            if alt_to_X == 'USE\_RED': return 'USE_BLUE'
            if alt_to_Y == 'USE_BLUE': return 'USE_RED'
             assert(False)
         if B.LOWER:
             #print("4.1.2")
              if A.topo_order < B.topo_order:
                  #print("4.1.2.1")
                  if (alt_to_X == 'USE_BLUE'
                     and alt_to_Y == 'USE\_RED'):
                      return 'USE_RED_OR_BLUE'
                 if alt_to_X == 'USE_BLUE':
                      return 'USE_BLUE'
                 if alt_to_Y == 'USE\_RED': return 'USE_RED'
                  assert(False)
             else:
                  #print("4.1.2.2")
```

```
 if (alt_to_X == 'USE_RED'
                 and alt_to_Y == 'USE_BLUE'):
                  return 'USE_RED_OR_BLUE'
            if alt_to_X == 'USE_RED':
                  return 'USE_BLUE'
             if alt_to_Y == 'USE_BLUE':
                  return 'USE_RED'
             assert(False)
     else:
         #print("4.1.3")
         if (F.LOWER and not F.HIGHER
             and F.topo_order > A.topo_order):
             #print("4.1.3.1")
             return 'USE_RED'
         else:
             #print("4.1.3.2")
             return 'USE_BLUE'
 if A.HIGHER:
     #print("4.2")
     if B.HIGHER:
         #print("4.2.1")
         if A.topo_order < B.topo_order:
             #print("4.2.1.1")
             if (alt_to_X == 'USE_BLUE'
                 and alt_to_Y == 'USE\_RED'):
                  return 'USE_RED_OR_BLUE'
            if alt_to_X == 'USE_BLUE': return 'USE_BLUE'
             if alt_to_Y == 'USE_RED':
                  return 'USE_RED'
             assert(False)
         else:
             #print("4.2.1.2")
             if (alt_to_X == 'USE_RED'
                 and alt_to_Y == 'USE_BLUE'):
                  return 'USE_RED_OR_BLUE'
            if alt_to_X == 'USE\_RED': return 'USE_BLUE'
            if alt_to_Y == 'USE_BLUE':
                  return 'USE_RED'
             assert(False)
     if B.LOWER:
         #print("4.2.2")
         if (alt_to_X == 'USE_BLUE'
            and alt_to_Y == 'USE\_RED'):
             return 'USE_RED_OR_BLUE'
        if alt_to_X == 'USE_BLUE': return 'USE_BLUE'
```

```
if alt_to_Y == 'USE\_RED': return 'USE_RED'
         assert(False)
     else:
         #print("4.2.3")
         if (F.HIGHER and not F.LOWER
             and F.topo_order < A.topo_order):
             return 'USE_RED'
         else:
             return 'USE_BLUE'
 else:
     #print("4.3")
     if B.LOWER:
         #print("4.3.1")
         if (F.LOWER and not F.HIGHER
             and F.topo_order > B.topo_order):
             return 'USE_BLUE'
         else:
             return 'USE_RED'
     if B.HIGHER:
         #print("4.3.2")
         if (F.HIGHER and not F.LOWER
             and F.topo_order < B.topo_order):
             return 'USE_BLUE'
         else:
             return 'USE_RED'
     else:
         #print("4.3.3")
         if A.topo_order < B.topo_order:
             #print("4.3.3.1")
             if (alt_to_X == 'USE_BLUE'
                 and alt_to_Y == 'USE\_RED'):
                  return 'USE_RED_OR_BLUE'
             if alt_to_X == 'USE_BLUE':
                  return 'USE_BLUE'
            if alt_to_Y == 'USE\_RED': return 'USE_RED'
             assert(False)
         else:
             #print("4.3.3.2")
             if (alt_to_X == 'USE_RED'
                 and alt_to_Y == 'USE_BLUE'):
                  return 'USE_RED_OR_BLUE'
            if alt_to_X == 'USE\_RED': return 'USE_BLUE'
             if alt_to_Y == 'USE_BLUE':
                  return 'USE_RED'
             assert(False)
```
assert(False)

Figure 28: Select\_Alternates\_Proxy\_Node()

 Select\_Alternates\_Proxy\_Node(P,F,primary\_intf) determines whether it is safe to use the blue path to  $P$  (which goes through  $X$ ), the red path to P (which goes through Y), or either, when the primary\_intf to node F (and possibly node F) fails. The basic approach is to run Select\_Alternates(X,F,primary\_intf) and Select\_Alternates(Y,F,primary\_intf) to determine which of the two MRT paths to X and which of the two MRT paths to Y is safe to use in the event of the failure of F. In general, we will find that if it is safe to use a particular path to X or Y when F fails, and Select\_Proxy\_Node\_NHs() used that path when constructing the red or blue path to reach P, then it will also be safe to use that path to reach P when F fails. This rule has one exception which is covered below. First, we give a concrete example of how Select\_Alternates\_Proxy\_Node() works in the common case.

 The twenty one ordering relationships used in Select\_Proxy\_Node\_NHs() are repeated in Select\_Alternates\_Proxy\_Node(). We focus on case 4.1.1 to give give a detailed example of the reasoning used in Select\_Alternates\_Proxy\_Node(). In Select\_Proxy\_Node\_NHs(), we determined for case 4.1.1 that the red next-hops to X and the blue next-hops to Y allow us to reach X and Y by disjoint paths, and are thus the blue and red next-hops to reach P. Therefore, if we run Select\_Alternates(X, F, primary\_intf) and we find that it is safe to USE\_RED to reach X, then we also conclude that it is safe to use the MRT path through X to reach P (the blue path to P) when F fails. Similarly, if run Select\_Alternates(X, F, primary\_intf) and we find that it is safe to USE\_BLUE to reach Y, then we also conclude that it is safe to use the MRT path through Y to reach P (the red path to P) when F fails. If both of the paths that were used in Select\_Proxy\_Node\_NHs() to construct the blue and red paths to P are found to be safe to use to use to reach X and Y, t then we conclude that we can use either the red or the blue path to P.

 This simple reasoning gives the correct answer in most of the cases. However, additional logic is needed when either A or B (but not both A and B) is unordered with respect to S. This applies to cases 4.1.3, 4.2.3, 4.3.1, and 4.3.2. Looking at case 4.1.3 in more detail, A is ordered less than S, but B is unordered with respect to S. In the discussion of case 4.1.3 above, we saw that Select\_Proxy\_Node\_NHs() chose the red path to reach Y and the red path to reach X. We also saw that the red path to reach Y will follow the INCREASING next-hops towards the localroot until it reaches some node (L) which is ordered greater than B, after which it will take DECREASING next-hops to B. The problem is that the red

Internet-Draft MRT FRR Algorithm October 2015

 path to reach P (the one that goes through Y) won't necessarily be the same as the red path to reach Y. This is because the next-hop that node L computes for its red next-hop to reach P may be different from the next-hop it computes for its red next-hop to reach Y. This is because B is ordered lower than L, so L applies case 4.1.2 of Select\_Proxy\_Node\_NHs() in order to determine its next-hops to reach P. If A.topo\_order<B.topo\_order (case 4.1.2.1), then L will choose DECREASING next-hops directly to B, which is the same result that L computes in Compute\_MRT\_NextHops() to reach Y. However, if A.topo\_order>B.topo\_order (case 4.1.2.2), then L will choose INCREASING next-hops to reach B, which is different from what L computes in Compute\_MRT\_NextHops() to reach Y. So testing the safety of the path for S to reach Y on failure of F as a surrogate for the safety of using the red path to reach P is not reliable in this case. It is possible construct topologies where the red path to P hits F even though the red path to Y does not hit F.

 Fortunately there is enough information in the order relationships that we have already computed to still figure out which alternate to choose in these four cases. The basic idea is to always choose the path involving the ordered node, unless that path would hit F. Returning to case 4.1.3, we see that since A is ordered lower than S, the only way for S to hit F using a simple DECREASING path to A is for F to lie between A and S on the GADAG. This scenario is covered by requiring that F be lower than S (but not also higher than S) and that F.topo\_order>A.topo\_order in case 4.1.3.1.

 We just need to confirm that it is safe to use the path involving B in this scenario. In case 4.1.3.1, either F is between A and S on the GADAG, or F is unordered with respect to A and lies on the DECREASING path from S to the localroot. When F is between A and S on the GADAG, then the path through B chosen to avoid A in Select\_Proxy\_Node\_NHs() will also avoid F. When F is unordered with respect to A and lies on the DECREASING path from S to the localroot, then we consider two cases. Either F.topo\_order<B.topo\_order or F.topo\_order>B.topo\_order. In the first case, since F.topo\_order<B.topo\_order and F.topo\_order>A.topo\_order, it must be the case that A.topo\_order<B.topo\_order. Therefore, L will choose DECREASING next-hops directly to B (case 4.1.2.1), which cannot hit F since F.topo\_order<B.topo\_order. In the second case, where F.topo\_order>B.topo\_order, the only way for the path involving B to hit F is if it DECREASES from L to B through F , ie. it must be that L>>F>>B. However, since S>>F, this would imply that S>>B. However, we know that S is unordered with respect to B, so the second case cannot occur. So we have demonstrated that the red path to P (which goes via B and Y) is safe to use under the conditions of 4.1.3.1. Similar reasoning can be applied to the other three special cases where either A or B is unordered with respect to S.

## <span id="page-113-0"></span>**[6.](#page-113-0) MRT Lowpoint Algorithm: Next-hop conformance**

 This specification defines the MRT Lowpoint Algorithm, which include the construction of a common GADAG and the computation of MRT-Red and MRT-Blue next-hops to each node in the graph. An implementation MAY select any subset of next-hops for MRT-Red and MRT-Blue that respect the available nodes that are described in [Section 5.7](#page-57-0) for each of the MRT-Red and MRT-Blue and the selected next-hops are further along in the interval of allowed nodes towards the destination.

For example, the MRT-Blue next-hops used when the destination  $Y \gg X$ , the computing router, MUST be one or more nodes, T, whose topo\_order is in the interval [X.topo\_order, Y.topo\_order] and where Y >> T or Y is T. Similarly, the MRT-Red next-hops MUST be have a topo\_order in the interval [R-small.topo\_order, X.topo\_order] or [Y.topo\_order, R-big.topo\_order].

 Implementations SHOULD implement the Select\_Alternates() function to pick an MRT-FRR alternate.

#### <span id="page-113-1"></span>**[7.](#page-113-1) Broadcast interfaces**

 When broadcast interfaces are used to connect nodes, the broadcast network MUST be represented as a pseudonode, where each real node connects to the pseudonode. The interface metric in the direction from real node to pseudonode is the non-zero interface metric, while the interface metric in the direction from the pseudonode to the real node is set to zero. This is consistent with the way that broadcast interfaces are represented as pseudonodes in IS-IS and OSPF.

 Pseudonodes MUST be treated as equivalent to real nodes in the network graph used in the MRT algorithm with a few exceptions detailed below.

 The pseudonodes MUST be included in the computation of the GADAG. The neighbors of the pseudonode need to know the mrt\_node\_id of the pseudonode in order to consistently order interfaces, which is needed to compute the GADAG. The mrt\_node\_id for IS-IS is the 7 octet neighbor system ID and pseudonode number in TLV #22 or TLV#222. The mrt\_node\_id for OSPFv2 is the 4 octet interface address of the Designated Router found in the Link ID field for the link type 2 (transit network) in the Router-LSA. The mrt\_node\_id for OSPFv3 is the 4 octet interface address of the Designated Router found in the Neighbor Interface ID field for the link type 2 (transit network) in the Router-LSA. pseudonodes MUST NOT be considered as candidates for GADAG root selection. Note that this is different from the Neighbor Router ID field used for the mrt\_node\_id for point-to-point links in OSPFv3 Router-LSAs given in Figure 15.

Internet-Draft MRT FRR Algorithm October 2015

 Pseudonodes MUST NOT be considered as candidates for selection as GADAG root. This rule is intended to result in a more stable network- wide selection of GADAG root by removing the possibility that the change of Designated Router or Designated Intermediate System on a broadcast network can result in a change of GADAG root.

## <span id="page-115-0"></span>**[7.1.](#page-115-0) Computing MRT next-hops on broadcast networks**

 The pseudonode does not correspond to an real node, so it is not actually involved in forwarding. A real node on a broadcast network cannot simply forward traffic to the broadcast network. It must specify another real node on the broadcast network as the next-hop. On a network graph where a broadcast network is represented by a pseudonode, this means that if a real node determines that the next hop to reach a given destination is a pseudonode, it must also determine the next-next-hop for that destination in the network graph, which corresponds to a real node attached to the broadcast network.

 It is interesting to note that this issue is not unique to the MRT algorithm, but is also encountered in normal SPF computations for IGPs. [Section 16.1.1 of \[RFC2327\]](https://datatracker.ietf.org/doc/html/rfc2327#section-16.1.1) describes how this is done for OSPF. As OSPF runs Dijkstra's algorithm, whenever a shorter path is found reach a real destination node, and the shorter path is one hop from the computing routing, and that one hop is a pseudonode, then the next-hop for that destination is taken from the interface IP address in the Router-LSA correspond to the link to the real destination node

 For IS-IS, in the example pseudo-code implementation of Dijkstra's algorithm in Annex C of [IS010589-Second-Edition] whenever the algorithm encounters an adjacency from a real node to a pseudonode, it gets converted to a set of adjacencies from the real node to the neighbors of the pseudonode. In this way, the computed next-hops point all the way to the real node, and not the pseudonode.

 We could avoid the problem of determining next-hops across pseudonodes in MRT by converting the pseudonode representation of broadcast networks to a full mesh of links between real nodes on the same network. However, if we make that conversion before computing the GADAG, we lose information about which links actually correspond to a single physical interface into the broadcast network. This could result computing red and blue next-hops that use the same broadcast interface, in which case neither the red nor the blue next hop would be usable as an alternate on failure of the broadcast interface.

 Instead, we take the following approach, which maintains the property that either the red and blue next-hop will avoid the broadcast network, if topologically allowed. We run the MRT algorithm treating the pseudonodes as equivalent to real nodes in the network graph, with the exceptions noted above. In addition to running the MRT algorithm from the point of view of itself, a computing router connected to a pseudonode MUST also run the MRT algorithm from the point of view of each of its pseudonode neighbors. For example, if a computing router S determines that its MRT red next-hop to reach a destination D is a pseudonode P, S looks at its MRT algorithm computation from P's point of view to determine P's red next-hop to reach D, say interface 1 on node X. S now knows that its real red next-hop to reach D is interface 1 on node X on the broadcast network represented by P, and can install the corresponding entry in its FIB.

# <span id="page-117-0"></span>**[7.2.](#page-117-0) Using MRT next-hops as alternates in the event of failures on broadcast networks**

 In the previous section, we specified how to compute MRT next-hops when broadcast networks are involved. In this section, we discuss how a PLR can use those MRT next-hops in the event of failures involving broadcast networks.

 A PLR attached to a broadcast network running only OSPF or IS-IS with large Hello intervals has limited ability to quickly detect failures on a broadcast network. The only failure mode that can be quickly detected is the failure of the physical interface connecting the PLR to the broadcast network. For the failure of the interface connecting the PLR to the broadcast network, the alternate that avoids the broadcast network can be computed by using the broadcast network pseudonode as F, the primary next-hop node, in Select\_Alternates(). This will choose an alternate path that avoids the broadcast network. However, the alternate path will not necessarily avoid all of the real nodes connected to the broadcast network. This is because we have used the pseudonode to represent the broadcast network. And we have enforced the node-protecting property of MRT on the pseudonode to provide protection against failure of the broadcast network, not the real next-hop nodes on the broadcast network. This is the best that we can hope to do if failure of the broadcast interface is the only failure mode that the PLR can respond to.

 We can improve on this if the PLR also has the ability to quickly detect a lack of connectivity across the broadcast network to a given IP-layer node. This can be accomplished by running BFD between all pairs of IGP neighbors on the broadcast network. Note that in the case of OSPF, this would require establishing BFD sessions between all pairs of neighbors in the 2-WAY state. When the PLR can quickly

Internet-Draft MRT FRR Algorithm October 2015

 detect the failure of a particular next-hop across a broadcast network, then the PLR can be more selective in its choice of alternates. For example, when the PLR observes that connectivity to an IP-layer node on a broadcast network has failed, the PLR may choose to still use the broadcast network to reach other IP-layer nodes which are still reachable. Or if the PLR observes that connectivity has failed to several IP-layer nodes on the same broadcast network, it may choose to treat the entire broadcast network as failed. The choice of MRT alternates by a PLR for a particular set of failure conditions is a local decision, since it does not require coordination with other nodes.

## <span id="page-119-0"></span>**[8.](#page-119-0) Python Implementation of MRT Lowpoint Algorithm**

 Below is Python code implementing the MRT Lowpoint algorithm specified in this document. In order to avoid the page breaks in the .txt version of the draft, one can cut and paste the Python code from the .xml version. The code is also posted on Github.

<CODE BEGINS> # This program has been tested to run on Python 2.6 and 2.7 # (specifically Python 2.6.6 and 2.7.8 were tested). # The program has known incompatibilities with Python 3.X. # When executed, this program will generate a text file describing

# an example topology. It then reads that text file back in as input # to create the example topology, and runs the MRT algorithm.This # was done to simplify the inclusion of the program as a single text # file that can be extracted from the IETF draft.

# The output of the program is four text files containing a description # of the GADAG, the blue and red MRTs for all destinations, and the # MRT alternates for all failures.

import random import os.path import heapq

# simple Class definitions allow structure-like dot notation for # variables and a convenient place to initialize those variables. class Topology:

```
 def __init__(self):
     self.gadag_root = None
     self.node_list = []
    self.node_dict = \{\} self.test_gr = None
     self.island_node_list_for_test_gr = []
     self.stored_named_proxy_dict = {}
```

```
 self.init_new_computing_router()
     def init_new_computing_router(self):
         self.island_node_list = []
         self.named_proxy_dict = {}
class Node:
     def __init__(self):
         self.node_id = None
         self.intf_list = []
         self.profile_id_list = [0]
         self.GR_sel_priority = 128
        self.blue_next_hops_dict = \{\} self.red_next_hops_dict = {}
        self.blue_to_green_nh_dict = \{\}self.red_to_green_nh_dict = \{\}self.prefix\_cost\_dict = \{\}self.pnh dict = { }self. alt\_dict = \{\} self.init_new_computing_router()
     def init_new_computing_router(self):
         self.island_intf_list = []
         self.IN_MRT_ISLAND = False
         self.IN_GADAG = False
         self.dfs_number = None
         self.dfs_parent = None
         self.dfs_parent_intf = None
         self.dfs_child_list = []
        self.lowpoint number = None
         self.lowpoint_parent = None
         self.lowpoint_parent_intf = None
         self.localroot = None
         self.block_id = None
         self.IS_CUT_VERTEX = False
         self.blue_next_hops = []
        self.red next hops = []
         self.primary_next_hops = []
        self. alt\_list = []class Interface:
    def \_init_{\leq} (self):
         self.metric = None
         self.area = None
        self.MRT INELIGIBLE = False
         self.IGP_EXCLUDED = False
         self.SIMULATION_OUTGOING = False
         self.init_new_computing_router()
     def init_new_computing_router(self):
         self.UNDIRECTED = True
```

```
 self.INCOMING = False
         self.OUTGOING = False
         self.INCOMING_STORED = False
         self.OUTGOING_STORED = False
         self.IN_MRT_ISLAND = False
         self.PROCESSED = False
class Bundle:
     def __init__(self):
         self.UNDIRECTED = True
         self.OUTGOING = False
         self.INCOMING = False
class Alternate:
     def __init__(self):
         self.failed_intf = None
         self.red_or_blue = None
        self.nh\_list = [] self.fec = 'NO_ALTERNATE'
         self.prot = 'NO_PROTECTION'
         self.info = 'NONE'
class Proxy_Node_Attachment_Router:
     def __init__(self):
         self.prefix = None
         self.node = None
         self.named_proxy_cost = None
         self.min_lfin = None
         self.nh_intf_list = []
class Named_Proxy_Node:
     def __init__(self):
         self.node_id = None #this is the prefix_id
         self.node_prefix_cost_list = []
         self.lfin_list = []
        self.pnar1 = None self.pnar2 = None
        self.pnar_X = Noneself.pnar_Y = None self.blue_next_hops = []
         self.red_next_hops = []
         self.primary_next_hops = []
         self.blue_next_hops_dict = {}
        self.read_newt_hops_dict = {}self.pnh\_dict = \{\}self. alt\_dict = \{\}
```
def Interface\_Compare(intf\_a, intf\_b):

```
 if intf_a.metric < intf_b.metric:
         return -1
     if intf_b.metric < intf_a.metric:
         return 1
     if intf_a.remote_node.node_id < intf_b.remote_node.node_id:
         return -1
     if intf_b.remote_node.node_id < intf_a.remote_node.node_id:
         return 1
     return 0
def Sort_Interfaces(topo):
     for node in topo.island_node_list:
         node.island_intf_list.sort(Interface_Compare)
def Reset_Computed_Node_and_Intf_Values(topo):
     topo.init_new_computing_router()
     for node in topo.node_list:
         node.init_new_computing_router()
         for intf in node.intf_list:
             intf.init_new_computing_router()
# This function takes a file with links represented by 2-digit
# numbers in the format:
# 01,05,10
# 05,02,30
# 02,01,15
# which represents a triangle topology with nodes 01, 05, and 02
# and symmetric metrics of 10, 30, and 15.
# Inclusion of a fourth column makes the metrics for the link
# asymmetric. An entry of:
# 02,07,10,15
# creates a link from node 02 to 07 with metrics 10 and 15.
def Create_Topology_From_File(filename):
    topo = Topology() node_id_set= set()
    cols_list = [] # on first pass just create nodes
    with open(filename + '.csv') as topo_file:
         for line in topo_file:
            line = line.rstrip('\r\nu') cols=line.split(',')
             cols_list.append(cols)
            nodea_model_id = int(cols[0])node<sub>node_id</sub> = int(cols[1])if (nodea_model > 999 or node_model = 999): print("node_id must be between 0 and 999.")
                 print("exiting.")
```

```
Internet-Draft MRT FRR Algorithm October 2015
           node id set.add(nodea node id)
            node_id_set.add(nodeb_node_id)
    for node_id in node_id_set:
        node.node_id = node_id
        topo.node_list.append(node)
        topo.node_dict[node_id] = node
    # on second pass create interfaces
       nodea_model_id = int(cols[0])
```

```
nodeb_model_id = int(cols[1])metric = int(cols[2])reverse\_metric = int(cols[2])if len(cols) > 3:
     reverse_metric=int(cols[3])
 nodea = topo.node_dict[nodea_node_id]
 nodeb = topo.node_dict[nodeb_node_id]
```

```
nodea_intf = Interface()
```
exit()

 $node = Node()$ 

for cols in cols\_list:

```
 nodea_intf.metric = metric
```

```
nodea_intf.area = 0
```

```
nodeb_intf = Interface()
 nodeb_intf.metric = reverse_metric
```

```
nodeb_intf.area = 0
```
return topo

```
nodea intf.remote intf = nodeb intfnodeb intf.remote intf = nodea intf
```

```
 nodea_intf.remote_node = nodeb
 nodeb_intf.remote_node = nodea
```

```
 nodea_intf.local_node = nodea
 nodeb_intf.local_node = nodeb
```

```
 nodea_intf.link_data = len(nodea.intf_list)
 nodeb_intf.link_data = len(nodeb.intf_list)
```

```
 nodea.intf_list.append(nodea_intf)
 nodeb.intf_list.append(nodeb_intf)
```

```
def MRT_Island_Identification(topo, computing_rtr, profile_id, area):
     if profile_id in computing_rtr.profile_id_list:
         computing_rtr.IN_MRT_ISLAND = True
        explore_list = [computing_tr] else:
         return
     while explore_list != []:
        next\_rtr = explore\_list.pop() for intf in next_rtr.intf_list:
             if ( (not intf.MRT_INELIGIBLE)
                 and (not intf.remote intf.MRT INELIGIBLE)
```

```
 if (profile_id in intf.remote_node.profile_id_list):
                      intf.IN_MRT_ISLAND = True
                      intf.remote_intf.IN_MRT_ISLAND = True
                      if (not intf.remote_node.IN_MRT_ISLAND):
                          intf.remote_node.IN_MRT_ISLAND = True
                          explore_list.append(intf.remote_node)
def Compute_Island_Node_List_For_Test_GR(topo, test_gr):
     Reset_Computed_Node_and_Intf_Values(topo)
     topo.test_gr = topo.node_dict[test_gr]
     MRT_Island_Identification(topo, topo.test_gr, 0, 0)
     for node in topo.node_list:
         if node.IN_MRT_ISLAND:
             topo.island_node_list_for_test_gr.append(node)
def Set_Island_Intf_and_Node_Lists(topo):
     for node in topo.node_list:
         if node.IN_MRT_ISLAND:
             topo.island_node_list.append(node)
             for intf in node.intf_list:
                 if intf.IN_MRT_ISLAND:
                      node.island_intf_list.append(intf)
global_dfs_number = None
def Lowpoint_Visit(x, parent, intf_p_to_x):
     global global_dfs_number
     x.dfs_number = global_dfs_number
    x.lowpoint_number = x.dfs_number global_dfs_number += 1
    x.dfs\_parent = parentif int_p_to_x == None:
         x.dfs_parent_intf = None
     else:
         x.dfs_parent_intf = intf_p_to_x.remote_intf
     x.lowpoint_parent = None
     if parent != None:
         parent.dfs_child_list.append(x)
     for intf in x.island_intf_list:
         if intf.remote_node.dfs_number == None:
             Lowpoint_Visit(intf.remote_node, x, intf)
             if intf.remote_node.lowpoint_number < x.lowpoint_number:
                 x.lowpoint_number = intf.remote_node.lowpoint_number
                 x.lowpoint_parent = intf.remote_node
                 x.lowpoint_parent_intf = intf
         else:
             if intf.remote_node is not parent:
                if intf.remote node.dfs number \leq x.lowpoint number:
```

```
 x.lowpoint_number = intf.remote_node.dfs_number
                     x.lowpoint_parent = intf.remote_node
                     x.lowpoint_parent_intf = intf
def Run_Lowpoint(topo):
     global global_dfs_number
    global_dfs_number = 0 Lowpoint_Visit(topo.gadag_root, None, None)
max block id = None
def Assign_Block_ID(x, cur_block_id):
     global max_block_id
     x.block_id = cur_block_id
     for c in x.dfs_child_list:
         if (c.localroot is x):
             max_block_id += 1
             Assign_Block_ID(c, max_block_id)
         else:
             Assign_Block_ID(c, cur_block_id)
def Run_Assign_Block_ID(topo):
     global max_block_id
    max_block_id = 0 Assign_Block_ID(topo.gadag_root, max_block_id)
def Construct_Ear(x, stack, intf, ear_type):
    earlist = []cur\_intf = intfnot done = True
     while not_done:
         cur_intf.UNDIRECTED = False
         cur_intf.OUTGOING = True
         cur_intf.remote_intf.UNDIRECTED = False
         cur_intf.remote_intf.INCOMING = True
         if cur_intf.remote_node.IN_GADAG == False:
             cur_intf.remote_node.IN_GADAG = True
             ear_list.append(cur_intf.remote_node)
            if ear type == 'CHILD': cur_intf = cur_intf.remote_node.lowpoint_parent_intf
             else:
                 assert ear_type == 'NEIGHBOR'
                 cur_intf = cur_intf.remote_node.dfs_parent_intf
         else:
             not_done = False
    if ear type == 'CHILD' and cur intf.remote node is x:
         # x is a cut-vertex and the local root for the block
```

```
# in which the ear is computed
         x.IS_CUT_VERTEX = True
        localroot = x else:
         # inherit local root from the end of the ear
         localroot = cur_intf.remote_node.localroot
    while ear\_list != []:
        y = ear\_list.pop() y.localroot = localroot
         stack.append(y)
def Construct_GADAG_via_Lowpoint(topo):
     gadag_root = topo.gadag_root
     gadag_root.IN_GADAG = True
     gadag_root.localroot = None
    stack = []
     stack.append(gadag_root)
    while stack != []:
        x = stack.pop()
         for intf in x.island_intf_list:
             if ( intf.remote_node.IN_GADAG == False
                  and intf.remote_node.dfs_parent is x ):
                 Construct_Ear(x, stack, intf, 'CHILD' )
         for intf in x.island_intf_list:
             if (intf.remote_node.IN_GADAG == False
                 and intf.remote_node.dfs_parent is not x):
                 Construct_Ear(x, stack, intf, 'NEIGHBOR')
def Assign_Remaining_Lowpoint_Parents(topo):
     for node in topo.island_node_list:
         if ( node is not topo.gadag_root
             and node.lowpoint_parent == None ):
            node.lower. lower parent = node.dfs parent
             node.lowpoint_parent_intf = node.dfs_parent_intf
             node.lowpoint_number = node.dfs_parent.dfs_number
def Add_Undirected_Block_Root_Links(topo):
     for node in topo.island_node_list:
         if node.IS_CUT_VERTEX or node is topo.gadag_root:
             for intf in node.island_intf_list:
                 if ( intf.remote_node.localroot is not node
                      or intf.PROCESSED ):
                     continue
                bundle\_list = []bundle = Bundle() for intf2 in node.island_intf_list:
                     if intf2.remote node is intf.remote node:
```

```
 bundle_list.append(intf2)
                          if not intf2.UNDIRECTED:
                              bundle.UNDIRECTED = False
                              if intf2.INCOMING:
                                  bundle.INCOMING = True
                              if intf2.OUTGOING:
                                  bundle.OUTGOING = True
                 if bundle.UNDIRECTED:
                      for intf3 in bundle_list:
                          intf3.UNDIRECTED = False
                          intf3.remote_intf.UNDIRECTED = False
                          intf3.PROCESSED = True
                          intf3.remote_intf.PROCESSED = True
                          intf3.OUTGOING = True
                          intf3.remote_intf.INCOMING = True
                 else:
                      if (bundle.OUTGOING and bundle.INCOMING):
                          for intf3 in bundle_list:
                              intf3.UNDIRECTED = False
                              intf3.remote_intf.UNDIRECTED = False
                              intf3.PROCESSED = True
                              intf3.remote_intf.PROCESSED = True
                              intf3.OUTGOING = True
                              intf3.INCOMING = True
                              intf3.remote_intf.INCOMING = True
                              intf3.remote_intf.OUTGOING = True
                      elif bundle.OUTGOING:
                          for intf3 in bundle_list:
                              intf3.UNDIRECTED = False
                              intf3.remote_intf.UNDIRECTED = False
                              intf3.PROCESSED = True
                              intf3.remote_intf.PROCESSED = True
                              intf3.OUTGOING = True
                              intf3.remote_intf.INCOMING = True
                      elif bundle.INCOMING:
                          for intf3 in bundle_list:
                             intf3.UNDIRECTED = False
                             intf3.remote intf.UNDIRECTED = False
                              intf3.PROCESSED = True
                              intf3.remote_intf.PROCESSED = True
                              intf3.INCOMING = True
                              intf3.remote_intf.OUTGOING = True
def Modify_Block_Root_Incoming_Links(topo):
     for node in topo.island_node_list:
         if ( node.IS_CUT_VERTEX == True or node is topo.gadag_root ):
             for intf in node.island_intf_list:
                 if intf.remote_node.localroot is node:
```

```
 if intf.INCOMING:
                          intf.INCOMING = False
                          intf.INCOMING_STORED = True
                          intf.remote_intf.OUTGOING = False
                          intf.remote_intf.OUTGOING_STORED = True
def Revert_Block_Root_Incoming_Links(topo):
     for node in topo.island_node_list:
         if ( node.IS_CUT_VERTEX == True or node is topo.gadag_root ):
             for intf in node.island_intf_list:
                 if intf.remote_node.localroot is node:
                      if intf.INCOMING_STORED:
                          intf.INCOMING = True
                          intf.remote_intf.OUTGOING = True
                          intf.INCOMING_STORED = False
                          intf.remote_intf.OUTGOING_STORED = False
def Run_Topological_Sort_GADAG(topo):
    Modify Block Root Incoming Links(topo)
     for node in topo.island_node_list:
        node.unvisited = \theta for intf in node.island_intf_list:
            if (intf.INCOMING == True): node.unvisited += 1
    working list = []topo\_order\_list = [] working_list.append(topo.gadag_root)
     while working_list != []:
        y = working\_list.pop(0) topo_order_list.append(y)
         for intf in y.island_intf_list:
             if ( intf.OUTGOING == True):
                 intf.remote_node.unvisited -= 1
                 if intf.remote_node.unvisited == 0:
                     working_list.append(intf.remote_node)
    next\_topo\_order = 1while topo_order_list != []:
        y = topoįorder_list.pop(0)
         y.topo_order = next_topo_order
         next_topo_order += 1
     Revert_Block_Root_Incoming_Links(topo)
def Set_Other_Undirected_Links_Based_On_Topo_Order(topo):
     for node in topo.island_node_list:
         for intf in node.island_intf_list:
             if intf.UNDIRECTED:
                 if node.topo_order < intf.remote_node.topo_order:
                      intf.OUTGOING = True
```

```
 intf.UNDIRECTED = False
                     intf.remote_intf.INCOMING = True
                     intf.remote_intf.UNDIRECTED = False
                 else:
                     intf.INCOMING = True
                     intf.UNDIRECTED = False
                     intf.remote_intf.OUTGOING = True
                     intf.remote_intf.UNDIRECTED = False
def Initialize_Temporary_Interface_Flags(topo):
     for node in topo.island_node_list:
         for intf in node.island_intf_list:
             intf.PROCESSED = False
             intf.INCOMING_STORED = False
             intf.OUTGOING_STORED = False
def Add_Undirected_Links(topo):
     Initialize_Temporary_Interface_Flags(topo)
    Add Undirected Block Root Links(topo)
     Run_Topological_Sort_GADAG(topo)
     Set_Other_Undirected_Links_Based_On_Topo_Order(topo)
def In_Common_Block(x,y):
    if (x.block_id == y.block_id) or ( x is y.localroot) or (y is x.localroot) ):
         return True
     return False
def Copy_List_Items(target_list, source_list):
    del target_list[:] # Python idiom to remove all elements of a list
     for element in source_list:
         target_list.append(element)
def Add_Item_To_List_If_New(target_list, item):
     if item not in target_list:
         target_list.append(item)
def Store_Results(y, direction):
     if direction == 'INCREASING':
        y.HIGHER = True Copy_List_Items(y.blue_next_hops, y.next_hops)
     if direction == 'DECREASING':
        y.LOWER = True Copy_List_Items(y.red_next_hops, y.next_hops)
     if direction == 'NORMAL_SPF':
         y.primary_spf_metric = y.spf_metric
         Copy_List_Items(y.primary_next_hops, y.next_hops)
     if direction == 'MRT_ISLAND_SPF':
```

```
 Copy_List_Items(y.mrt_island_next_hops, y.next_hops)
     if direction == 'COLLAPSED_SPF':
         y.collapsed_metric = y.spf_metric
         Copy_List_Items(y.collapsed_next_hops, y.next_hops)
# Note that the Python heapq fucntion allows for duplicate items,
# so we use the 'spf_visited' property to only consider a node
# as min_node the first time it gets removed from the heap.
def SPF_No_Traverse_Block_Root(topo, spf_root, block_root, direction):
    spf_{\text{1}}heap = []
     for y in topo.island_node_list:
         y.spf_metric = 2147483647 # 2^31-1
         y.next_hops = []
         y.spf_visited = False
    spf\_root.spf\_metric = 0 heapq.heappush(spf_heap,
                     (spf_root.spf_metric, spf_root.node_id, spf_root) )
    while spf_{\text{1}} heap != \lceil \rceil :
         #extract third element of tuple popped from heap
         min_node = heapq.heappop(spf_heap)[2]
         if min_node.spf_visited:
             continue
        min node.splited = True
         Store_Results(min_node, direction)
         if ( (min_node is spf_root) or (min_node is not block_root) ):
             for intf in min_node.island_intf_list:
                 if ( ( (direction == 'INCREASING' and intf.OUTGOING )
                      or (direction == 'DECREASING' and intf.INCOMING ) )
                      and In_Common_Block(spf_root, intf.remote_node) ) :
                      path_metric = min_node.spf_metric + intf.metric
                      if path_metric < intf.remote_node.spf_metric:
                          intf.remote_node.spf_metric = path_metric
                          if min_node is spf_root:
                              intf.remote_node.next_hops = [intf]
                          else:
                              Copy_List_Items(intf.remote_node.next_hops,
                                               min_node.next_hops)
                          heapq.heappush(spf_heap,
                                          ( intf.remote_node.spf_metric,
                                            intf.remote_node.node_id,
                                            intf.remote_node ) )
                      elif path_metric == intf.remote_node.spf_metric:
                          if min_node is spf_root:
                              Add_Item_To_List_If_New(
                                  intf.remote_node.next_hops,intf)
                          else:
                             for nh intf in min node.next hops:
                                  Add_Item_To_List_If_New(
```
intf.remote\_node.next\_hops,nh\_intf)

```
def Normal_SPF(topo, spf_root):
    spf_{\text{1}}heap = []
     for y in topo.node_list:
         y.spf_metric = 2147483647 # 2^31-1 as max metric
        y.next_hops = [] y.primary_spf_metric = 2147483647
         y.primary_next_hops = []
         y.spf_visited = False
    spf\_root.spf\_metric = 0 heapq.heappush(spf_heap,
                     (spf_root.spf_metric,spf_root.node_id,spf_root) )
    while spf_{\text{1}} heap != \lceil \rceil :
         #extract third element of tuple popped from heap
        min\_node = heapq.heappop(spf\_heap)[2]
        if min node.spf visited:
             continue
         min_node.spf_visited = True
         Store_Results(min_node, 'NORMAL_SPF')
         for intf in min_node.intf_list:
             path_metric = min_node.spf_metric + intf.metric
             if path_metric < intf.remote_node.spf_metric:
                  intf.remote_node.spf_metric = path_metric
                  if min_node is spf_root:
                      intf.remote_node.next_hops = [intf]
                  else:
                     Copy List Items(intf.remote node.next hops,
                                       min_node.next_hops)
                  heapq.heappush(spf_heap,
                                  ( intf.remote_node.spf_metric,
                                    intf.remote_node.node_id,
                                    intf.remote_node ) )
             elif path_metric == intf.remote_node.spf_metric:
                 if min node is spf root:
                      Add_Item_To_List_If_New(
                          intf.remote_node.next_hops,intf)
                  else:
                      for nh_intf in min_node.next_hops:
                          Add_Item_To_List_If_New(
                               intf.remote_node.next_hops,nh_intf)
def Set_Edge(y):
    if (y.blue\_next\_hops == [] and y.read\_next\_hops == []:
         Set_Edge(y.localroot)
         Copy_List_Items(y.blue_next_hops,y.localroot.blue_next_hops)
         Copy_List_Items(y.red_next_hops ,y.localroot.red_next_hops)
         y.order_proxy = y.localroot.order_proxy
```
```
def Compute_MRT_NH_For_One_Src_To_Island_Dests(topo,x):
    for y in topo.island node list:
         y.HIGHER = False
        y.LOWER = False y.red_next_hops = []
         y.blue_next_hops = []
         y.order_proxy = y
     SPF_No_Traverse_Block_Root(topo, x, x.localroot, 'INCREASING')
     SPF_No_Traverse_Block_Root(topo, x, x.localroot, 'DECREASING')
     for y in topo.island_node_list:
        if ( y is not x and (y \text{.block_id} == x \text{.block_id}) ):
             assert (not ( y is x.localroot or x is y.localroot) )
             assert(not (y.HIGHER and y.LOWER) )
             if y.HIGHER == True:
                 Copy_List_Items(y.red_next_hops,
                                  x.localroot.red_next_hops)
             elif y.LOWER == True:
                 Copy_List_Items(y.blue_next_hops,
                                  x.localroot.blue_next_hops)
             else:
                 Copy_List_Items(y.blue_next_hops,
                                  x.localroot.red_next_hops)
                 Copy_List_Items(y.red_next_hops,
                                  x.localroot.blue_next_hops)
     # Inherit x's MRT next-hops to reach the GADAG root
     # from x's MRT next-hops to reach its local root,
     # but first check if x is the gadag_root (in which case
     # x does not have a local root) or if x's local root
    # is the gadag root (in which case we already have the
     # x's MRT next-hops to reach the gadag root)
     if x is not topo.gadag_root and x.localroot is not topo.gadag_root:
         Copy_List_Items(topo.gadag_root.blue_next_hops,
                          x.localroot.blue_next_hops)
         Copy_List_Items(topo.gadag_root.red_next_hops,
                          x.localroot.red_next_hops)
         topo.gadag_root.order_proxy = x.localroot
     # Inherit next-hops and order_proxies to other blocks
     for y in topo.island_node_list:
         if (y is not topo.gadag_root and y is not x ):
             Set_Edge(y)
def Store_MRT_Nexthops_For_One_Src_To_Island_Dests(topo,x):
    for y in topo.island node list:
         if y is x:
             continue
         x.blue_next_hops_dict[y.node_id] = []
```

```
 x.red_next_hops_dict[y.node_id] = []
         Copy_List_Items(x.blue_next_hops_dict[y.node_id],
                         y.blue_next_hops)
         Copy_List_Items(x.red_next_hops_dict[y.node_id],
                         y.red_next_hops)
def Store_Primary_and_Alts_For_One_Src_To_Island_Dests(topo,x):
     for y in topo.island_node_list:
        x.pnh\_dict[y.node_id] = [] Copy_List_Items(x.pnh_dict[y.node_id], y.primary_next_hops)
        x.alt_dict[y.node_id] = []
         Copy_List_Items(x.alt_dict[y.node_id], y.alt_list)
def Store_Primary_NHs_For_One_Source_To_Nodes(topo,x):
     for y in topo.node_list:
        x.pnh\_dict[y.node_id] = [] Copy_List_Items(x.pnh_dict[y.node_id], y.primary_next_hops)
def Store_MRT_NHs_For_One_Src_To_Named_Proxy_Nodes(topo,x):
     for prefix in topo.named_proxy_dict:
        P = topo.name d_proxy_dict[prefix]x.blue next hops dict [P.node id] = []
         x.red_next_hops_dict[P.node_id] = []
         Copy_List_Items(x.blue_next_hops_dict[P.node_id],
                         P.blue_next_hops)
         Copy_List_Items(x.red_next_hops_dict[P.node_id],
                         P.red_next_hops)
def Store_Alts_For_One_Src_To_Named_Proxy_Nodes(topo,x):
     for prefix in topo.named_proxy_dict:
         P = topo.named_proxy_dict[prefix]
        x.alt_dict[P.node_id] = [] Copy_List_Items(x.alt_dict[P.node_id],
                         P.alt_list)
def Store_Primary_NHs_For_One_Src_To_Named_Proxy_Nodes(topo,x):
     for prefix in topo.named_proxy_dict:
        P = topo.name d_proxy_dict[prefix]x.pnh dict[P.node id] = [] Copy_List_Items(x.pnh_dict[P.node_id],
                         P.primary_next_hops)
def Select_Alternates_Internal(D, F, primary_intf,
                                 D_lower, D_higher, D_topo_order):
     if D_higher and D_lower:
         if F.HIGHER and F.LOWER:
            if F.topo order > D topo order:
                 return 'USE_BLUE'
```

```
 else:
             return 'USE_RED'
     if F.HIGHER:
         return 'USE_RED'
     if F.LOWER:
         return 'USE_BLUE'
     assert(primary_intf.MRT_INELIGIBLE
            or primary_intf.remote_intf.MRT_INELIGIBLE)
     return 'USE_RED_OR_BLUE'
 if D_higher:
     if F.HIGHER and F.LOWER:
         return 'USE_BLUE'
     if F.LOWER:
         return 'USE_BLUE'
     if F.HIGHER:
         if (F.topo_order > D_topo_order):
             return 'USE_BLUE'
         if (F.topo_order < D_topo_order):
             return 'USE_RED'
         assert(False)
     assert(primary_intf.MRT_INELIGIBLE
            or primary_intf.remote_intf.MRT_INELIGIBLE)
     return 'USE_RED_OR_BLUE'
 if D_lower:
     if F.HIGHER and F.LOWER:
         return 'USE_RED'
     if F.HIGHER:
         return 'USE_RED'
     if F.LOWER:
         if F.topo_order > D_topo_order:
             return 'USE_BLUE'
         if F.topo_order < D_topo_order:
             return 'USE_RED'
         assert(False)
     assert(primary_intf.MRT_INELIGIBLE
            or primary_intf.remote_intf.MRT_INELIGIBLE)
     return 'USE_RED_OR_BLUE'
 else: # D is unordered wrt S
     if F.HIGHER and F.LOWER:
         if primary_intf.OUTGOING and primary_intf.INCOMING:
             # This can happen when the primary next hop goes
             # to a node in a different block and D is
             # unordered wrt S.
             return 'USE_RED_OR_BLUE'
         if primary_intf.OUTGOING:
             return 'USE_BLUE'
         if primary_intf.INCOMING:
             return 'USE_RED'
```

```
 #This can occur when primary_intf is MRT_INELIGIBLE.
             #This appears to be a case where the special
             #construction of the GADAG allows us to choose red,
             #whereas with an arbitrary GADAG, neither red nor blue
             #is guaranteed to work.
             assert(primary_intf.MRT_INELIGIBLE
                     or primary_intf.remote_intf.MRT_INELIGIBLE)
             return 'USE_RED'
         if F.LOWER:
             return 'USE_RED'
         if F.HIGHER:
             return 'USE_BLUE'
         assert(primary_intf.MRT_INELIGIBLE
                or primary_intf.remote_intf.MRT_INELIGIBLE)
         if F.topo_order > D_topo_order:
             return 'USE_BLUE'
         else:
             return 'USE_RED'
def Select_Alternates(D, F, primary_intf):
     S = primary_intf.local_node
     if not In_Common_Block(F, S):
         return 'PRIM_NH_IN_DIFFERENT_BLOCK'
     if (D is F) or (D.order_proxy is F):
         return 'PRIM_NH_IS_D_OR_OP_FOR_D'
     D_lower = D.order_proxy.LOWER
     D_higher = D.order_proxy.HIGHER
     D_topo_order = D.order_proxy.topo_order
     return Select_Alternates_Internal(D, F, primary_intf,
                                         D_lower, D_higher, D_topo_order)
def Is_Remote_Node_In_NH_List(node, intf_list):
     for intf in intf_list:
         if node is intf.remote_node:
             return True
     return False
def Select_Alts_For_One_Src_To_Island_Dests(topo,x):
     Normal_SPF(topo, x)
     for D in topo.island_node_list:
        D.alt list = []
         if D is x:
             continue
         for failed_intf in D.primary_next_hops:
            alt = \text{Alternate}() alt.failed_intf = failed_intf
            cand\_alt\_list = []
```

```
 F = failed_intf.remote_node
 #We need to test if F is in the island, as opposed
 #to just testing if failed_intf is in island_intf_list,
 #because failed_intf could be marked as MRT_INELIGIBLE.
 if F in topo.island_node_list:
     alt.info = Select_Alternates(D, F, failed_intf)
 else:
     #The primary next-hop is not in the MRT Island.
     #Either red or blue will avoid the primary next-hop,
     #because the primary next-hop is not even in the
     #GADAG.
     alt.info = 'USE_RED_OR_BLUE'
if (alt.info == 'USE\_RED_OR_BLUE'):
     alt.red_or_blue = random.choice(['USE_RED','USE_BLUE'])
 if (alt.info == 'USE_BLUE'
    or alt.red or blue == 'USE BLUE'):
     Copy_List_Items(alt.nh_list, D.blue_next_hops)
     alt.fec = 'BLUE'
     alt.prot = 'NODE_PROTECTION'
 if (alt.info == 'USE_RED' or alt.red_or_blue == 'USE_RED'):
     Copy_List_Items(alt.nh_list, D.red_next_hops)
     alt.fec = 'RED'
     alt.prot = 'NODE_PROTECTION'
 if (alt.info == 'PRIM_NH_IN_DIFFERENT_BLOCK'):
     alt.fec = 'NO_ALTERNATE'
     alt.prot = 'NO_PROTECTION'
if (alt.info == 'PRIM NH IS D OR OP FOR D'):
     if failed_intf.OUTGOING and failed_intf.INCOMING:
         # cut-link: if there are parallel cut links, use
         # the link(s) with lowest metric that are not
         # primary intf or None
        cand\_alt\_list = [None]min metric = 2147483647 for intf in x.island_intf_list:
             if ( intf is not failed_intf and
                  (intf.remote_node is
                  failed_intf.remote_node)):
                 if intf.metric < min_metric:
                    cand\_alt\_list = [intf] min_metric = intf.metric
                 elif intf.metric == min_metric:
                      cand_alt_list.append(intf)
         if cand_alt_list != [None]:
             alt.fec = 'GREEN'
             alt.prot = 'PARALLEL_CUTLINK'
         else:
             alt.fec = 'NO_ALTERNATE'
```
Internet-Draft MRT FRR Algorithm October 2015

```
 alt.prot = 'NO_PROTECTION'
                    Copy_List_Items(alt.nh_list, cand_alt_list)
                # Use Is_Remote_Node_In_NH_List() is used, as opposed
               # to just checking if failed intf is in D.red next hops,
                # because failed_intf could be marked as MRT_INELIGIBLE.
                elif Is_Remote_Node_In_NH_List(F, D.red_next_hops):
                    Copy_List_Items(alt.nh_list, D.blue_next_hops)
                   alt.fec = 'BLUE'
                   alt.prot = 'LINK_PROTECTION'
                else:
                   if not Is_Remote_Node_In_NH_List(F, D.blue_next_hops):
                       print("WEIRD behavior")
                   Copy_List_Items(alt.nh_list, D.red_next_hops)
                    alt.fec = 'RED'
                    alt.prot = 'LINK_PROTECTION'
                # working version but has issue with MRT_INELIGIBLE link being
                # primary_NH
# elif failed_intf in D.red_next_hops:
# Copy_List_Items(alt.nh_list, D.blue_next_hops)
# alt.fec = 'BLUE'
# alt.prot = 'LINK_PROTECTION'
# else:
# Copy_List_Items(alt.nh_list, D.red_next_hops)
# alt.fec = 'RED'
# alt.prot = 'LINK_PROTECTION'
            D.alt_list.append(alt)
def Write_GADAG_To_File(topo, file_prefix):
    gadag_edge_list = []
    for node in topo.node_list:
        for intf in node.intf_list:
            if intf.SIMULATION_OUTGOING:
                local_node = "%04d" % (intf.local_node.node_id)
                remote_node = "%04d" % (intf.remote_node.node_id)
                intf_data = "%03d" % (intf.link_data)
                edge_string=(local_node+','+remote_node+','+
                            intf_data+'\n')
                gadag_edge_list.append(edge_string)
    gadag_edge_list.sort();
    filename = file_prefix + '_gadag.csv'
    with open(filename, 'w') as gadag_file:
        gadag_file.write('local_node,'\
                       'remote node, local intf link data\n')
       for edge string in gadag edge list:
            gadag_file.write(edge_string);
```

```
def Write_MRTs_For_All_Dests_To_File(topo, color, file_prefix):
    edge list = \lceil \rceil for node in topo.island_node_list_for_test_gr:
         if color == 'blue':
             node_next_hops_dict = node.blue_next_hops_dict
         elif color == 'red':
             node_next_hops_dict = node.red_next_hops_dict
         for dest_node_id in node_next_hops_dict:
             for intf in node_next_hops_dict[dest_node_id]:
                 gadag_root = "%04d" % (topo.gadag_root.node_id)
                 dest_node = "%04d" % (dest_node_id)
                 local_node = "%04d" % (intf.local_node.node_id)
                 remote_node = "%04d" % (intf.remote_node.node_id)
                 intf_data = "%03d" % (intf.link_data)
                 edge_string=(gadag_root+','+dest_node+','+local_node+
                                ', '+remote_node+','+intf_data+'\n')
                 edge_list.append(edge_string)
     edge_list.sort()
    filename = file\_prefix + '-' + color + '_to_all.csv'with open(filename, 'w') as mrt_file:
         mrt_file.write('gadag_root,dest,'\
            'local_node,remote_node,link_data\n')
         for edge_string in edge_list:
             mrt_file.write(edge_string);
def Write_Both_MRTs_For_All_Dests_To_File(topo, file_prefix):
     Write_MRTs_For_All_Dests_To_File(topo, 'blue', file_prefix)
     Write_MRTs_For_All_Dests_To_File(topo, 'red', file_prefix)
def Write_Alternates_For_All_Dests_To_File(topo, file_prefix):
    edge\_list = [] for x in topo.island_node_list_for_test_gr:
         for dest_node_id in x.alt_dict:
            alt\_list = x.alt\_dict[dest\_node\_id] for alt in alt_list:
                 for alt_intf in alt.nh_list:
                      gadag_root = "%04d" % (topo.gadag_root.node_id)
                      dest_node = "%04d" % (dest_node_id)
                     prim\_local\_node = \ \ \ \ \ \ \ "%04d" % (alt.failed_intf.local_node.node_id)
                     prime\_remote\_node = \ \ \ \ \ \ "%04d" % (alt.failed_intf.remote_node.node_id)
                     prim\_intf\_data = \n\ "%03d" % (alt.failed_intf.link_data)
                      if alt_intf == None:
                          alt_local_node = "None"
                          alt_remote_node = "None"
                          alt_intf_data = "None"
```

```
 else:
                         alt local node = \backslash "%04d" % (alt_intf.local_node.node_id)
                         alt_remote_node = \backslash "%04d" % (alt_intf.remote_node.node_id)
                         alt_intf_data = \backslash "%03d" % (alt_intf.link_data)
                      edge_string = (gadag_root+','+dest_node+','+
                          prim_local_node+','+prim_remote_node+','+
                          prim_intf_data+','+alt_local_node+','+
                          alt_remote_node+','+alt_intf_data+','+
                         alt.fec +'\n\ln')
                      edge_list.append(edge_string)
     edge_list.sort()
     filename = file_prefix + '_alts_to_all.csv'
     with open(filename, 'w') as alt_file:
         alt_file.write('gadag_root,dest,'\
              'prim_nh.local_node,prim_nh.remote_node,'\
             'prim_nh.link_data,alt_nh.local_node,'\
             'alt_nh.remote_node,alt_nh.link_data,'\
             'alt_nh.fec\n')
         for edge_string in edge_list:
             alt_file.write(edge_string);
def Raise_GADAG_Root_Selection_Priority(topo,node_id):
    node = topo.node\_dict[node_id] node.GR_sel_priority = 255
def Lower_GADAG_Root_Selection_Priority(topo,node_id):
     node = topo.node_dict[node_id]
     node.GR_sel_priority = 128
def GADAG_Root_Compare(node_a, node_b):
    if (node a.GR sel priority > node b.GR sel priority):
         return 1
     elif (node_a.GR_sel_priority < node_b.GR_sel_priority):
         return -1
     else:
        if node a.node id > node b.node id:
             return 1
         elif node_a.node_id < node_b.node_id:
             return -1
def Set_GADAG_Root(topo,computing_router):
     gadag_root_list = []
     for node in topo.island_node_list:
         gadag_root_list.append(node)
     gadag_root_list.sort(GADAG_Root_Compare)
```

```
 topo.gadag_root = gadag_root_list.pop()
def Add_Prefix_Advertisements_From_File(topo, filename):
     prefix_filename = filename + '.prefix'
    cols list = []
     if not os.path.exists(prefix_filename):
         return
     with open(prefix_filename) as prefix_file:
         for line in prefix_file:
            line = line.rstrip('\r\nu') cols=line.split(',')
             cols_list.append(cols)
            prefix\_id = int(cols[0]) if prefix_id < 2000 or prefix_id >2999:
                 print('skipping the following line of prefix file')
                 print('prefix id should be between 2000 and 2999')
                 print(line)
                 continue
            prefix\_node\_id = int(cols[1])prefix\_cost = int(cols[2]) advertising_node = topo.node_dict[prefix_node_id]
             advertising_node.prefix_cost_dict[prefix_id] = prefix_cost
def Add_Prefixes_for_Non_Island_Nodes(topo):
     for node in topo.node_list:
         if node.IN_MRT_ISLAND:
             continue
        prefix\_id = node.node\_id + 1000 node.prefix_cost_dict[prefix_id] = 0
def Add_Profile_IDs_from_File(topo, filename):
     profile_filename = filename + '.profile'
     for node in topo.node_list:
         node.profile_id_list = []
    cols_list = [] if os.path.exists(profile_filename):
         with open(profile_filename) as profile_file:
             for line in profile_file:
                line = line.rstrip('\r\nu') cols=line.split(',')
                 cols_list.append(cols)
                node_id = int(cols[0])profile_id = int(cols[1])this_node = topo.node_dict[node_id]this node.profile id list.append(profile id)
     else:
         for node in topo.node_list:
            node.print[id_list = [0]
```

```
def Island_Marking_SPF(topo,spf_root):
    spf\_root.isl\_marking_spf\_dict = \{\} for y in topo.node_list:
         y.spf_metric = 2147483647 # 2^31-1 as max metric
         y.PATH_HITS_ISLAND = False
         y.next_hops = []
         y.spf_visited = False
    spf\_root.spf\_metric = 0spf_{\text{1}}heap = []
     heapq.heappush(spf_heap,
                     (spf_root.spf_metric,spf_root.node_id,spf_root) )
    while spf_{\text{1}}eap != []:
         #extract third element of tuple popped from heap
        min\_node = heapq.heappop(spf\_heap)[2]
         if min_node.spf_visited:
             continue
         min_node.spf_visited = True
        spf\_root.isl\_marking_spf\_dict[min\_node.node_id] = \n\ (min_node.spf_metric, min_node.PATH_HITS_ISLAND)
         for intf in min_node.intf_list:
             path_metric = min_node.spf_metric + intf.metric
             if path_metric < intf.remote_node.spf_metric:
                  intf.remote_node.spf_metric = path_metric
                  if min_node is spf_root:
                      intf.remote_node.next_hops = [intf]
                  else:
                      Copy_List_Items(intf.remote_node.next_hops,
                                       min_node.next_hops)
                  if (intf.remote_node.IN_MRT_ISLAND):
                      intf.remote_node.PATH_HITS_ISLAND = True
                  else:
                     intf.remote node.PATH HITS ISLAND = \setminus min_node.PATH_HITS_ISLAND
                  heapq.heappush(spf_heap,
                                  ( intf.remote_node.spf_metric,
                                    intf.remote_node.node_id,
                                    intf.remote_node ) )
             elif path_metric == intf.remote_node.spf_metric:
                  if min_node is spf_root:
                      Add_Item_To_List_If_New(
                          intf.remote_node.next_hops,intf)
                  else:
                      for nh_intf in min_node.next_hops:
                          Add_Item_To_List_If_New(
                               intf.remote_node.next_hops,nh_intf)
                  if (intf.remote_node.IN_MRT_ISLAND):
                      intf.remote_node.PATH_HITS_ISLAND = True
                  else:
```
Internet-Draft MRT FRR Algorithm October 2015

```
 if (intf.remote_node.PATH_HITS_ISLAND
                         or min node.PATH HITS ISLAND):
                          intf.remote_node.PATH_HITS_ISLAND = True
def Create_Basic_Named_Proxy_Nodes(topo):
     for node in topo.node_list:
         for prefix in node.prefix_cost_dict:
             prefix_cost = node.prefix_cost_dict[prefix]
             if prefix in topo.named_proxy_dict:
                 P = topo.named_proxy_dict[prefix]
                 P.node_prefix_cost_list.append((node,prefix_cost))
             else:
                 P = Named_Proxy_Node()
                 topo.named_proxy_dict[prefix] = P
                 P.node_id = prefix
                 P.node_prefix_cost_list = [(node,prefix_cost)]
def Compute_Loop_Free_Island_Neighbors_For_Each_Prefix(topo):
    topo.island_nbr_set = set() topo.island_border_set = set()
     for node in topo.node_list:
         if node.IN_MRT_ISLAND:
             continue
         for intf in node.intf_list:
             if intf.remote_node.IN_MRT_ISLAND:
                 topo.island_nbr_set.add(node)
                 topo.island_border_set.add(intf.remote_node)
    for island nbr in topo.island nbr set:
         Island_Marking_SPF(topo,island_nbr)
     for prefix in topo.named_proxy_dict:
         P = topo.named_proxy_dict[prefix]
        P.Ifin\_list = [] for island_nbr in topo.island_nbr_set:
             min_isl_nbr_to_pref_cost = 2147483647
             for (adv_node, prefix_cost) in P.node_prefix_cost_list:
                (adv node cost, path hits island) = \setminus island_nbr.isl_marking_spf_dict[adv_node.node_id]
                 isl_nbr_to_pref_cost = adv_node_cost + prefix_cost
                 if isl_nbr_to_pref_cost < min_isl_nbr_to_pref_cost:
                      min_isl_nbr_to_pref_cost = isl_nbr_to_pref_cost
                     min path hits island = path hits island
                 elif isl_nbr_to_pref_cost == min_isl_nbr_to_pref_cost:
                      if min_path_hits_island or path_hits_island:
                          min_path_hits_island = True
             if not min_path_hits_island:
```
return -1

Internet-Draft MRT FRR Algorithm October 2015

```
 P.lfin_list.append( (island_nbr,
                                      min isl nbr to pref cost) )
def Compute_Island_Border_Router_LFIN_Pairs_For_Each_Prefix(topo):
     for ibr in topo.island_border_set:
        ibr.prefix_lfin_dict = \{\}ibr.min_intf_metric_dict = \{\}ibr.min_intf_list_dict = \{\} ibr.min_intf_list_dict[None] = None
         for intf in ibr.intf_list:
             if not intf.remote_node in topo.island_nbr_set:
                 continue
             if not intf.remote_node in ibr.min_intf_metric_dict:
                ibr.min\_int_f_metric\_dict[intf.remote\_node] = \ \ \ \ \ \ intf.metric
                 ibr.min_intf_list_dict[intf.remote_node] = [intf]
             else:
                 if (intf.metric
                      < ibr.min_intf_metric_dict[intf.remote_node]):
                     ibr.min\_intr\_metric\_dict[intr.remote\_node] = \n\ intf.metric
                      ibr.min_intf_list_dict[intf.remote_node] = [intf]
                 elif (intf.metric
                        < ibr.min_intf_metric_dict[intf.remote_node]):
                      ibr.min_intf_list_dict[intf.remote_node].\
                          append(intf)
     for prefix in topo.named_proxy_dict:
         P = topo.named_proxy_dict[prefix]
         for ibr in topo.island_border_set:
             min_ibr_lfin_pref_cost = 2147483647
            min 1fin = None
            for (lfin, lfin to pref cost) in P.lfin list:
                 if not lfin in ibr.min_intf_metric_dict:
                      continue
                ibr_lfin_pref_cost = \n\ ibr.min_intf_metric_dict[lfin] + lfin_to_pref_cost
                 if ibr_lfin_pref_cost < min_ibr_lfin_pref_cost:
                     min_ibr_lfin_pref_cost = ibr_lfin_pref_cost
                    min_I ibr.prefix_lfin_dict[prefix] = (min_lfin,
                 min_ibr_lfin_pref_cost,
                 ibr.min_intf_list_dict[min_lfin])
def Proxy_Node_Att_Router_Compare(pnar_a, pnar_b):
     if pnar_a.named_proxy_cost < pnar_b.named_proxy_cost:
```

```
 if pnar_b.named_proxy_cost < pnar_a.named_proxy_cost:
         return 1
     if pnar_a.node.node_id < pnar_b.node.node_id:
         return -1
     if pnar_b.node.node_id < pnar_a.node.node_id:
         return 1
     if pnar_a.min_lfin == None:
         return -1
     if pnar_b.min_lfin == None:
         return 1
def Choose_Proxy_Node_Attachment_Routers(topo):
     for prefix in topo.named_proxy_dict:
        P = topo.name d_proxy_dict[prefix] pnar_candidate_list = []
         for (node, prefix_cost) in P.node_prefix_cost_list:
             if not node.IN_MRT_ISLAND:
                 continue
             pnar = Proxy_Node_Attachment_Router()
             pnar.prefix = prefix
             pnar.named_proxy_cost = prefix_cost
             pnar.node = node
             pnar_candidate_list.append(pnar)
         for ibr in topo.island_border_set:
            (min_lfin, prefix\_cost, min_linf_lList) = \iota ibr.prefix_lfin_dict[prefix]
             if min_lfin == None:
                 continue
             pnar = Proxy_Node_Attachment_Router()
             pnar.named_proxy_cost = prefix_cost
            pnar.node = ibr pnar.min_lfin = min_lfin
             pnar.nh_intf_list = min_intf_list
             pnar_candidate_list.append(pnar)
         pnar_candidate_list.sort(cmp=Proxy_Node_Att_Router_Compare)
         #pop first element from list
        first\_pnar = par\_candidate\_list.pop(0) second_pnar = None
         for next_pnar in pnar_candidate_list:
             if next_pnar.node is first_pnar.node:
                 continue
             second_pnar = next_pnar
             break
         P.pnar1 = first_pnar
         P.pnar2 = second_pnar
```
def Attach\_Named\_Proxy\_Nodes(topo):

```
 Compute_Loop_Free_Island_Neighbors_For_Each_Prefix(topo)
     Compute_Island_Border_Router_LFIN_Pairs_For_Each_Prefix(topo)
     Choose_Proxy_Node_Attachment_Routers(topo)
def Select Proxy Node NHs(P,S):
     if P.pnar1.node.node_id < P.pnar2.node.node_id:
        X = P.pnar1.nodeY = P.pnar2.node else:
        X = P.pnar2.nodeY = P.pnar1.nodeP.pnar_X = XP.pnar_Y = YA = X.order_proxy
    B = Y.order_proxy
     if (A is S.localroot
         and B is S.localroot):
         #print("1.0")
         Copy_List_Items(P.blue_next_hops, X.blue_next_hops)
         Copy_List_Items(P.red_next_hops, Y.red_next_hops)
         return
     if (A is S.localroot
         and B is not S.localroot):
         #print("2.0")
         if B.LOWER:
             #print("2.1")
             Copy_List_Items(P.blue_next_hops, X.blue_next_hops)
             Copy_List_Items(P.red_next_hops, Y.red_next_hops)
             return
         if B.HIGHER:
             #print("2.2")
             Copy_List_Items(P.blue_next_hops, X.red_next_hops)
             Copy_List_Items(P.red_next_hops, Y.blue_next_hops)
             return
         else:
             #print("2.3")
             Copy_List_Items(P.blue_next_hops, X.red_next_hops)
             Copy_List_Items(P.red_next_hops, Y.red_next_hops)
             return
     if (A is not S.localroot
         and B is S.localroot):
         #print("3.0")
         if A.LOWER:
             #print("3.1")
             Copy_List_Items(P.blue_next_hops, X.red_next_hops)
             Copy_List_Items(P.red_next_hops, Y.blue_next_hops)
             return
         if A.HIGHER:
```

```
 #print("3.2")
        Copy List Items(P.blue next hops, X.blue next hops)
         Copy_List_Items(P.red_next_hops, Y.red_next_hops)
         return
     else:
         #print("3.3")
         Copy_List_Items(P.blue_next_hops, X.red_next_hops)
         Copy_List_Items(P.red_next_hops, Y.red_next_hops)
         return
 if (A is not S.localroot
     and B is not S.localroot):
     #print("4.0")
     if (S is A.localroot or S is B.localroot):
         #print("4.05")
         if A.topo_order < B.topo_order:
             #print("4.05.1")
             Copy_List_Items(P.blue_next_hops, X.blue_next_hops)
             Copy_List_Items(P.red_next_hops, Y.red_next_hops)
             return
         else:
             #print("4.05.2")
             Copy_List_Items(P.blue_next_hops, X.red_next_hops)
             Copy_List_Items(P.red_next_hops, Y.blue_next_hops)
             return
     if A.LOWER:
         #print("4.1")
         if B.HIGHER:
             #print("4.1.1")
             Copy_List_Items(P.blue_next_hops, X.red_next_hops)
             Copy_List_Items(P.red_next_hops, Y.blue_next_hops)
             return
         if B.LOWER:
             #print("4.1.2")
             if A.topo_order < B.topo_order:
                 #print("4.1.2.1")
                 Copy_List_Items(P.blue_next_hops, X.blue_next_hops)
                 Copy_List_Items(P.red_next_hops, Y.red_next_hops)
                 return
             else:
                 #print("4.1.2.2")
                 Copy_List_Items(P.blue_next_hops, X.red_next_hops)
                 Copy_List_Items(P.red_next_hops, Y.blue_next_hops)
                 return
         else:
             #print("4.1.3")
             Copy_List_Items(P.blue_next_hops, X.red_next_hops)
             Copy_List_Items(P.red_next_hops, Y.red_next_hops)
             return
```

```
 if A.HIGHER:
     #print("4.2")
     if B.HIGHER:
         #print("4.2.1")
         if A.topo_order < B.topo_order:
             #print("4.2.1.1")
             Copy_List_Items(P.blue_next_hops, X.blue_next_hops)
             Copy_List_Items(P.red_next_hops, Y.red_next_hops)
             return
         else:
             #print("4.2.1.2")
             Copy_List_Items(P.blue_next_hops, X.red_next_hops)
             Copy_List_Items(P.red_next_hops, Y.blue_next_hops)
             return
     if B.LOWER:
         #print("4.2.2")
         Copy_List_Items(P.blue_next_hops, X.blue_next_hops)
         Copy_List_Items(P.red_next_hops, Y.red_next_hops)
         return
     else:
         #print("4.2.3")
         Copy_List_Items(P.blue_next_hops, X.blue_next_hops)
         Copy_List_Items(P.red_next_hops, Y.blue_next_hops)
         return
 else:
     #print("4.3")
     if B.LOWER:
         #print("4.3.1")
         Copy_List_Items(P.blue_next_hops, X.red_next_hops)
         Copy_List_Items(P.red_next_hops, Y.red_next_hops)
         return
     if B.HIGHER:
         #print("4.3.2")
         Copy_List_Items(P.blue_next_hops, X.blue_next_hops)
         Copy_List_Items(P.red_next_hops, Y.blue_next_hops)
         return
     else:
         #print("4.3.3")
         if A.topo_order < B.topo_order:
             #print("4.3.3.1")
             Copy_List_Items(P.blue_next_hops, X.blue_next_hops)
             Copy_List_Items(P.red_next_hops, Y.red_next_hops)
             return
         else:
             #print("4.3.3.2")
             Copy_List_Items(P.blue_next_hops, X.red_next_hops)
             Copy_List_Items(P.red_next_hops, Y.blue_next_hops)
             return
```

```
 assert(False)
def Compute_MRT_NHs_For_One_Src_To_Named_Proxy_Nodes(topo,S):
     for prefix in topo.named_proxy_dict:
        P = topo.name proxy dict[prefix]
        if P.pnar2 == None:
             if S is P.pnar1.node:
                 # set the MRT next-hops for the PNAR to
                 # reach the LFIN and change FEC to green
                 Copy_List_Items(P.blue_next_hops,
                                  P.pnar1.nh_intf_list)
                 S.blue_to_green_nh_dict[P.node_id] = True
                 Copy_List_Items(P.red_next_hops,
                                  P.pnar1.nh_intf_list)
                 S.red_to_green_nh_dict[P.node_id] = True
             else:
                # inherit MRT NHs for P from pnar1
                 Copy_List_Items(P.blue_next_hops,
                                  P.pnar1.node.blue_next_hops)
                 Copy_List_Items(P.red_next_hops,
                                  P.pnar1.node.red_next_hops)
         else:
             Select_Proxy_Node_NHs(P,S)
             # set the MRT next-hops for the PNAR to reach the LFIN
             # and change FEC to green rely on the red or blue
             # next-hops being empty to figure out which one needs
             # to point to the LFIN.
             if S is P.pnar1.node:
                this_pnar = P.pnar1 elif S is P.pnar2.node:
                this_pnar = P.pnar else:
                 continue
            if P.blue next hops == []:
                Copy List Items(P.blue next hops,
                      this_pnar.nh_intf_list)
                 S.blue_to_green_nh_dict[P.node_id] = True
            if P.read_newt_hops == []:
                 Copy_List_Items(P.red_next_hops,
                      this_pnar.nh_intf_list)
                 S.red_to_green_nh_dict[P.node_id] = True
def Select_Alternates_Proxy_Node(P,F,primary_intf):
     S = primary_intf.local_node
   X = P.pnar_XY = P.pnar_YA = X.order_proxy
     B = Y.order_proxy
```

```
 if F is A and F is B:
     return 'PRIM_NH_IS_OP_FOR_BOTH_X_AND_Y'
 if F is A:
     return 'USE_RED'
 if F is B:
     return 'USE_BLUE'
 if not In_Common_Block(A, B):
     if In_Common_Block(F, A):
         return 'USE_RED'
     elif In_Common_Block(F, B):
         return 'USE_BLUE'
     else:
         return 'USE_RED_OR_BLUE'
 if (not In_Common_Block(F, A)
     and not In_Common_Block(F, A) ):
     return 'USE_RED_OR_BLUE'
alt_to_X = Select\_Alternates(X, F, primary_info) alt_to_Y = Select_Alternates(Y, F, primary_intf)
 if (alt_to_X == 'USE_RED_OR_BLUE'
     and alt_to_Y == 'USE_RED_OR_BLUE'):
     return 'USE_RED_OR_BLUE'
 if alt_to_X == 'USE_RED_OR_BLUE':
     return 'USE_BLUE'
 if alt_to_Y == 'USE_RED_OR_BLUE':
     return 'USE_RED'
 if (A is S.localroot
     and B is S.localroot):
     #print("1.0")
    if (alt_to_X == 'USE_BLUE' and alt_to_Y == 'USE_RED'):
         return 'USE_RED_OR_BLUE'
    if alt_to_X == 'USE_BLUE':
         return 'USE_BLUE'
    if alt_to_Y == 'USE_RED':
         return 'USE_RED'
     assert(False)
 if (A is S.localroot
     and B is not S.localroot):
     #print("2.0")
     if B.LOWER:
         #print("2.1")
        if (alt_to_X == 'USE_BLUE' and alt_to_Y == 'USE_RED'):
             return 'USE_RED_OR_BLUE'
        if alt_to_X == 'USE_BLUE': return 'USE_BLUE'
```
```
if alt_to_Y == 'USE\_RED': return 'USE_RED'
         assert(False)
     if B.HIGHER:
         #print("2.2")
        if (alt_to_X == 'USE\_RED' and alt_to_Y == 'USE\_BLE'):
             return 'USE_RED_OR_BLUE'
        if alt_to_X == 'USE\_RED': return 'USE_BLUE'
        if alt_to_Y == 'USE_BLUE':
             return 'USE_RED'
         assert(False)
     else:
         #print("2.3")
        if (alt_to_X == 'USE\_RED' and alt_to_Y == 'USE\_RED'):
             return 'USE_RED_OR_BLUE'
        if alt_to_X == 'USE\_RED': return 'USE_BLUE'
        if alt_to_Y == 'USE\_RED': return 'USE_RED'
         assert(False)
 if (A is not S.localroot
     and B is S.localroot):
     #print("3.0")
     if A.LOWER:
         #print("3.1")
        if (alt_to_X == 'USE\_RED' and alt_to_Y == 'USE_BLUE'):
             return 'USE_RED_OR_BLUE'
        if alt_to_X == 'USE\_RED': return 'USE_BLUE'
         if alt_to_Y == 'USE_BLUE':
             return 'USE_RED'
         assert(False)
     if A.HIGHER:
         #print("3.2")
        if (alt_to_X == 'USE_BLUE' and alt_to_Y == 'USE_RED'):
             return 'USE_RED_OR_BLUE'
         if alt_to_X == 'USE_BLUE':
             return 'USE_BLUE'
        if alt_to_Y == 'USE_RED':
             return 'USE_RED'
         assert(False)
     else:
         #print("3.3")
        if (alt_to_X == 'USE\_RED' and alt_to_Y == 'USE\_RED'):
             return 'USE_RED_OR_BLUE'
        if alt_to_X == 'USE\_RED': return 'USE_BLUE'
```

```
 if alt_to_Y == 'USE_RED':
             return 'USE_RED'
         assert(False)
 if (A is not S.localroot
     and B is not S.localroot):
     #print("4.0")
     if (S is A.localroot or S is B.localroot):
         #print("4.05")
         if A.topo_order < B.topo_order:
             #print("4.05.1")
            if (alt_to_X == 'USE_BLUE' and alt_to_Y == 'USE_RED'):
                 return 'USE_RED_OR_BLUE'
            if alt_to_X == 'USE_BLUE': return 'USE_BLUE'
             if alt_to_Y == 'USE_RED':
                 return 'USE_RED'
             assert(False)
         else:
             #print("4.05.2")
            if (alt_to_X == 'USE\_RED' and alt_to_Y == 'USE_BLUE'):
                  return 'USE_RED_OR_BLUE'
            if alt_to_X == 'USE\_RED': return 'USE_BLUE'
            if alt_to_Y == 'USE_BLUE': return 'USE_RED'
             assert(False)
     if A.LOWER:
         #print("4.1")
         if B.HIGHER:
             #print("4.1.1")
            if (alt_to_X == 'USE\_RED' and alt_to_Y == 'USE_BLUE'):
                  return 'USE_RED_OR_BLUE'
            if alt_to_X == 'USE\_RED': return 'USE_BLUE'
             if alt_to_Y == 'USE_BLUE':
                 return 'USE_RED'
             assert(False)
         if B.LOWER:
             #print("4.1.2")
             if A.topo_order < B.topo_order:
                 #print("4.1.2.1")
                if (alt_to_X == 'USE_BLUE')and alt_to_Y == 'USE\_RED'):
                      return 'USE_RED_OR_BLUE'
                 if alt_to_X == 'USE_BLUE': return 'USE_BLUE'
                 if alt_to_Y == 'USE\_RED': return 'USE_RED'
```

```
 assert(False)
         else:
             #print("4.1.2.2")
              if (alt_to_X == 'USE_RED'
                 and alt_to_Y == 'USE_BLUE'):
                  return 'USE_RED_OR_BLUE'
             if alt_to_X == 'USE\_RED': return 'USE_BLUE'
              if alt_to_Y == 'USE_BLUE':
                  return 'USE_RED'
             assert(False)
     else:
         #print("4.1.3")
         if (F.LOWER and not F.HIGHER
              and F.topo_order > A.topo_order):
              #print("4.1.3.1")
              return 'USE_RED'
         else:
              #print("4.1.3.2")
             return 'USE_BLUE'
 if A.HIGHER:
     #print("4.2")
     if B.HIGHER:
         #print("4.2.1")
         if A.topo_order < B.topo_order:
              #print("4.2.1.1")
              if (alt_to_X == 'USE_BLUE'
                 and alt_to_Y == 'USE\_RED'):
                  return 'USE_RED_OR_BLUE'
             if alt_to_X == 'USE_BLUE': return 'USE_BLUE'
              if alt_to_Y == 'USE_RED':
                  return 'USE_RED'
             assert(False)
         else:
             #print("4.2.1.2")
              if (alt_to_X == 'USE_RED'
                 and alt_to_Y == 'USE_BLUE'):
                  return 'USE_RED_OR_BLUE'
             if alt_to_X == 'USE_RED':
                  return 'USE_BLUE'
             if alt_to_Y == 'USE_BLUE':
                  return 'USE_RED'
             assert(False)
     if B.LOWER:
         #print("4.2.2")
         if (alt_to_X == 'USE_BLUE'
             and alt_to_Y == 'USE\_RED'):
```

```
 return 'USE_RED_OR_BLUE'
        if alt_to_X == 'USE_BLUE': return 'USE_BLUE'
        if alt_to_Y == 'USE_RED':
              return 'USE_RED'
         assert(False)
     else:
         #print("4.2.3")
         if (F.HIGHER and not F.LOWER
              and F.topo_order < A.topo_order):
              return 'USE_RED'
         else:
             return 'USE_BLUE'
 else:
     #print("4.3")
     if B.LOWER:
         #print("4.3.1")
         if (F.LOWER and not F.HIGHER
              and F.topo_order > B.topo_order):
              return 'USE_BLUE'
         else:
             return 'USE_RED'
     if B.HIGHER:
         #print("4.3.2")
         if (F.HIGHER and not F.LOWER
              and F.topo_order < B.topo_order):
             return 'USE_BLUE'
         else:
             return 'USE_RED'
     else:
         #print("4.3.3")
         if A.topo_order < B.topo_order:
              #print("4.3.3.1")
              if (alt_to_X == 'USE_BLUE'
                 and alt_to_Y == 'USE\_RED'):
                  return 'USE_RED_OR_BLUE'
             if alt_to_X == 'USE_BLUE': return 'USE_BLUE'
              if alt_to_Y == 'USE_RED':
                  return 'USE_RED'
             assert(False)
         else:
              #print("4.3.3.2")
              if (alt_to_X == 'USE_RED'
                 and alt_to_Y == 'USE_BLUE'):
                  return 'USE_RED_OR_BLUE'
             if alt_to_X == 'USE\_RED': return 'USE_BLUE'
```

```
if alt_to_Y == 'USE_BLUE': return 'USE_RED'
                     assert(False)
     assert(False)
def Compute_Primary_NHs_For_One_Src_To_Named_Proxy_Nodes(topo,src):
     for prefix in topo.named_proxy_dict:
         P = topo.named_proxy_dict[prefix]
        min\_total\_pref\_cost = 2147483647
         for (adv_node, prefix_cost) in P.node_prefix_cost_list:
             total_pref_cost = (adv_node.primary_spf_metric
                                 + prefix_cost)
             if total_pref_cost < min_total_pref_cost:
                 min_total_pref_cost = total_pref_cost
                 Copy_List_Items(P.primary_next_hops,
                                  adv_node.primary_next_hops)
            elif total pref cost == min total pref cost:
                 for nh_intf in adv_node.primary_next_hops:
                      Add_Item_To_List_If_New(P.primary_next_hops,
                                               nh_intf)
def Select_Alts_For_One_Src_To_Named_Proxy_Nodes(topo,src):
     for prefix in topo.named_proxy_dict:
         P = topo.named_proxy_dict[prefix]
        P.alt list = []
         for failed_intf in P.primary_next_hops:
            alt = Alternate()
             alt.failed_intf = failed_intf
             if failed_intf not in src.island_intf_list:
                 alt.info = 'PRIM_NH_FOR_PROXY_NODE_NOT_IN_ISLAND'
             elif P.pnar1 is None:
                 alt.info = 'NO_PNARs_EXIST_FOR_THIS_PREFIX'
             elif src is P.pnar1.node:
                 alt.info = 'SRC_IS_PNAR'
             elif P.pnar2 is not None and src is P.pnar2.node:
                 alt.info = 'SRC_IS_PNAR'
             elif P.pnar2 is None:
                 #inherit alternates from the only pnar.
                 alt.info = Select_Alternates(P.pnar1.node,
                              failed_intf.remote_node, failed_intf)
             elif failed_intf in src.island_intf_list:
                 alt.info = Select_Alternates_Proxy_Node(P,
                              failed_intf.remote_node, failed_intf)
             if alt.info == 'USE_RED_OR_BLUE':
                alt.red or blue = \backslash random.choice(['USE_RED','USE_BLUE'])
             if (alt.info == 'USE_BLUE'
```

```
 or alt.red_or_blue == 'USE_BLUE'):
     Copy_List_Items(alt.nh_list, P.blue_next_hops)
     alt.fec = 'BLUE'
     alt.prot = 'NODE_PROTECTION'
 elif (alt.info == 'USE_RED'
       or alt.red_or_blue == 'USE_RED'):
     Copy_List_Items(alt.nh_list, P.red_next_hops)
     alt.fec = 'RED'
     alt.prot = 'NODE_PROTECTION'
 elif (alt.info == 'PRIM_NH_IS_D_OR_OP_FOR_D'
     or alt.info == 'PRIM_NH_IS_OP_FOR_BOTH_X_AND_Y'):
     if failed_intf.OUTGOING and failed_intf.INCOMING:
         # cut-link: if there are parallel cut links, use
         # the link(s) with lowest metric that are not
         # primary intf or None
        cand_alt_list = [None] min_metric = 2147483647
         for intf in src.island_intf_list:
             if ( intf is not failed_intf and
                  (intf.remote_node is
                  failed_intf.remote_node)):
                 if intf.metric < min_metric:
                    cand_alt_list = [int] min_metric = intf.metric
                 elif intf.metric == min_metric:
                     cand_alt_list.append(intf)
         if cand_alt_list != [None]:
             alt.fec = 'GREEN'
             alt.prot = 'PARALLEL_CUTLINK'
         else:
             alt.fec = 'NO_ALTERNATE'
             alt.prot = 'NO_PROTECTION'
         Copy_List_Items(alt.nh_list, cand_alt_list)
     else:
         # set Z as the node to inherit blue next-hops from
         if alt.info == 'PRIM_NH_IS_D_OR_OP_FOR_D':
            Z = P.pnar1.node else:
            Z = P if failed_intf in Z.red_next_hops:
             Copy_List_Items(alt.nh_list, Z.blue_next_hops)
             alt.fec = 'BLUE'
             alt.prot = 'LINK_PROTECTION'
         else:
             assert(failed_intf in Z.blue_next_hops)
             Copy_List_Items(alt.nh_list, Z.red_next_hops)
             alt.fec = 'RED'
             alt.prot = 'LINK_PROTECTION'
```

```
 elif alt.info == 'PRIM_NH_FOR_PROXY_NODE_NOT_IN_ISLAND':
                if (P.pnar2 == None and src is P.pnar1.node):
                      #MRT Island is singly connected to non-island dest
                      alt.fec = 'NO_ALTERNATE'
                      alt.prot = 'NO_PROTECTION'
                 elif P.node_id in src.blue_to_green_nh_dict:
                      # blue to P goes to failed LFIN so use red to P
                     Copy_List_Items(alt.nh_list, P.red_next_hops)
                      alt.fec = 'RED'
                      alt.prot = 'LINK_PROTECTION'
                 elif P.node_id in src.red_to_green_nh_dict:
                     # red to P goes to failed LFIN so use blue to P
                     Copy_List_Items(alt.nh_list, P.blue_next_hops)
                     alt.fec = 'BLUE'
                     alt.prot = 'LINK_PROTECTION'
                 else:
                     Copy_List_Items(alt.nh_list, P.blue_next_hops)
                     alt.fec = 'BLUE'
                     alt.prot = 'LINK_PROTECTION'
             elif alt.info == 'TEMP_NO_ALTERNATE':
                 alt.fec = 'NO_ALTERNATE'
                 alt.prot = 'NO_PROTECTION'
             P.alt_list.append(alt)
def Run_Basic_MRT_for_One_Source(topo, src):
     MRT_Island_Identification(topo, src, 0, 0)
     Set_Island_Intf_and_Node_Lists(topo)
     Set_GADAG_Root(topo,src)
     Sort_Interfaces(topo)
     Run_Lowpoint(topo)
     Assign_Remaining_Lowpoint_Parents(topo)
     Construct_GADAG_via_Lowpoint(topo)
     Run_Assign_Block_ID(topo)
     Add_Undirected_Links(topo)
     Compute_MRT_NH_For_One_Src_To_Island_Dests(topo,src)
     Store_MRT_Nexthops_For_One_Src_To_Island_Dests(topo,src)
     Select_Alts_For_One_Src_To_Island_Dests(topo,src)
     Store_Primary_and_Alts_For_One_Src_To_Island_Dests(topo,src)
def Store_GADAG_and_Named_Proxies_Once(topo):
     for node in topo.node_list:
         for intf in node.intf_list:
             if intf.OUTGOING:
                 intf.SIMULATION_OUTGOING = True
             else:
                 intf.SIMULATION_OUTGOING = False
     for prefix in topo.named_proxy_dict:
```

```
 P = topo.named_proxy_dict[prefix]
         topo.stored_named_proxy_dict[prefix] = P
def Run Basic MRT for All Sources(topo):
    for src in topo.node list:
         Reset_Computed_Node_and_Intf_Values(topo)
         Run_Basic_MRT_for_One_Source(topo,src)
         if src is topo.gadag_root:
             Store_GADAG_and_Named_Proxies_Once(topo)
def Run_MRT_for_One_Source(topo, src):
     MRT_Island_Identification(topo, src, 0, 0)
     Set_Island_Intf_and_Node_Lists(topo)
     Set_GADAG_Root(topo,src)
     Sort_Interfaces(topo)
     Run_Lowpoint(topo)
     Assign_Remaining_Lowpoint_Parents(topo)
     Construct_GADAG_via_Lowpoint(topo)
     Run_Assign_Block_ID(topo)
     Add_Undirected_Links(topo)
     Compute_MRT_NH_For_One_Src_To_Island_Dests(topo,src)
     Store_MRT_Nexthops_For_One_Src_To_Island_Dests(topo,src)
     Select_Alts_For_One_Src_To_Island_Dests(topo,src)
     Store_Primary_and_Alts_For_One_Src_To_Island_Dests(topo,src)
     Create_Basic_Named_Proxy_Nodes(topo)
     Attach_Named_Proxy_Nodes(topo)
     Compute_MRT_NHs_For_One_Src_To_Named_Proxy_Nodes(topo,src)
     Store_MRT_NHs_For_One_Src_To_Named_Proxy_Nodes(topo,src)
     Compute_Primary_NHs_For_One_Src_To_Named_Proxy_Nodes(topo,src)
     Store_Primary_NHs_For_One_Src_To_Named_Proxy_Nodes(topo,src)
     Select_Alts_For_One_Src_To_Named_Proxy_Nodes(topo,src)
     Store_Alts_For_One_Src_To_Named_Proxy_Nodes(topo,src)
def Run Prim SPF for One Source(topo, src):
     Normal_SPF(topo, src)
     Store_Primary_NHs_For_One_Source_To_Nodes(topo,src)
     Create_Basic_Named_Proxy_Nodes(topo)
     Compute_Primary_NHs_For_One_Src_To_Named_Proxy_Nodes(topo,src)
     Store_Primary_NHs_For_One_Src_To_Named_Proxy_Nodes(topo,src)
def Run_MRT_for_All_Sources(topo):
     for src in topo.node_list:
         Reset_Computed_Node_and_Intf_Values(topo)
         if src in topo.island_node_list_for_test_gr:
             # src runs MRT if it is in same MRT island as test_gr
             Run_MRT_for_One_Source(topo,src)
             if src is topo.gadag_root:
                Store GADAG and Named Proxies Once(topo)
```

```
 else:
             # src still runs SPF if not in MRT island
             Run_Prim_SPF_for_One_Source(topo,src)
def Write Output To Files(topo, file prefix):
     Write_GADAG_To_File(topo,file_prefix)
     Write_Both_MRTs_For_All_Dests_To_File(topo,file_prefix)
     Write_Alternates_For_All_Dests_To_File(topo,file_prefix)
def Create_Basic_Topology_Input_File(filename):
     data = [[01,02,10],[02,03,10],[03,04,11],[04,05,10,20],[05,06,10],
             [06,07,10],[06,07,10],[06,07,15],[07,01,10],[07,51,10],
             [51,52,10],[52,53,10],[53,03,10],[01,55,10],[55,06,10],
             [04,12,10],[12,13,10],[13,14,10],[14,15,10],[15,16,10],
             [16,17,10],[17,04,10],[05,76,10],[76,77,10],[77,78,10],
             [78,79,10],[79,77,10]]
     with open(filename + '.csv', 'w') as topo_file:
         for item in data:
            if len(item) > 3:
                 line = (str(item[0])+','+str(item[1])+','+
                          str(item[2])+','+str(item[3])+'\n')
             else:
                 line = (str(item[0])+','+str(item[1])+','+
                         str(item[2])+'\n')
             topo_file.write(line)
def Create_Complex_Topology_Input_File(filename):
    data = [01, 02, 10], [02, 03, 10], [03, 04, 11], [04, 05, 10, 20], [05, 06, 10],
             [06,07,10],[06,07,10],[06,07,15],[07,01,10],[07,51,10],
             [51,52,10],[52,53,10],[53,03,10],[01,55,10],[55,06,10],
             [04,12,10],[12,13,10],[13,14,10],[14,15,10],[15,16,10],
             [16,17,10],[17,04,10],[05,76,10],[76,77,10],[77,78,10],
             [78,79,10],[79,77,10]]
     with open(filename + '.csv', 'w') as topo_file:
         for item in data:
            if len(item) > 3:
                 line = (str(item[0])+','+str(item[1])+','+
                          str(item[2])+','+str(item[3])+'\n')
             else:
                 line = (str(item[0])+','+str(item[1])+','+
                         str(item[2])+'\n')
             topo_file.write(line)
    data = [01, 0], [02, 0], [03, 0], [04, 0], [05, 0], [06,0],[07,0],
             [51,0],[55,0],
             [12,0],[13,0],[14,0],[15,0],
             [16,0],[17,0],[76,0],[77,0],
```

```
 [78,0],[79,0]]
   with open(filename + '.profile', 'w') as topo_file:
         for item in data:
            line = (str(item[0]) +', '+str(item[1]) +'\n topo_file.write(line)
     data = [[2001,05,100],[2001,07,120],[2001,03,130],
             [2002,13,100],[2002,15,110],
             [2003,52,100],[2003,78,100]]
    with open(filename + '.prefix', 'w') as topo_file:
         for item in data:
             line = (str(item[0])+','+str(item[1])+','+
                    str(item[2])+'\n')
             topo_file.write(line)
def Generate_Basic_Topology_and_Run_MRT():
    this_gadag_root = 3 Create_Basic_Topology_Input_File('basic_topo_input')
     topo = Create_Topology_From_File('basic_topo_input')
     res_file_base = 'basic_topo'
     Compute_Island_Node_List_For_Test_GR(topo, this_gadag_root)
     Raise_GADAG_Root_Selection_Priority(topo,this_gadag_root)
     Run_Basic_MRT_for_All_Sources(topo)
     Write_Output_To_Files(topo, res_file_base)
def Generate_Complex_Topology_and_Run_MRT():
    this_gadag_root = 3 Create_Complex_Topology_Input_File('complex_topo_input')
     topo = Create_Topology_From_File('complex_topo_input')
     Add_Profile_IDs_from_File(topo,'complex_topo_input')
     Add_Prefix_Advertisements_From_File(topo,'complex_topo_input')
     Compute_Island_Node_List_For_Test_GR(topo, this_gadag_root)
     Add_Prefixes_for_Non_Island_Nodes(topo)
    res file base = 'complex topo'
     Raise_GADAG_Root_Selection_Priority(topo,this_gadag_root)
     Run_MRT_for_All_Sources(topo)
     Write_Output_To_Files(topo, res_file_base)
Generate_Basic_Topology_and_Run_MRT()
```

```
Generate_Complex_Topology_and_Run_MRT()
```
<CODE ENDS>

### <span id="page-201-0"></span>**[9.](#page-201-0) Algorithm Alternatives and Evaluation**

 This specification defines the MRT Lowpoint Algorithm, which is one option among several possible MRT algorithms. Other alternatives are described in the appendices.

 In addition, it is possible to calculate Destination-Rooted GADAG, where for each destination, a GADAG rooted at that destination is computed. Then a router can compute the blue MRT and red MRT next hops to that destination. Building GADAGs per destination is computationally more expensive, but may give somewhat shorter alternate paths. It may be useful for live-live multicast along MRTs.

## <span id="page-201-1"></span>**[9.1.](#page-201-1) Algorithm Evaluation**

 The MRT Lowpoint algorithm is the lowest computation of the MRT algorithms. Two other MRT algorithms are provided in [Appendix A](#page-227-0) and [Appendix B](#page-237-0). When analyzed on service provider network topologies, they did not provide significant differences in the path lenghts for the alternatives. This section does not focus on that analysis or the decision to use the MRT Lowpoint algorithm as the default MRT algorithm; it has the lowest computational and storage requirements and gave comparable results.

 Since this document defines the MRT Lowpoint algorithm for use in fast-reroute applications, it is useful to compare MRT and Remote LFA [\[RFC7490](https://datatracker.ietf.org/doc/html/rfc7490)]. This section compares MRT and remote LFA for IP Fast Reroute in 19 service provider network topologies, focusing on coverage and alternate path length. Figure 29 shows the node protecting coverage provided by local LFA (LLFA), remote LFA (RLFA), and MRT against different failure scenarios in these topologies. The coverage values are calculated as the percentage of source destination pairs protected by the given IPFRR method relative to those protectable by optimal routing, against the same failure modes. More details on alternate selection policies used for this analysis are described later in this section.

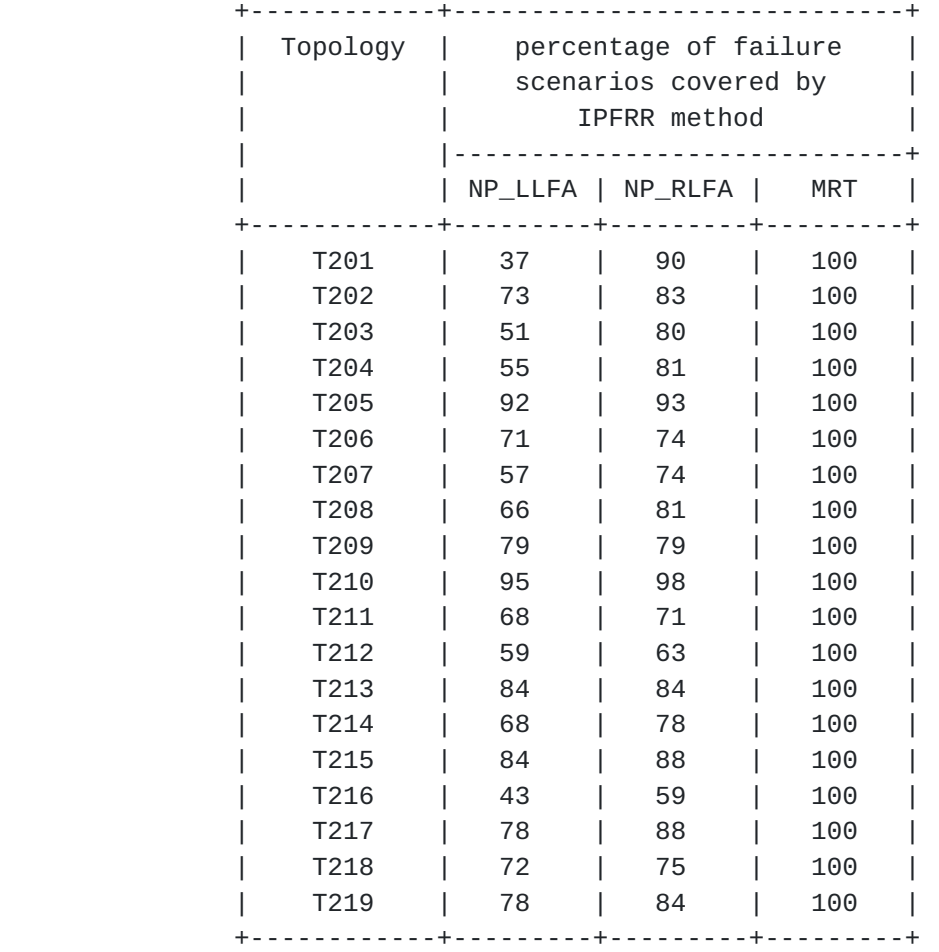

### Figure 29

 For the topologies analyzed here, LLFA is able to provide node protecting coverage ranging from 37% to 95% of the source-destination pairs, as seen in the column labeled NP\_LLFA. The use of RLFA in addition to LLFA is generally able to increase the node-protecting coverage. The percentage of node-protecting coverage with RLFA is provided in the column labeled NP\_RLFA, ranges from 59% to 98% for these topologies. The node-protecting coverage provided by MRT is 100% since MRT is able to provide protection for any source destination pair for which a path still exists after the failure.

 We would also like to measure the quality of the alternate paths produced by these different IPFRR methods. An obvious approach is to take an average of the alternate path costs over all source destination pairs and failure modes. However, this presents a problem, which we will illustrate by presenting an example of results for one topology using this approach ( Figure 30). In this table, the average relative path length is the alternate path length for the IPFRR method divided by the optimal alternate path length, averaged

 over all source-destination pairs and failure modes. The first three columns of data in the table give the path length calculated from the sum of IGP metrics of the links in the path. The results for topology T208 show that the metric-based path lengths for NP\_LLFA and NP\_RLFA alternates are on average 78 and 66 times longer than the path lengths for optimal alternates. The metric-based path lengths for MRT alternates are on average 14 times longer than for optimal alternates.

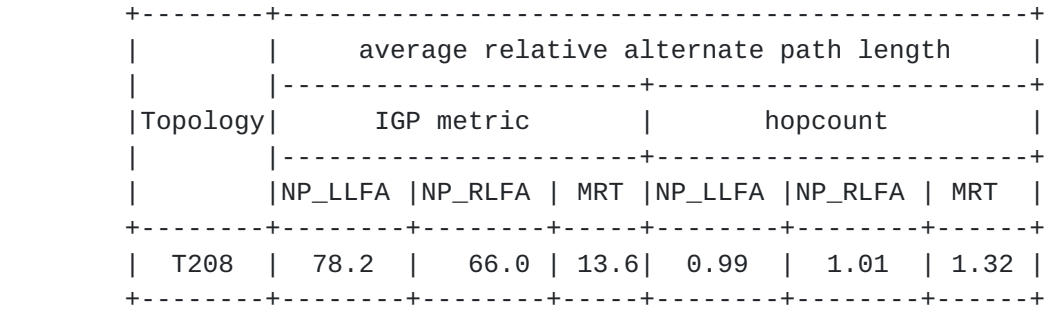

## Figure 30

 The network topology represented by T208 uses values of 10, 100, and 1000 as IGP costs, so small deviations from the optimal alternate path can result in large differences in relative path length. LLFA, RLFA, and MRT all allow for at least one hop in the alterate path to be chosen independent of the cost of the link. This can easily result in an alternate using a link with cost 1000, which introduces noise into the path length measurement. In the case of T208, the adverse effects of using metric-based path lengths is obvious. However, we have observed that the metric-based path length introduces noise into alternate path length measurements in several other topologies as well. For this reason, we have opted to measure the alternate path length using hopcount. While IGP metrics may be adjusted by the network operator for a number of reasons (e.g. traffic engineering), the hopcount is a fairly stable measurement of path length. As shown in the last three columns of Figure 30, the hopcount-based alternate path lengths for topology T208 are fairly well-behaved.

 Figure 31, Figure 32, Figure 33, and Figure 34 present the hopcount based path length results for the 19 topologies examined. The topologies in the four tables are grouped based on the size of the topologies, as measured by the number of nodes, with Figure 31 having the smallest topologies and Figure 34 having the largest topologies. Instead of trying to represent the path lengths of a large set of alternates with a single number, we have chosen to present a histogram of the path lengths for each IPFRR method and alternate selection policy studied. The first eight colums of data represent

 the percentage of failure scenarios protected by an alternate N hops longer than the primary path, with the first column representing an alternate 0 or 1 hops longer than the primary path, all the way up through the eighth column respresenting an alternate 14 or 15 hops longer than the primary path. The last column in the table gives the percentage of failure scenarios for which there is no alternate less than 16 hops longer than the primary path. In the case of LLFA and RLFA, this category includes failure scenarios for which no alternate was found.

 For each topology, the first row (labeled OPTIMAL) is the distribution of the number of hops in excess of the primary path hopcount for optimally routed alternates. (The optimal routing was done with respect to IGP metrics, as opposed to hopcount.) The second row(labeled NP\_LLFA) is the distribution of the extra hops for node-protecting LLFA. The third row (labeled NP\_LLFA\_THEN\_NP\_RLFA) is the hopcount distribution when one adds node-protecting RLFA to increase the coverage. The alternate selection policy used here first tries to find a node-protecting LLFA. If that does not exist, then it tries to find an RLFA, and checks if it is node-protecting. Comparing the hopcount distribution for RLFA and LLFA across these topologies, one can see how the coverage is increased at the expense of using longer alternates. It is also worth noting that while superficially LLFA and RLFA appear to have better hopcount distributions than OPTIMAL, the presence of entries in the last column (no alternate < 16) mainly represent failure scenarios that are not protected, for which the hopcount is effectively infinite.

 The fourth and fifth rows of each topology show the hopcount distributions for two alternate selection policies using MRT alternates. The policy represented by the label NP\_LLFA\_THEN\_MRT\_LOWPOINT will first use a node-protecting LLFA. If a node-protecting LLFA does not exist, then it will use an MRT alternate. The policy represented by the label MRT\_LOWPOINT instead will use the MRT alternate even if a node-protecting LLFA exists. One can see from the data that combining node-protecting LLFA with MRT results in a significant shortening of the alternate hopcount distribution.

| Topology name<br>and<br>alternate selection<br>policy evaluated                                                                                                    | percentage of failure scenarios<br>protected by an alternate N hops<br>longer than the primary path |                                            |                                |                            |                            |          |  |                                     |                          |
|----------------------------------------------------------------------------------------------------|----------------------------------------------------------------------------------------------------|--------------------------------------------|--------------------------------|----------------------------|----------------------------|----------|--|-------------------------------------|--------------------------|
|                                                                                                    |                                                                                                    |                                            |                                |                            |                            | 10 12 14 |  | $ 0-1 2-3 4-5 6-7 8-9 -11 -13 -15 $ | no l<br>all<br>$\leq$ 16 |
| $T201(\text{avg primary hops}=3.5)$<br><b>OPTIMAL</b><br>NP_LLFA<br>NP_LLFA_THEN_NP_RLFA<br>NP_LLFA_THEN_MRT_LOWPOINT<br>MRT_LOWPOINT                                          | 37 I<br>37  <br>37                                                                                  | 37  <br>34  <br>$37$ 33 $21$<br>33 36 23 6 | 20 <br>19 <sub>1</sub>         | 3 <br>6                    | 31<br>3<br>3               |          |  |                                     | 63<br>10 l               |
| $T202(\text{avg primary hops=4.8})$<br>OPTIMAL<br>NP_LLFA<br>NP_LLFA_THEN_NP_RLFA<br>NP_LLFA_THEN_MRT_LOWPOINT<br>MRT_LOWPOINT_ONLY                                            | 90  <br>71  <br>78  <br>80 <br>48                                                                   | 91<br>2 <br>5 <br>12                       | 5 <sup>1</sup><br>$29$   13    | 2 <sup>1</sup><br>7        | 11<br>2 <sub>1</sub>       | 1        |  |                                     | 27 <sub>1</sub><br>17    |
| T203(avg primary hops=4.1)<br>OPTIMAL<br>NP_LLFA<br>NP_LLFA_THEN_NP_RLFA<br>NP_LLFA_THEN_MRT_LOWPOINT<br>MRT_LOWPOINT_ONLY                                                     | 36  <br>34 I<br>35<br>36 <br>31 l                                                                   | 37  <br>15<br>19 <br>$35$  <br>35          | 21 <br>3<br>22<br>$22$  <br>26 | 4<br>4 <br>$5 \vert$<br>71 | 2 <sub>1</sub><br>2 <br>21 |          |  |                                     | 49  <br>20 l             |
| T204(avg primary hops=3.7)<br>OPTIMAL<br>NP_LLFA<br>NP_LLFA_THEN_NP_RLFA<br>NP_LLFA_THEN_MRT_LOWPOINT   70  18  8  3 <br>MRT_LOWPOINT_ONLY                                     | 761<br>54 <br>67 I<br>  58   27   11   3   1                                                        | 20 I<br>1 <br>10 <sub>1</sub>              | 3<br>4                         | 11                         | 1                          |          |  |                                     | 45 <br>19                |
| T205(avg primary hops=3.4)<br>OPTIMAL<br>NP_LLFA<br>NP_LLFA_THEN_NP_RLFA<br>NP_LLFA_THEN_MRT_LOWPOINT<br>MRT_LOWPOINT_ONLY<br>------------------------+---+---+---+---+---+--- | $92$  <br>89 <br>  91   9                                                                           | 8 <br>3 <br>90 4 <br>$62$   33             | 5                              | 1                          |                            |          |  |                                     | 8<br>7 <sup>1</sup>      |

Figure 31

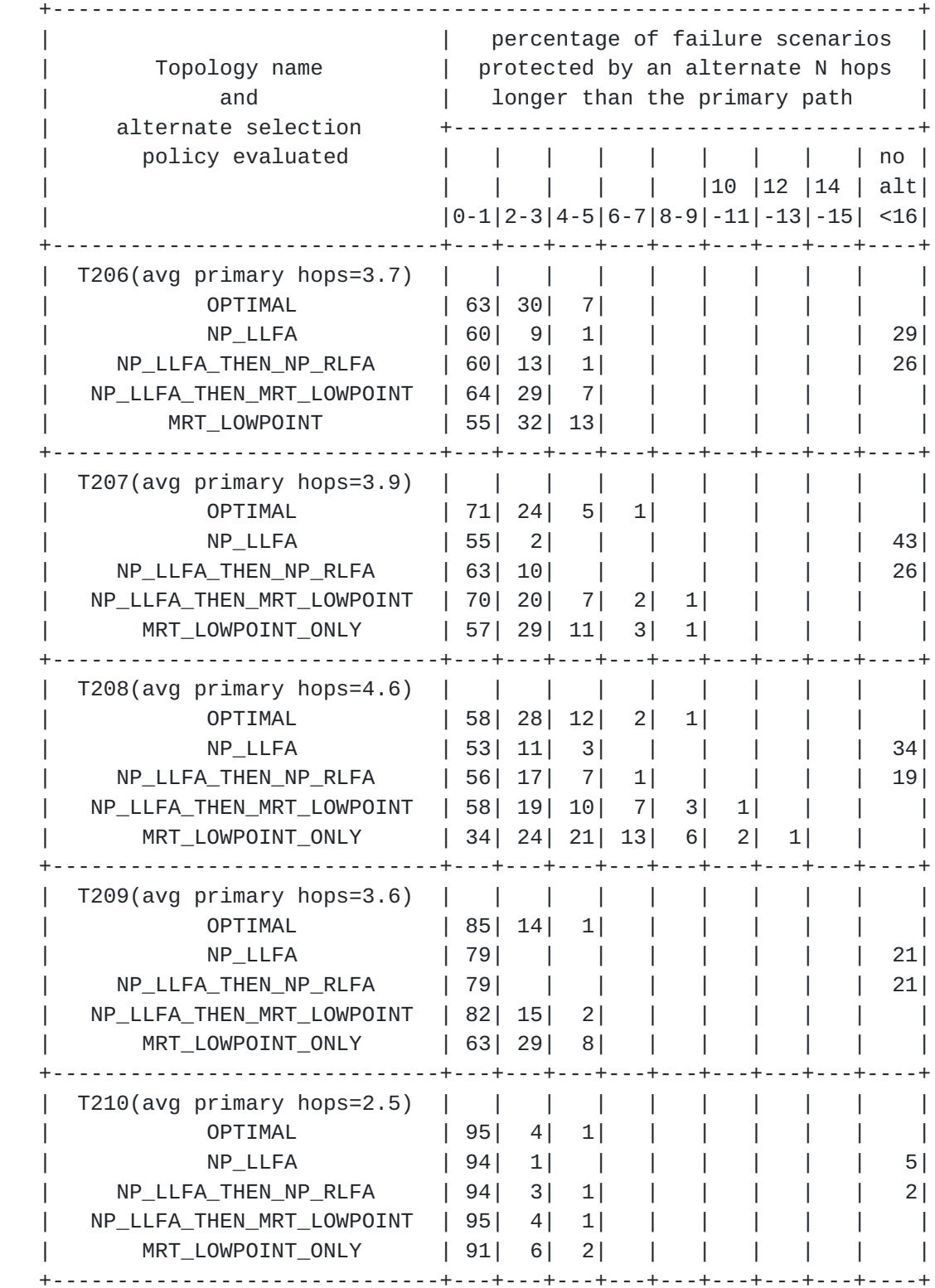

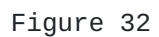

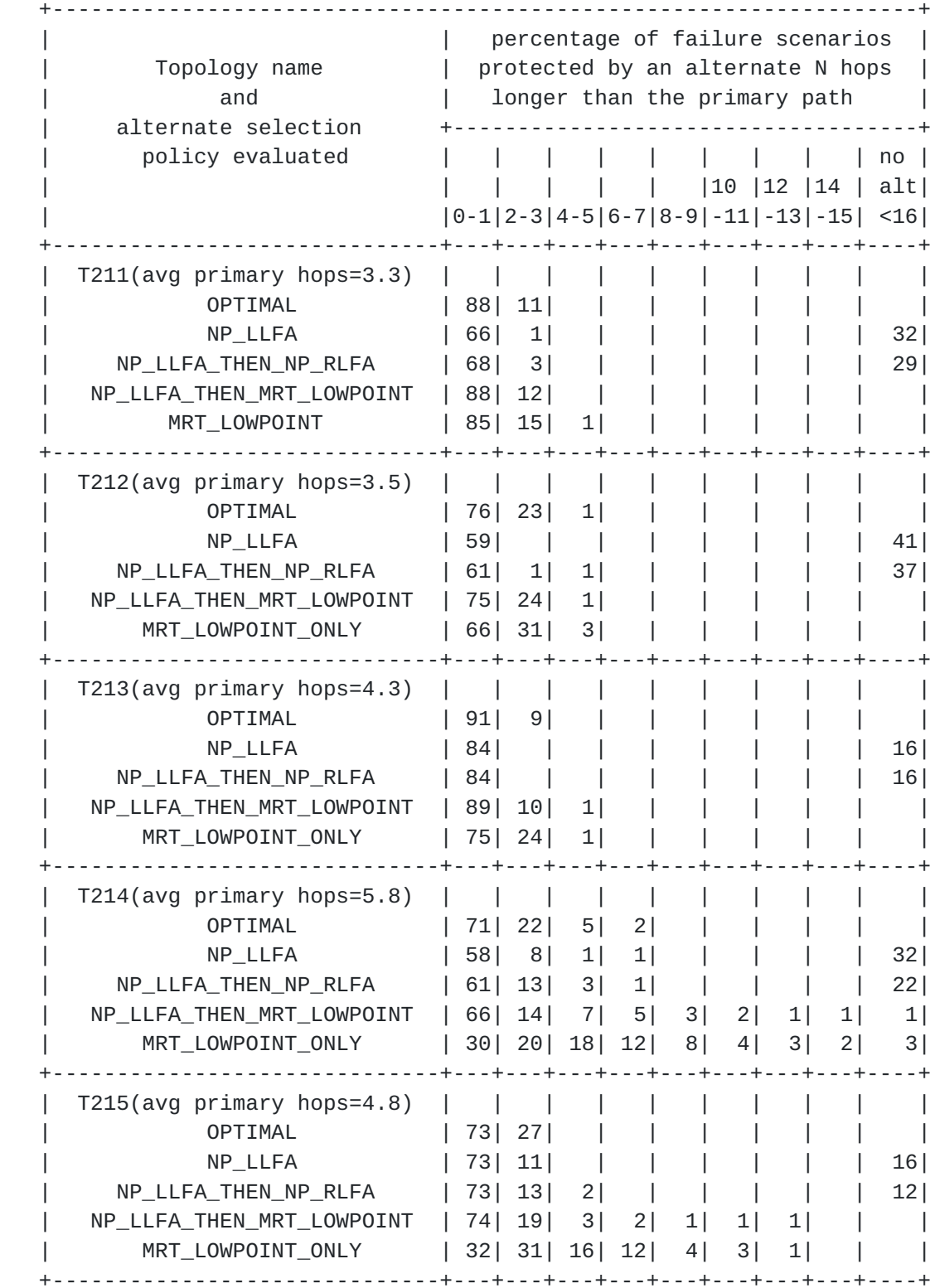

Figure 33

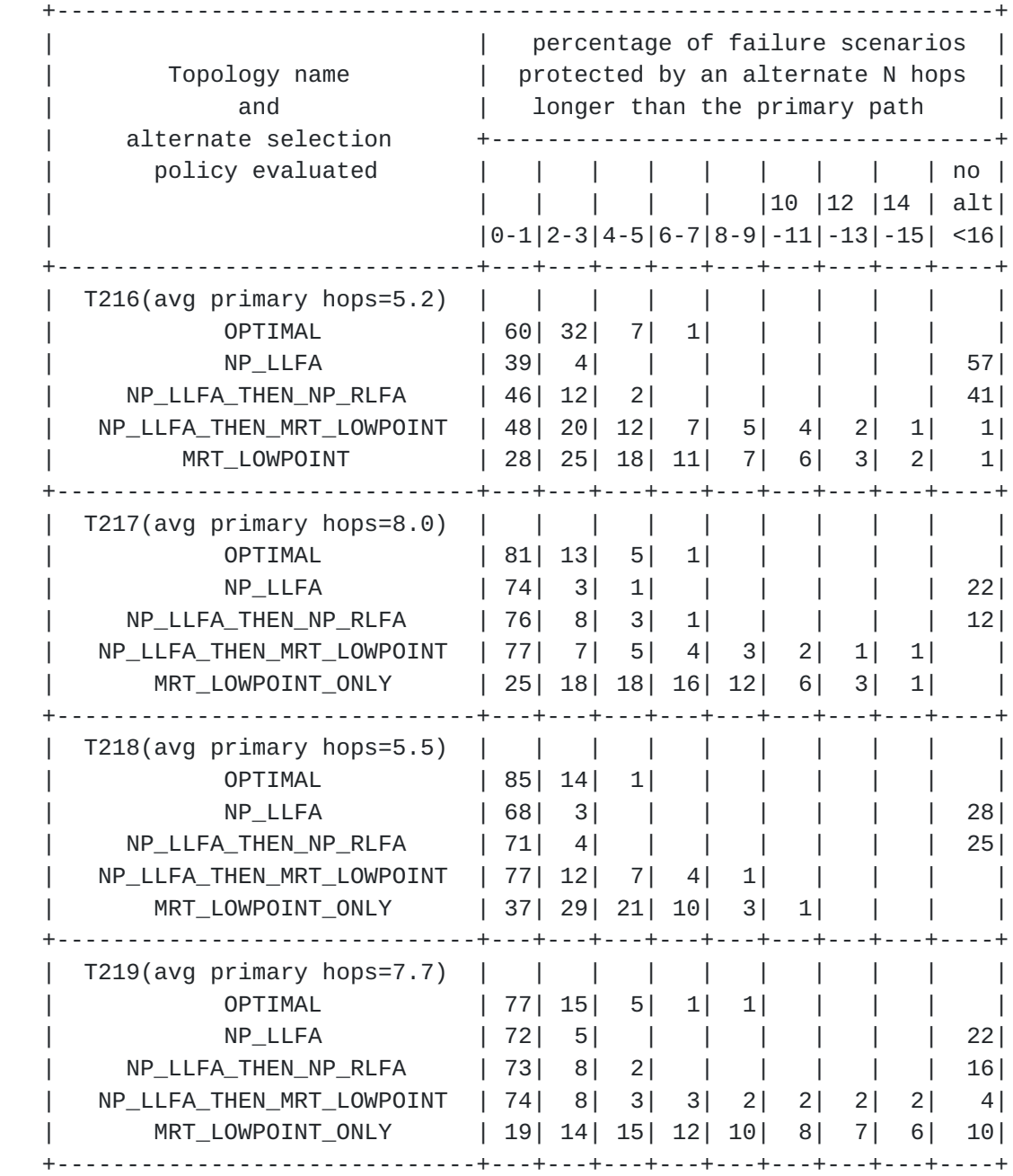

# Figure 34

 In the preceding analysis, the following procedure for selecting an RLFA was used. Nodes were ordered with respect to distance from the source and checked for membership in Q and P-space. The first node to satisfy this condition was selected as the RLFA. More sophisticated methods to select node-protecting RLFAs is an area of active research.
The analysis presented above uses the MRT Lowpoint Algorithm defined in this specification with a common GADAG root. The particular choice of a common GADAG root is expected to affect the quality of the MRT alternate paths, with a more central common GADAG root resulting in shorter MRT alternate path lengths. For the analysis above, the GADAG root was chosen for each topology by calculating node centrality as the sum of costs of all shortest paths to and from a given node. The node with the lowest sum was chosen as the common GADAG root. In actual deployments, the common GADAG root would be chosen based on the GADAG Root Selection Priority advertised by each router, the values of which would be determined off-line.

 In order to measure how sensitive the MRT alternate path lengths are to the choice of common GADAG root, we performed the same analysis using different choices of GADAG root. All of the nodes in the network were ordered with respect to the node centrality as computed above. Nodes were chosen at the 0th, 25th, and 50th percentile with respect to the centrality ordering, with 0th percentile being the most central node. The distribution of alternate path lengths for those three choices of GADAG root are shown in Figure 35 for a subset of the 19 topologies (chosen arbitrarily). The third row for each topology (labeled MRT\_LOWPOINT ( 0 percentile) ) reproduces the results presented above for MRT\_LOWPOINT\_ONLY. The fourth and fifth rows show the alternate path length distibution for the 25th and 50th percentile choice for GADAG root. One can see some impact on the path length distribution with the less central choice of GADAG root resulting in longer path lenghths.

 We also looked at the impact of MRT algorithm variant on the alternate path lengths. The first two rows for each topology present results of the same alternate path length distribution analysis for the SPF and Hybrid methods for computing the GADAG. These two methods are described in [Appendix A](#page-227-0) and [Appendix B](#page-237-0). For three of the topologies in this subset (T201, T206, and T211), the use of SPF or Hybrid methods does not appear to provide a significant advantage over the Lowpoint method with respect to path length. Instead, the choice of GADAG root appears to have more impact on the path length. However, for two of the topologies in this subset(T216 and T219) and for this particular choice of GAGAG root, the use of the SPF method results in noticeably shorter alternate path lengths than the use of the Lowpoint or Hybrid methods. It remains to be determined if this effect applies generally across more topologies or is sensitive to choice of GADAG root.

 +-------------------------------------------------------------------+ | Topology name | percentage of failure scenarios | | | protected by an alternate N hops | | MRT algorithm variant | longer than the primary path | | +------------------------------------+ | (GADAG root | | | | | | | | | no | | centrality percentile) | | | | | |10 |12 |14 | alt| | |0-1|2-3|4-5|6-7|8-9|-11|-13|-15| <16| +------------------------------+---+---+---+---+---+---+---+---+----+ | T201(avg primary hops=3.5) | | | | | | | | | | | MRT\_HYBRID ( 0 percentile) | 33| 26| 23| 6| 3| | | | | | MRT\_SPF ( 0 percentile) | 33| 36| 23| 6| 3| | | | | | MRT\_LOWPOINT ( 0 percentile) | 33| 36| 23| 6| 3| | | | | | MRT\_LOWPOINT (25 percentile) | 27| 29| 23| 11| 10| | | | | | MRT\_LOWPOINT (50 percentile) | 27| 29| 23| 11| 10| | | | | +------------------------------+---+---+---+---+---+---+---+---+----+ | T206(avg primary hops=3.7) | | | | | | | | | | | MRT\_HYBRID ( 0 percentile) | 50| 35| 13| 2| | | | | | | MRT\_SPF ( 0 percentile) | 50| 35| 13| 2| | | | | | | MRT\_LOWPOINT ( 0 percentile) | 55| 32| 13| | | | | | | | MRT\_LOWPOINT (25 percentile) | 47| 25| 22| 6| | | | | | | MRT\_LOWPOINT (50 percentile) | 38| 38| 14| 11| | | | | | +------------------------------+---+---+---+---+---+---+---+---+----+  $T211(\text{avg primary hops}=3.3) \mid | \cdot | \cdot |$  | MRT\_HYBRID ( 0 percentile) | 86| 14| | | | | | | | | MRT\_SPF ( 0 percentile) | 86| 14| | | | | | | | | MRT\_LOWPOINT ( 0 percentile) | 85| 15| 1| | | | | | | | MRT\_LOWPOINT (25 percentile) | 70| 25| 5| 1| | | | | | | MRT\_LOWPOINT (50 percentile) | 80| 18| 2| | | | | | | +------------------------------+---+---+---+---+---+---+---+---+----+ | T216(avg primary hops=5.2) | | | | | | | | | | | MRT\_HYBRID ( 0 percentile) | 23| 22| 18| 13| 10| 7| 4| 2| 2| | MRT\_SPF ( 0 percentile) | 35| 32| 19| 9| 3| 1| | | | | MRT\_LOWPOINT ( 0 percentile) | 28| 25| 18| 11| 7| 6| 3| 2| 1| | MRT\_LOWPOINT (25 percentile) | 24| 20| 19| 16| 10| 6| 3| 1| | | MRT\_LOWPOINT (50 percentile) | 19| 14| 13| 10| 8| 6| 5| 5| 10| +------------------------------+---+---+---+---+---+---+---+---+----+ | T219(avg primary hops=7.7) | | | | | | | | | | | MRT\_HYBRID ( 0 percentile) | 20| 16| 13| 10| 7| 5| 5| 5| 3| | MRT\_SPF ( 0 percentile) | 31| 23| 19| 12| 7| 4| 2| 1| | | MRT\_LOWPOINT ( 0 percentile) | 19| 14| 15| 12| 10| 8| 7| 6| 10| | MRT\_LOWPOINT (25 percentile) | 19| 14| 15| 13| 12| 10| 6| 5| 7| | MRT\_LOWPOINT (50 percentile) | 19| 14| 14| 12| 11| 8| 6| 6| 10| +------------------------------+---+---+---+---+---+---+---+---+----+

Figure 35

### <span id="page-221-0"></span>**[10.](#page-221-0) Implementation Status**

[RFC Editor: please remove this section prior to publication.]

Please see [[I-D.ietf-rtgwg-mrt-frr-architecture\]](#page-221-1) for details on implementation status.

# <span id="page-221-2"></span>**[11.](#page-221-2) Acknowledgements**

 The authors would like to thank Shraddha Hegde for her suggestions and review. We would also like to thank Anil Kumar SN for his assistance in clarifying the algorithm description and pseudo-code.

#### <span id="page-221-3"></span>**[12.](#page-221-3) IANA Considerations**

This document includes no request to IANA.

#### <span id="page-221-4"></span>**[13.](#page-221-4) Security Considerations**

 This architecture is not currently believed to introduce new security concerns.

#### <span id="page-221-5"></span>**[14.](#page-221-5) References**

#### <span id="page-221-6"></span>**[14.1](#page-221-6). Normative References**

<span id="page-221-1"></span>[I-D.ietf-rtgwg-mrt-frr-architecture]

 Atlas, A., Kebler, R., Bowers, C., Envedi, G., Csaszar, A., Tantsura, J., and R. White, "An Architecture for IP/ LDP Fast-Reroute Using Maximally Redundant Trees", [draft](https://datatracker.ietf.org/doc/html/draft-ietf-rtgwg-mrt-frr-architecture-05)[ietf-rtgwg-mrt-frr-architecture-05](https://datatracker.ietf.org/doc/html/draft-ietf-rtgwg-mrt-frr-architecture-05) (work in progress), January 2015.

 [RFC2119] Bradner, S., "Key words for use in RFCs to Indicate Requirement Levels", [BCP 14,](https://datatracker.ietf.org/doc/html/bcp14) [RFC 2119](https://datatracker.ietf.org/doc/html/rfc2119), DOI 10.17487/RFC2119, March 1997, <<http://www.rfc-editor.org/info/rfc2119>>.

#### <span id="page-221-7"></span>**[14.2](#page-221-7). Informative References**

[EnyediThesis]

 Enyedi, G., "Novel Algorithms for IP Fast Reroute", Department of Telecommunications and Media Informatics, Budapest University of Technology and Economics Ph.D. Thesis, February 2011, [<http://www.omikk.bme.hu/collection](http://www.omikk.bme.hu/collections/phd/Villamosmernoki_es_Informatikai_Kar/2011/Enyedi_Gabor/ertekezes.pdf) [s/phd/Villamosmernoki\\_es\\_Informatikai\\_Kar/2011/](http://www.omikk.bme.hu/collections/phd/Villamosmernoki_es_Informatikai_Kar/2011/Enyedi_Gabor/ertekezes.pdf) [Enyedi\\_Gabor/ertekezes.pdf](http://www.omikk.bme.hu/collections/phd/Villamosmernoki_es_Informatikai_Kar/2011/Enyedi_Gabor/ertekezes.pdf)>.

 [I-D.ietf-isis-mrt] Li, Z., Wu, N., Zhao, Q., Atlas, A., Bowers, C., and J. Tantsura, "Intermediate System to Intermediate System (IS- IS) Extensions for Maximally Redundant Trees (MRT)", [draft-ietf-isis-mrt-00](https://datatracker.ietf.org/doc/html/draft-ietf-isis-mrt-00) (work in progress), February 2015. [I-D.ietf-isis-pcr] Farkas, J., Bragg, N., Unbehagen, P., Parsons, G., Ashwood-Smith, P., and C. Bowers, "IS-IS Path Computation and Reservation", [draft-ietf-isis-pcr-00](https://datatracker.ietf.org/doc/html/draft-ietf-isis-pcr-00) (work in progress), April 2015. [I-D.ietf-mpls-ldp-mrt] Atlas, A., Tiruveedhula, K., Bowers, C., Tantsura, J., and I. Wijnands, "LDP Extensions to Support Maximally Redundant Trees", [draft-ietf-mpls-ldp-mrt-00](https://datatracker.ietf.org/doc/html/draft-ietf-mpls-ldp-mrt-00) (work in progress), January 2015. [I-D.ietf-ospf-mrt] Atlas, A., Hegde, S., Bowers, C., Tantsura, J., and Z. Li, "OSPF Extensions to Support Maximally Redundant Trees", [draft-ietf-ospf-mrt-00](https://datatracker.ietf.org/doc/html/draft-ietf-ospf-mrt-00) (work in progress), January 2015. [I-D.ietf-rtgwg-ipfrr-notvia-addresses] Bryant, S., Previdi, S., and M. Shand, "A Framework for IP and MPLS Fast Reroute Using Not-via Addresses", [draft](https://datatracker.ietf.org/doc/html/draft-ietf-rtgwg-ipfrr-notvia-addresses-11)[ietf-rtgwg-ipfrr-notvia-addresses-11](https://datatracker.ietf.org/doc/html/draft-ietf-rtgwg-ipfrr-notvia-addresses-11) (work in progress), May 2013. [I-D.ietf-rtgwg-lfa-manageability] Litkowski, S., Decraene, B., Filsfils, C., Raza, K., Horneffer, M., and P. Sarkar, "Operational management of Loop Free Alternates", [draft-ietf-rtgwg-lfa](https://datatracker.ietf.org/doc/html/draft-ietf-rtgwg-lfa-manageability-11)[manageability-11](https://datatracker.ietf.org/doc/html/draft-ietf-rtgwg-lfa-manageability-11) (work in progress), June 2015. [ISO10589-Second-Edition] International Organization for Standardization, "Intermediate system to Intermediate system intra-domain routeing information exchange protocol for use in conjunction with the protocol for providing the connectionless-mode Network Service (ISO 8473)", ISO/ IEC 10589:2002, Second Edition, Nov. 2002. [Kahn\_1962\_topo\_sort]

> Kahn, A., "Topological sorting of large networks", Communications of the ACM, Volume 5, Issue 11 , Nov 1962, <<http://dl.acm.org/citation.cfm?doid=368996.369025>>.

# [LFARevisited]

 Retvari, G., Tapolcai, J., Enyedi, G., and A. Csaszar, "IP Fast ReRoute: Loop Free Alternates Revisited", Proceedings of IEEE INFOCOM , 2011, <[http://opti.tmit.bme.hu/~tapolcai/papers/](http://opti.tmit.bme.hu/~tapolcai/papers/retvari2011lfa_infocom.pdf) [retvari2011lfa\\_infocom.pdf](http://opti.tmit.bme.hu/~tapolcai/papers/retvari2011lfa_infocom.pdf)>.

[LightweightNotVia]

 Enyedi, G., Retvari, G., Szilagyi, P., and A. Csaszar, "IP Fast ReRoute: Lightweight Not-Via without Additional Addresses", Proceedings of IEEE INFOCOM , 2009, <[http://mycite.omikk.bme.hu/doc/71691.pdf>](http://mycite.omikk.bme.hu/doc/71691.pdf).

# [MRTLinear]

 Enyedi, G., Retvari, G., and A. Csaszar, "On Finding Maximally Redundant Trees in Strictly Linear Time", IEEE Symposium on Computers and Comunications (ISCC) , 2009, <[http://opti.tmit.bme.hu/~enyedi/ipfrr/](http://opti.tmit.bme.hu/~enyedi/ipfrr/distMaxRedTree.pdf) [distMaxRedTree.pdf](http://opti.tmit.bme.hu/~enyedi/ipfrr/distMaxRedTree.pdf)>.

- [RFC2327] Handley, M. and V. Jacobson, "SDP: Session Description Protocol", [RFC 2327](https://datatracker.ietf.org/doc/html/rfc2327), DOI 10.17487/RFC2327, April 1998, <<http://www.rfc-editor.org/info/rfc2327>>.
- [RFC3137] Retana, A., Nguyen, L., White, R., Zinin, A., and D. McPherson, "OSPF Stub Router Advertisement", [RFC 3137](https://datatracker.ietf.org/doc/html/rfc3137), DOI 10.17487/RFC3137, June 2001, <<http://www.rfc-editor.org/info/rfc3137>>.
- [RFC5120] Przygienda, T., Shen, N., and N. Sheth, "M-ISIS: Multi Topology (MT) Routing in Intermediate System to Intermediate Systems (IS-ISs)", [RFC 5120,](https://datatracker.ietf.org/doc/html/rfc5120) DOI 10.17487/RFC5120, February 2008, <<http://www.rfc-editor.org/info/rfc5120>>.
- [RFC5286] Atlas, A., Ed. and A. Zinin, Ed., "Basic Specification for IP Fast Reroute: Loop-Free Alternates", [RFC 5286,](https://datatracker.ietf.org/doc/html/rfc5286) DOI 10.17487/RFC5286, September 2008, <<http://www.rfc-editor.org/info/rfc5286>>.
- [RFC5714] Shand, M. and S. Bryant, "IP Fast Reroute Framework", [RFC 5714,](https://datatracker.ietf.org/doc/html/rfc5714) DOI 10.17487/RFC5714, January 2010, <<http://www.rfc-editor.org/info/rfc5714>>.

- [RFC6571] Filsfils, C., Ed., Francois, P., Ed., Shand, M., Decraene, B., Uttaro, J., Leymann, N., and M. Horneffer, "Loop-Free Alternate (LFA) Applicability in Service Provider (SP) Networks", [RFC 6571](https://datatracker.ietf.org/doc/html/rfc6571), DOI 10.17487/RFC6571, June 2012, <<http://www.rfc-editor.org/info/rfc6571>>.
- [RFC7490] Bryant, S., Filsfils, C., Previdi, S., Shand, M., and N. So, "Remote Loop-Free Alternate (LFA) Fast Reroute (FRR)", [RFC 7490,](https://datatracker.ietf.org/doc/html/rfc7490) DOI 10.17487/RFC7490, April 2015, <<http://www.rfc-editor.org/info/rfc7490>>.

#### <span id="page-227-0"></span>**[Appendix A.](#page-227-0) Option 2: Computing GADAG using SPFs**

 The basic idea in this option is to use slightly-modified SPF computations to find ears. In every block, an SPF computation is first done to find a cycle from the local root and then SPF computations in that block find ears until there are no more interfaces to be explored. The used result from the SPF computation is the path of interfaces indicated by following the previous hops from the mininized IN\_GADAG node back to the SPF root.

 To do this, first all cut-vertices must be identified and local-roots assigned as specified in Figure 12.

 The slight modifications to the SPF are as follows. The root of the block is referred to as the block-root; it is either the GADAG root or a cut-vertex.

- a. The SPF is rooted at a neighbor x of an IN\_GADAG node y. All links between y and x are marked as TEMP\_UNUSABLE. They should not be used during the SPF computation.
- b. If y is not the block-root, then it is marked TEMP\_UNUSABLE. It should not be used during the SPF computation. This prevents ears from starting and ending at the same node and avoids cycles; the exception is because cycles to/from the block-root are acceptable and expected.
- c. Do not explore links to nodes whose local-root is not the block root. This keeps the SPF confined to the particular block.
- d. Terminate when the first IN\_GADAG node z is minimized.
- e. Respect the existing directions (e.g. INCOMING, OUTGOING, UNDIRECTED) already specified for each interface.

Mod SPF(spf root, block root)

```
 Initialize spf_heap to empty
   Initialize nodes' spf_metric to infinity
  spf\_root.spf\_metric = 0 insert(spf_heap, spf_root)
  found_in_gadaq = false while (spf_heap is not empty) and (found_in_gadag is false)
       min_node = remove_lowest(spf_heap)
       if min_node.IN_GADAG
         found_in_gadaq = true else
          foreach interface intf of min_node
             if ((intf.OUTGOING or intf.UNDIRECTED) and
                 ((intf.remote_node.localroot is block_root) or
                  (intf.remote_node is block_root)) and
                 (intf.remote_node is not TEMP_UNUSABLE) and
                 (intf is not TEMP_UNUSABLE))
                path_metric = min_node.spf_metric + intf.metric
                if path_metric < intf.remote_node.spf_metric
                   intf.remote_node.spf_metric = path_metric
                   intf.remote_node.spf_prev_intf = intf
                   insert_or_update(spf_heap, intf.remote_node)
   return min_node
SPF_for_Ear(cand_intf.local_node,cand_intf.remote_node, block_root,
            method)
 Mark all interfaces between cand intf.remote node
              and cand_intf.local_node as TEMP_UNUSABLE
   if cand_intf.local_node is not block_root
      Mark cand_intf.local_node as TEMP_UNUSABLE
  Initialize ear_list to empty
   end_ear = Mod_SPF(spf_root, block_root)
  y = end_ear.spf_prev_hop
  while y.local_node is not spf_root
     add_to_list_start(ear_list, y)
     y.local_node.IN_GADAG = true
     y = y.local_node.spf_prev_intf
   if(method is not hybrid)
      Set_Ear_Direction(ear_list, cand_intf.local_node,
                        end_ear,block_root)
  Clear TEMP_UNUSABLE from all interfaces between
         cand_intf.remote_node and cand_intf.local_node
   Clear TEMP_UNUSABLE from cand_intf.local_node
return end_ear
           Figure 36: Modified SPF for GADAG computation
```
 Assume that an ear is found by going from y to x and then running an SPF that terminates by minimizing z (e.g.  $y < -\frac{1}{2}$ ,  $q < -\frac{1}{2}$ ). Now it is necessary to determine the direction of the ear; if  $y \ll z$ , then the path should be  $y\rightarrow x \ldots q\rightarrow z$  but if  $y \rightarrow z$ , then the path should be  $y\leftarrow z$  x...q<-z. In [Section 5.5,](#page-45-0) the same problem was handled by finding all ears that started at a node before looking at ears starting at nodes higher in the partial order. In this algorithm, using that approach could mean that new ears aren't added in order of their total cost since all ears connected to a node would need to be found before additional nodes could be found.

 The alternative is to track the order relationship of each node with respect to every other node. This can be accomplished by maintaining two sets of nodes at each node. The first set, Higher\_Nodes, contains all nodes that are known to be ordered above the node. The second set, Lower\_Nodes, contains all nodes that are known to be ordered below the node. This is the approach used in this algorithm.

```
 Set_Ear_Direction(ear_list, end_a, end_b, block_root)
 // Default of A_TO_B for the following cases:
  // (a) end_a and end_b are the same (root)
  // or (b) end_a is in end_b's Lower Nodes
 // or (c) end_a and end_b were unordered with respect to each
  // other
 direction = A TO B
  if (end_b is block_root) and (end_a is not end_b)
    direction = B_T0_A else if end_a is in end_b.Higher_Nodes
    direction = B_TO_A if direction is B_TO_A
     foreach interface i in ear_list
         i.UNDIRECTED = false
         i.INCOMING = true
         i.remote_intf.UNDIRECTED = false
         i.remote_intf.OUTGOING = true
  else
     foreach interface i in ear_list
         i.UNDIRECTED = false
         i.OUTGOING = true
         i.remote_intf.UNDIRECTED = false
         i.remote_intf.INCOMING = true
   if end_a is end_b
      return
  // Next, update all nodes' Lower Nodes and Higher Nodes
   if (end_a is in end_b.Higher_Nodes)
      foreach node x where x.localroot is block_root
          if end_a is in x.Lower_Nodes
             foreach interface i in ear_list
                add i.remote_node to x.Lower_Nodes
          if end_b is in x.Higher_Nodes
             foreach interface i in ear_list
                add i.local_node to x.Higher_Nodes
    else
      foreach node x where x.localroot is block_root
          if end_b is in x.Lower_Nodes
             foreach interface i in ear_list
                add i.local_node to x.Lower_Nodes
          if end_a is in x.Higher_Nodes
             foreach interface i in ear_list
                add i.remote_node to x.Higher_Nodes
```
Figure 37: Algorithm to assign links of an ear direction

 A goal of the algorithm is to find the shortest cycles and ears. An ear is started by going to a neighbor x of an IN\_GADAG node y. The path from x to an IN\_GADAG node is minimal, since it is computed via

 SPF. Since a shortest path is made of shortest paths, to find the shortest ears requires reaching from the set of IN\_GADAG nodes to the closest node that isn't IN\_GADAG. Therefore, an ordered tree is maintained of interfaces that could be explored from the IN\_GADAG nodes. The interfaces are ordered by their characteristics of metric, local loopback address, remote loopback address, and ifindex, as in the algorithm previously described in Figure 14.

 The algorithm ignores interfaces picked from the ordered tree that belong to the block root if the block in which the interface is present already has an ear that has been computed. This is necessary since we allow at most one incoming interface to a block root in each block. This requirement stems from the way next-hops are computed as was seen in [Section 5.7](#page-57-0). After any ear gets computed, we traverse the newly added nodes to the GADAG and insert interfaces whose far end is not yet on the GADAG to the ordered tree for later processing.

 Finally, cut-links are a special case because there is no point in doing an SPF on a block of 2 nodes. The algorithm identifies cut links simply as links where both ends of the link are cut-vertices. Cut-links can simply be added to the GADAG with both OUTGOING and INCOMING specified on their interfaces.

```
 add_eligible_interfaces_of_node(ordered_intfs_tree,node)
   for each interface of node
      if intf.remote_node.IN_GADAG is false
         insert(intf,ordered_intfs_tree)
check_if_block_has_ear(x,block_id)
  block has ear = false
      for all interfaces of x
         if ( (intf.remote_node.block_id == block_id) &&
               intf.remote_node.IN_GADAG )
            block_has_ear = true
return block_has_ear
Construct_GADAG_via_SPF(topology, root)
Compute_Localroot (root, root)
Assign Block ID(root,0)
 root.IN_GADAG = true
     add_eligible_interfaces_of_node(ordered_intfs_tree,root)
 while ordered_intfs_tree is not empty
     cand_intf = remove_lowest(ordered_intfs_tree)
    if cand intf.remote node.IN GADAG is false
       if L(cand intf.remote node) == D(cand intf.remote node)
           // Special case for cut-links
           cand_intf.UNDIRECTED = false
           cand_intf.remote_intf.UNDIRECTED = false
```

```
cand intf.OUTGOING = truecand intf.INCOMING = true cand_intf.remote_intf.OUTGOING = true
      cand_intf.remote_intf.INCOMING = true
      cand_intf.remote_node.IN_GADAG = true
   add_eligible_interfaces_of_node(
                  ordered_intfs_tree,cand_intf.remote_node)
else
   if (cand_intf.remote_node.local_root ==
       cand_intf.local_node) &&
       check_if_block_has_ear(cand_intf.local_node,
                    cand_intf.remote_node.block_id))
       /* Skip the interface since the block root
       already has an incoming interface in the
       block */
   else
   ear_end = SPF_for_Ear(cand_intf.local_node,
           cand_intf.remote_node,
           cand_intf.remote_node.localroot,
           SPF method)
   y = ear_end.spf_prev_hop
   while y.local_node is not cand_intf.local_node
       add_eligible_interfaces_of_node(
           ordered_intfs_tree, y.local_node)
       y = y.local_node.spf_prev_intf
```
Figure 38: SPF-based GADAG algorithm

#### <span id="page-237-0"></span>**[Appendix B.](#page-237-0) Option 3: Computing GADAG using a hybrid method**

 In this option, the idea is to combine the salient features of the lowpoint inheritance and SPF methods. To this end, we process nodes as they get added to the GADAG just like in the lowpoint inheritance by maintaining a stack of nodes. This ensures that we do not need to maintain lower and higher sets at each node to ascertain ear directions since the ears will always be directed from the node being processed towards the end of the ear. To compute the ear however, we resort to an SPF to have the possibility of better ears (path lentghs) thus giving more flexibility than the restricted use of lowpoint/dfs parents.

 Regarding ears involving a block root, unlike the SPF method which ignored interfaces of the block root after the first ear, in the hybrid method we would have to process all interfaces of the block root before moving on to other nodes in the block since the direction of an ear is pre-determined. Thus, whenever the block already has an ear computed, and we are processing an interface of the block root,

 we mark the block root as unusable before the SPF run that computes the ear. This ensures that the SPF terminates at some node other than the block-root. This in turn guarantees that the block-root has only one incoming interface in each block, which is necessary for correctly computing the next-hops on the GADAG. As in the SPF gadag, bridge ears are handled as a special case. The entire algorithm is shown below in Figure 39 find\_spf\_stack\_ear(stack, x, y, xy\_intf, block\_root) if  $L(y) == D(y)$  // Special case for cut-links xy\_intf.UNDIRECTED = false  $xy$  intf.remote intf.UNDIRECTED = false  $xy$  intf.OUTGOING = true xy\_intf.INCOMING = true xy\_intf.remote\_intf.OUTGOING = true xy\_intf.remote\_intf.INCOMING = true xy\_intf.remote\_node.IN\_GADAG = true push y onto stack return else if  $(y.load-root == x)$  && check\_if\_block\_has\_ear(x,y.block\_id) //Avoid the block root during the SPF Mark x as TEMP UNUSABLE end\_ear =  $SPF_for_Ear(x,y,block-root,hybrid)$  If x was set as TEMP\_UNUSABLE, clear it cur = end\_ear while (cur  $!= v$ ) intf = cur.spf\_prev\_hop prev = intf.local\_node intf.UNDIRECTED = false intf.remote\_intf.UNDIRECTED = false intf.OUTGOING = true intf.remote\_intf.INCOMING = true push prev onto stack  $cur = prev$  xy\_intf.UNDIRECTED = false xy\_intf.remote\_intf.UNDIRECTED = false xy\_intf.OUTGOING = true xy\_intf.remote\_intf.INCOMING = true return Construct\_GADAG\_via\_hybrid(topology,root) Compute\_Localroot (root,root)

Assign\_Block\_ID(root,0)

 root.IN\_GADAG = true Initialize Stack to empty push root onto Stack while (Stack is not empty)  $x = pop(Stack)$  for each interface intf of x y = intf.remote\_node if y.IN\_GADAG is false find\_spf\_stack\_ear(stack, x, y, intf, y.block\_root) Figure 39: Hybrid GADAG algorithm Authors' Addresses Gabor Sandor Enyedi (editor) Ericsson Konyves Kalman krt 11 Budapest 1097 Hungary Email: Gabor.Sandor.Enyedi@ericsson.com Andras Csaszar Ericsson Konyves Kalman krt 11 Budapest 1097 Hungary Email: Andras.Csaszar@ericsson.com Alia Atlas (editor) Juniper Networks 10 Technology Park Drive Westford, MA 01886 USA Email: akatlas@juniper.net Chris Bowers Juniper Networks 1194 N. Mathilda Ave. Sunnyvale, CA 94089 USA Email: cbowers@juniper.net

 Abishek Gopalan University of Arizona 1230 E Speedway Blvd. Tucson, AZ 85721 USA

Email: abishek@ece.arizona.edu